# Sistem Basis Data

Putu Manik Prihatini gek\_anik@yahoo.com

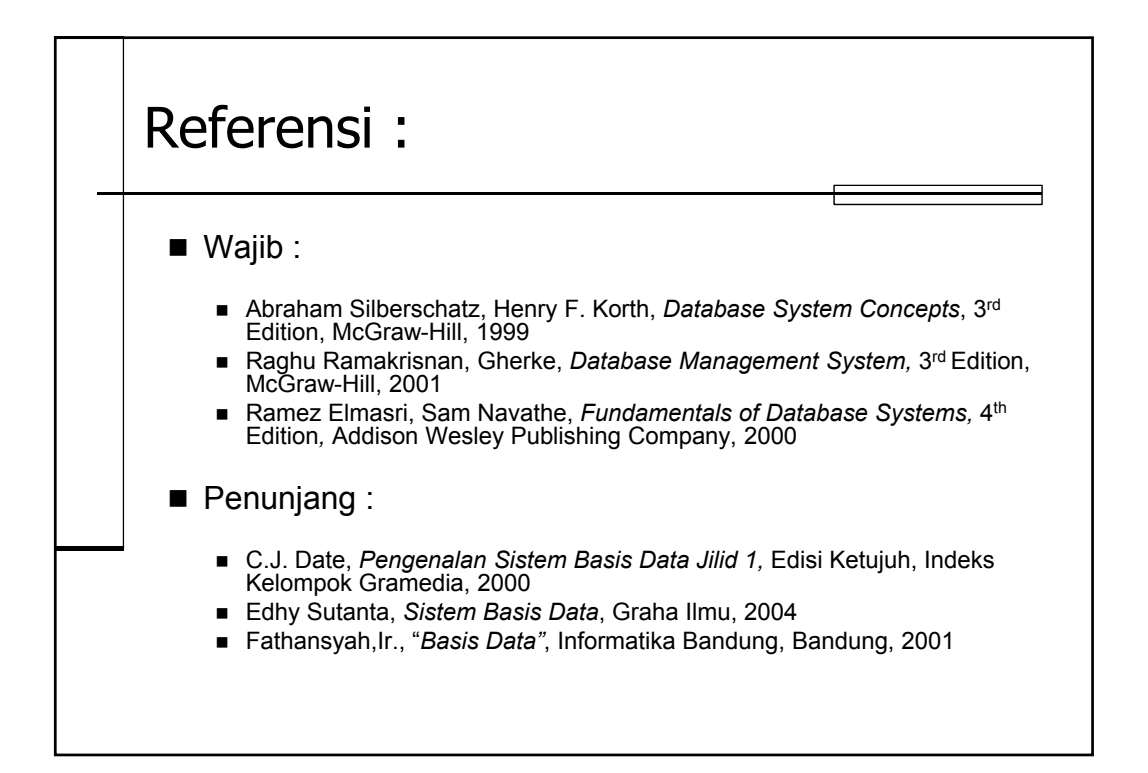

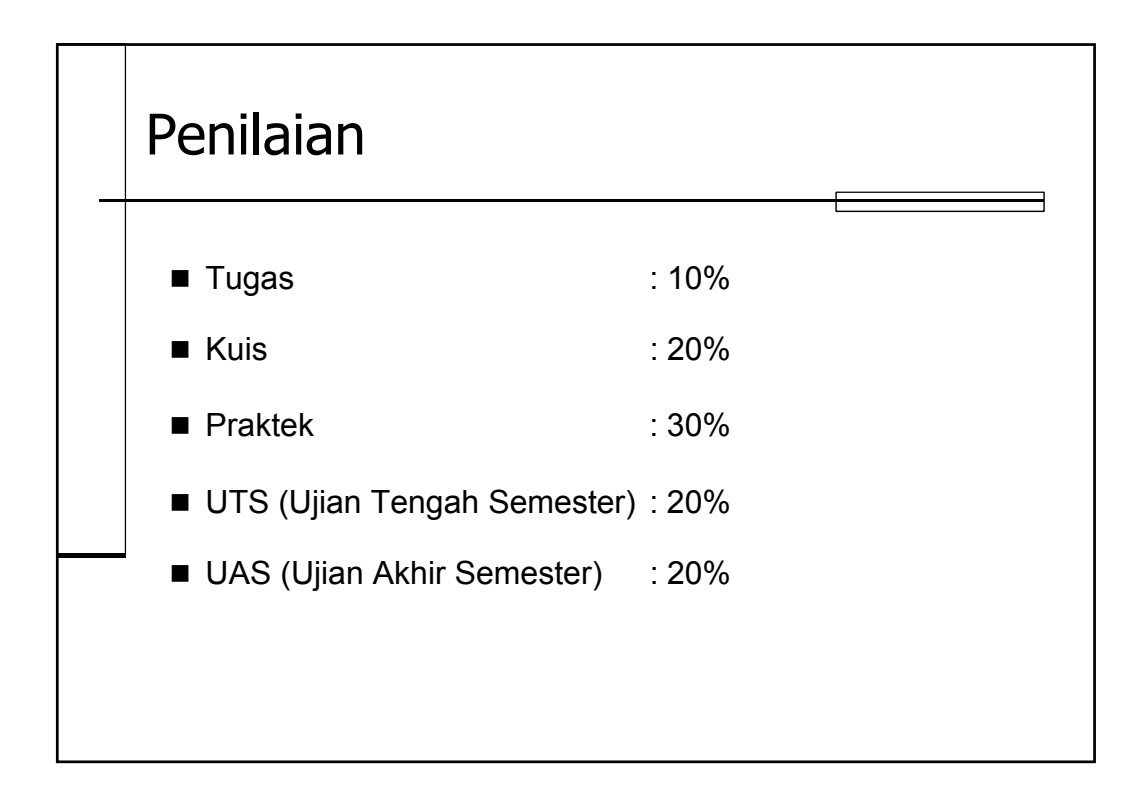

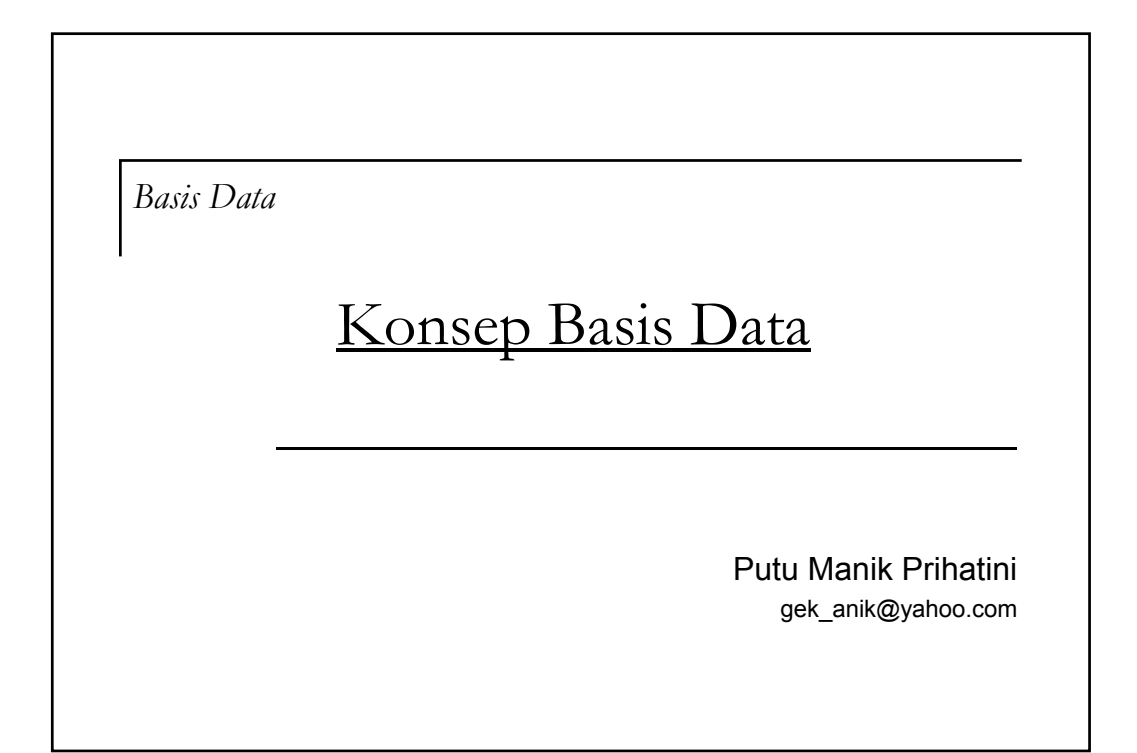

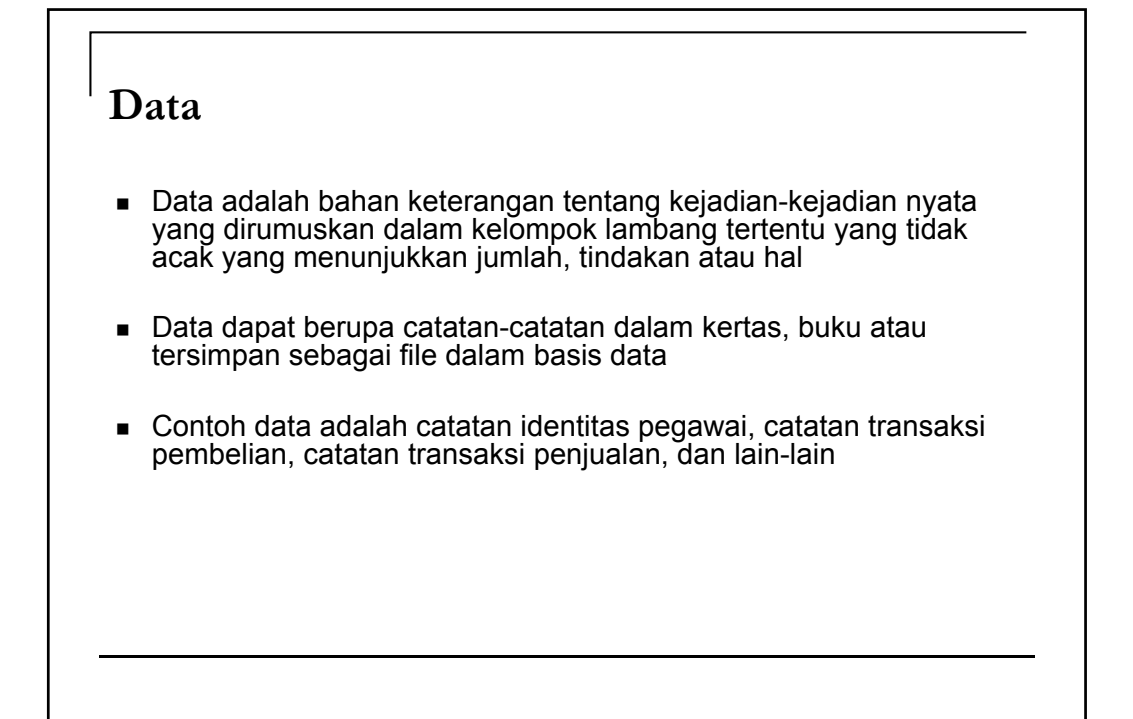

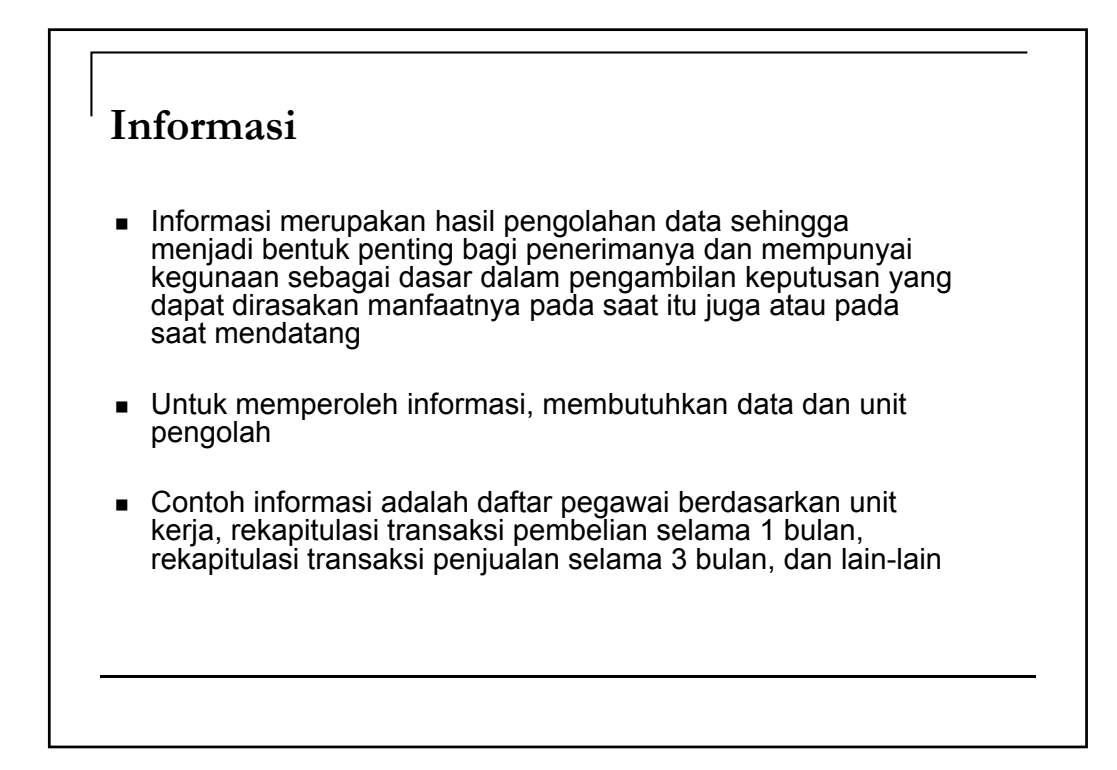

#### **Definisi Basis Data**

- Basis diartikan sebagai gudang
- Data adalah representasi fakta dunia nyata yang mewakili suatu objek seperti manusia, barang, hewan, peristiwa, konsep, keadaan dan sebagainya, yang direkam dalam bentuk angka, huruf, simbol, teks, gambar, bunyi, atau kombinasinya
- Basis data adalah :
	- Himpunan kelompok data yang saling berhubungan yang diorganisasi sedemikian rupa agar kelak dapat dimanfaatkan kembali dengan cepat dan mudah
	- Kumpulan data yang saling berhubungan yang disimpan secara bersama Kumpulan data yang saling berhubungan yang disimpan secara sedemikian rupa dan tanpa pengulangan yang tidak perlu, untuk memenuhi berbagai kebutuhan
	- Kumpulan file/tabel/arsip yang saling berhubungan yang disimpan dalam media penyimpanan elektronis

#### **Sejarah Basis Data**

- Tahap I (awal tahun 1960-an) Ciri-cirinya :
	- Data diolah berdasarkan prinsip berkas pada lingkungan komputer mainframe
- Tahap II (akhir tahun 1960-an) Ciri-cirinya :
	- Muncul konsep sistem basis data Muncul konsep sistem basis
	- Muncul konsep sistem manajemen basis data
	- Layanan informasi secara *online*
	- □ Layanan informasi berbasis teks

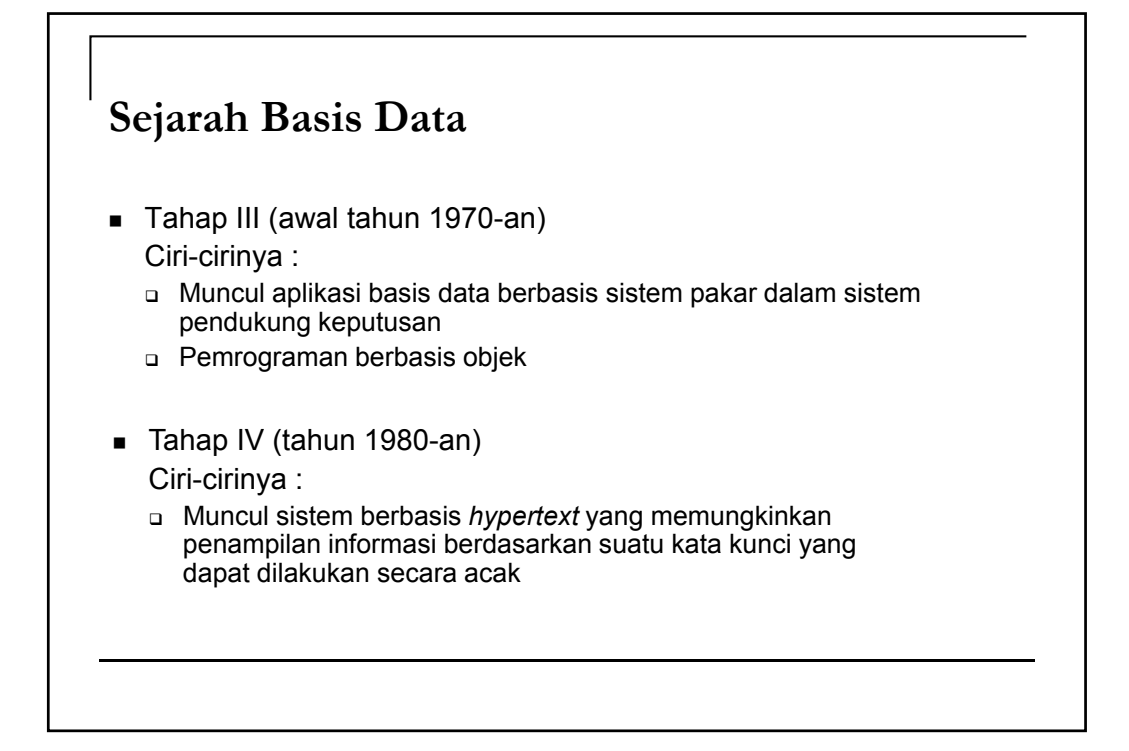

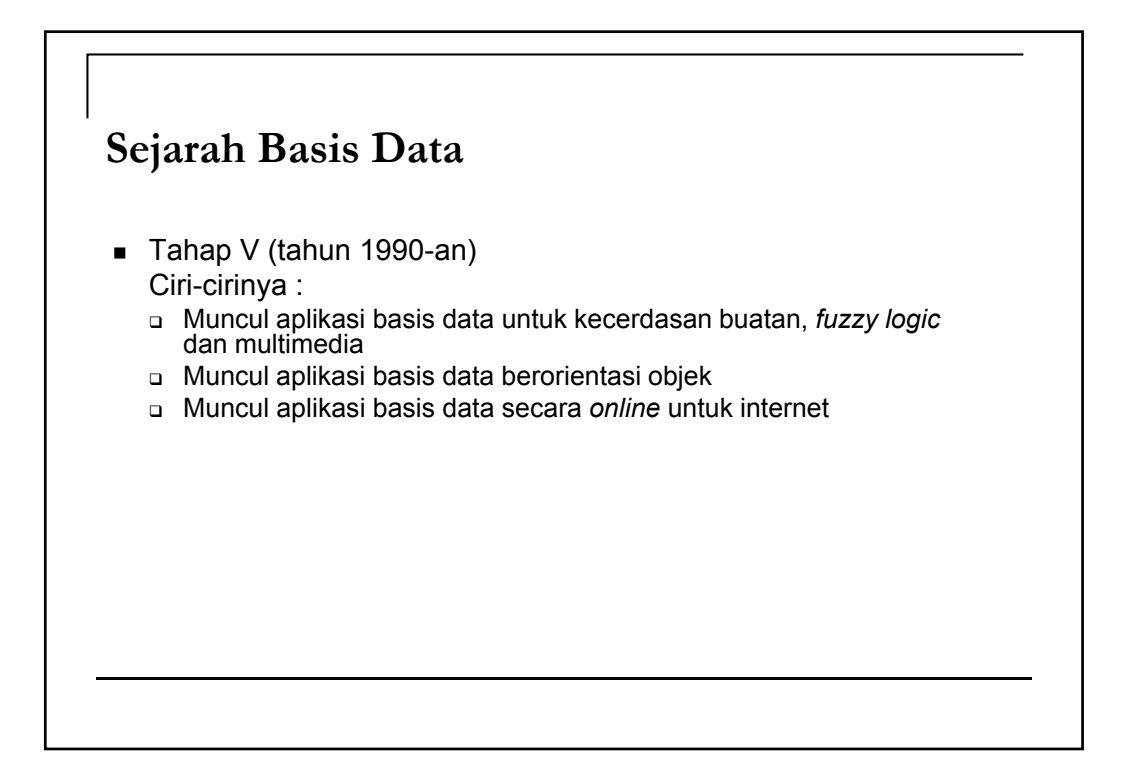

#### **Operasi Dasar Basis Data**

- Pembuatan basis data baru (*create database*)
- Penghapusan basis data (*drop database*)
- Pembuatan file/tabel baru ke suatu basis data (*create table*)
- Penghapusan file/tabel dari suatu basis data (*drop table*)
- Penambahan/pengisian data baru ke sebuah file/tabel di sebuah basis data (*insert*)
- Pengambilan data dari sebuah file/tabel (*search/retrieve/select*)
- **Pengubahan data dari sebuah file/tabel (update)**
- Penghapusan data dari sebuah file/tabel (*delete*)

#### **Tujuan Basis Data**

- Kecepatan dan kemudahan (speed)
- Efisiensi ruang penyimpanan (*space*)
- Keakuratan (*accuracy*)
- Ketersediaan (*availability*)
- Kelengkapan (*completeness*)
- Keamanan (*security*)
- Kebersamaan pemakaian (share ability)

#### **Definisi Sistem Basis Data**

- Sistem basis data adalah sistem yang terdiri atas kumpulan file/tabel yang saling berhubungan (dalam sebuah basis data di sebuah sistem komputer) dan sekumpulan program (DBMS) yang memungkinkan beberapa pemakai dan atau program lain untuk mengakses dan memanipulasi file-file/tabeltabel tersebut
- Komponen-komponen utama sistem basis data adalah :
	- Perangkat keras (*hardware*)
	- Sistem operasi (*operating system*)
	- Basis data ( Basis data *database* )
	- Sistem (aplikasi/perangkat lunak) pengelola basis data (DBMS)
	- Pemakai (*user*)
	- Aplikasi (perangkat lunak) lain (bersifat opsional)

#### Sistem Informasi Manajemen (SIM) merupakan kumpulan subsistem yang saling berinteraksi untuk melakukan fungsi pengolahan data yaitu menerima input berupa data-data, mengolah dan menghasilkan output berupa informasi **Sistem Informasi & Basis Data** Komponen penyusun SIM adalah : Perangkat keras (*hardware*) Perangkat lunak (*software*) **Berkas basis data**  Prosedur Manusia ■ Peranan basis data dalam SIM adalah : Komponen penyusun SIM Infrastruktur SIM □ Sumber informasi bagi SIM Sarana mencapai efisiensi SIM Sarana mencapai efektifitas SIM

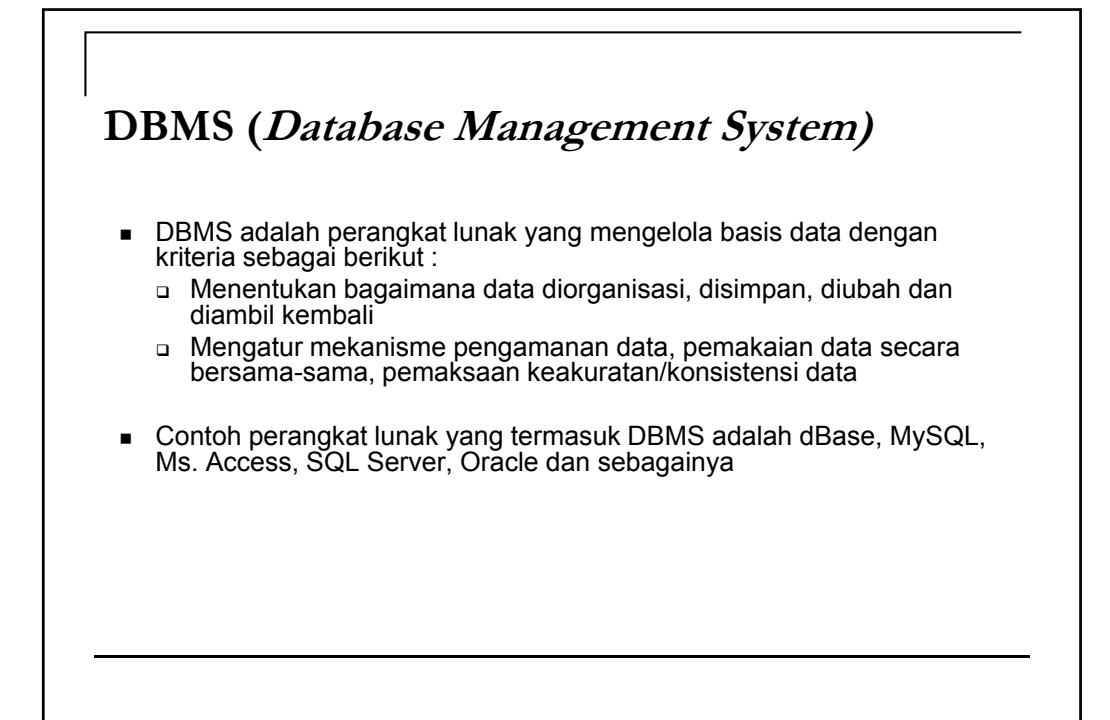

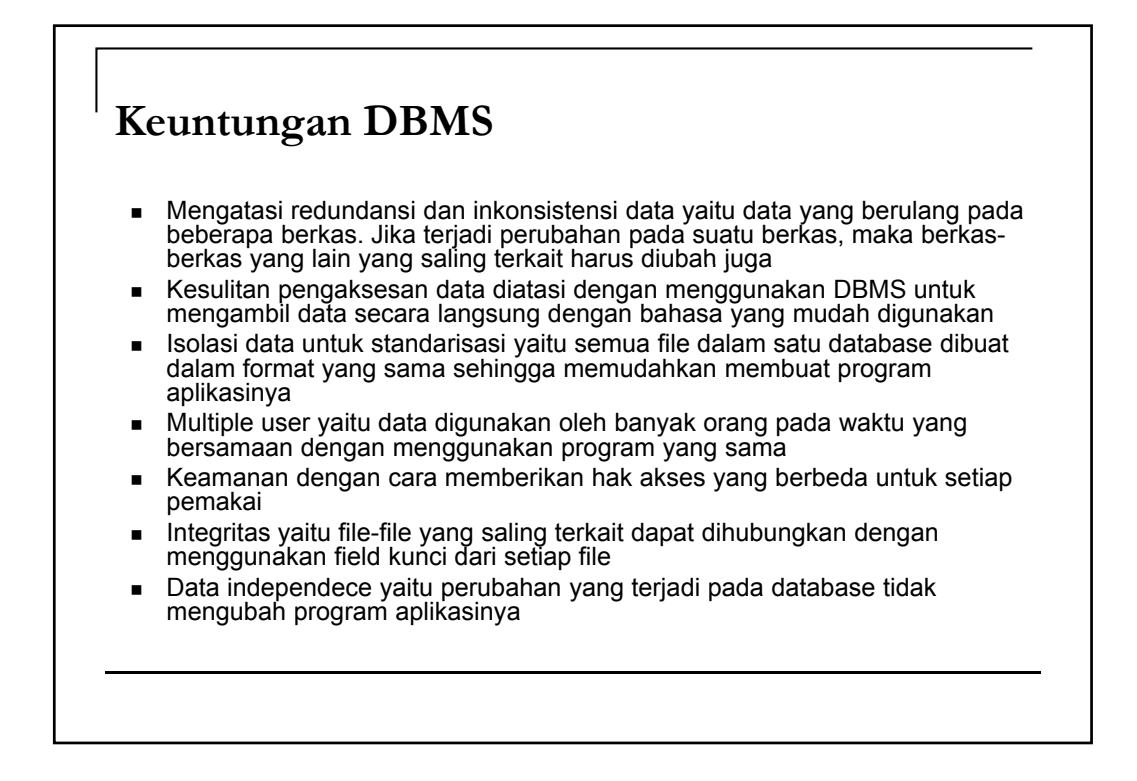

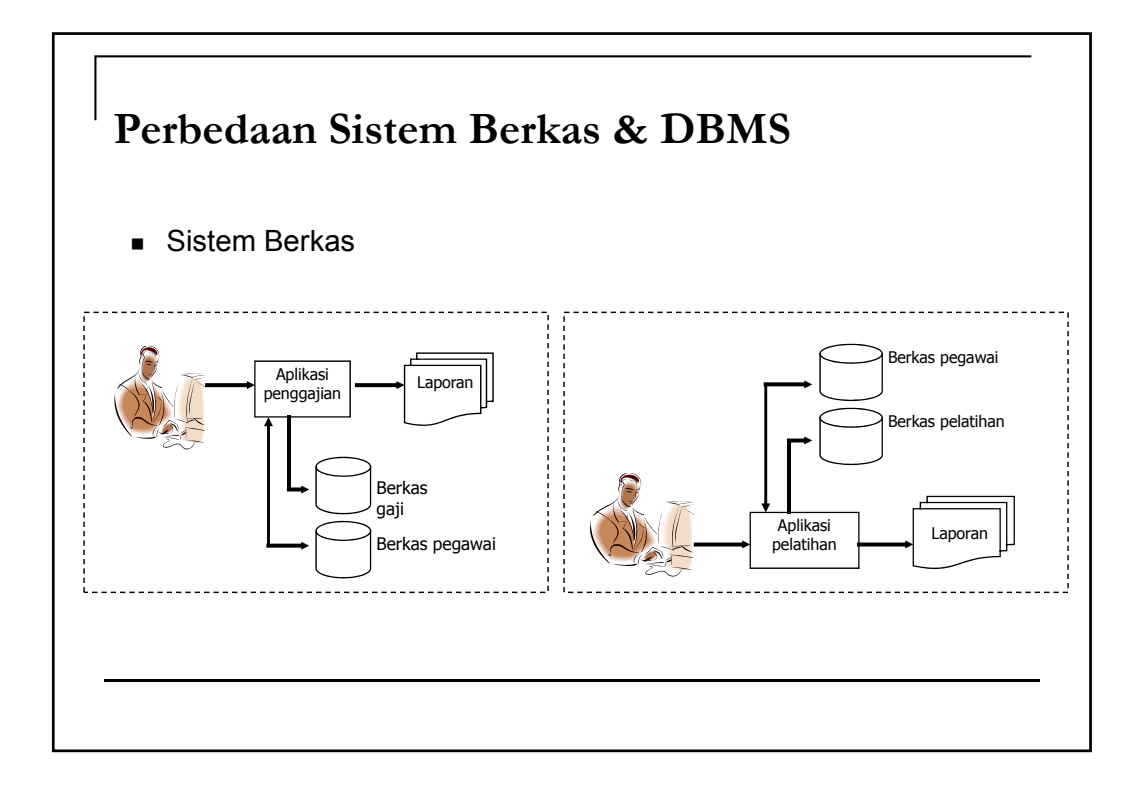

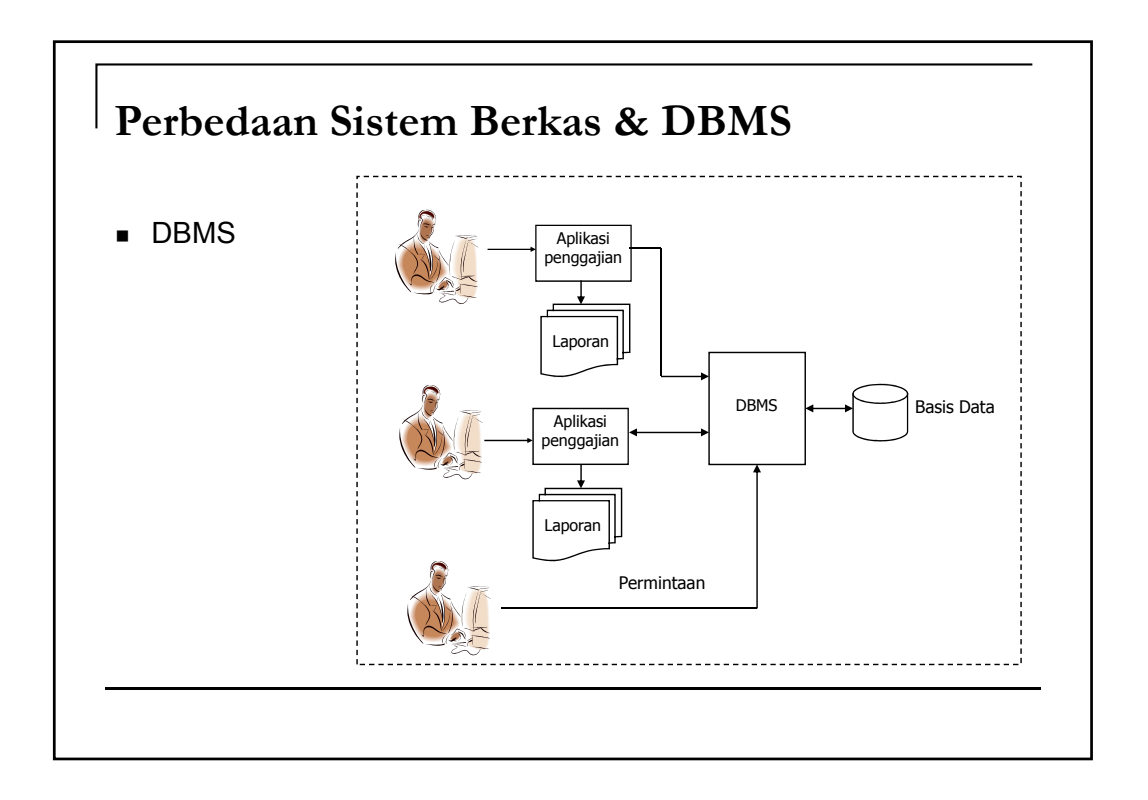

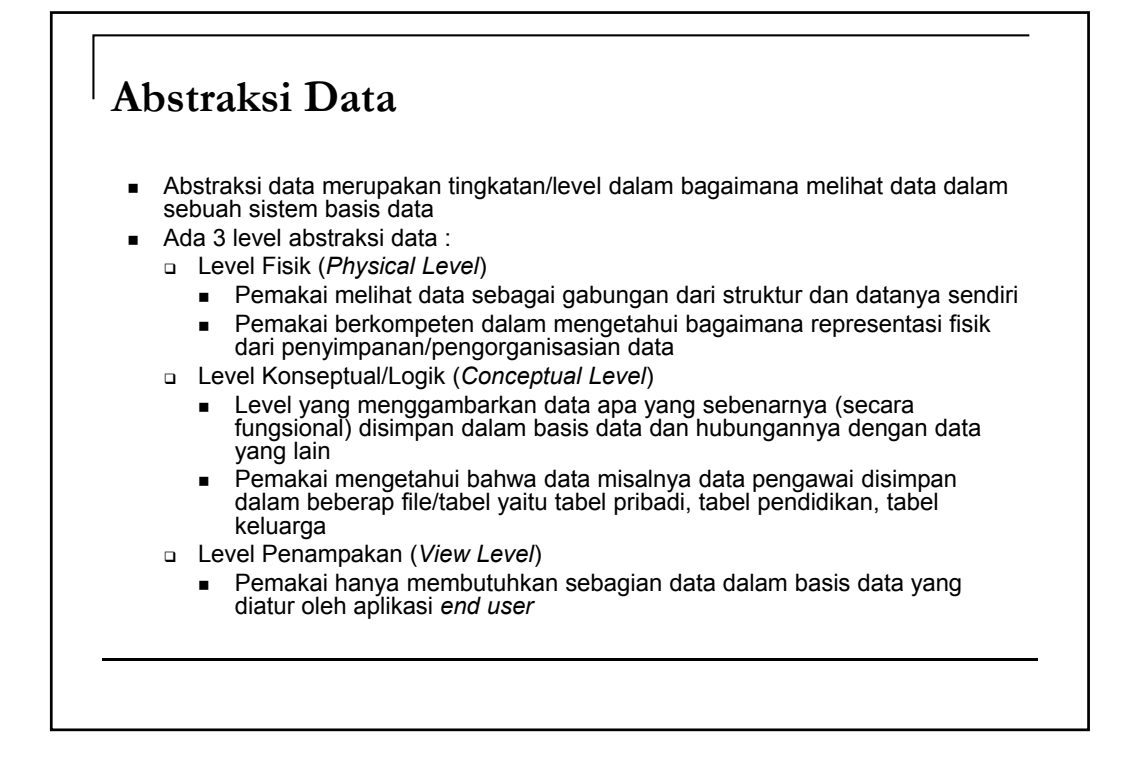

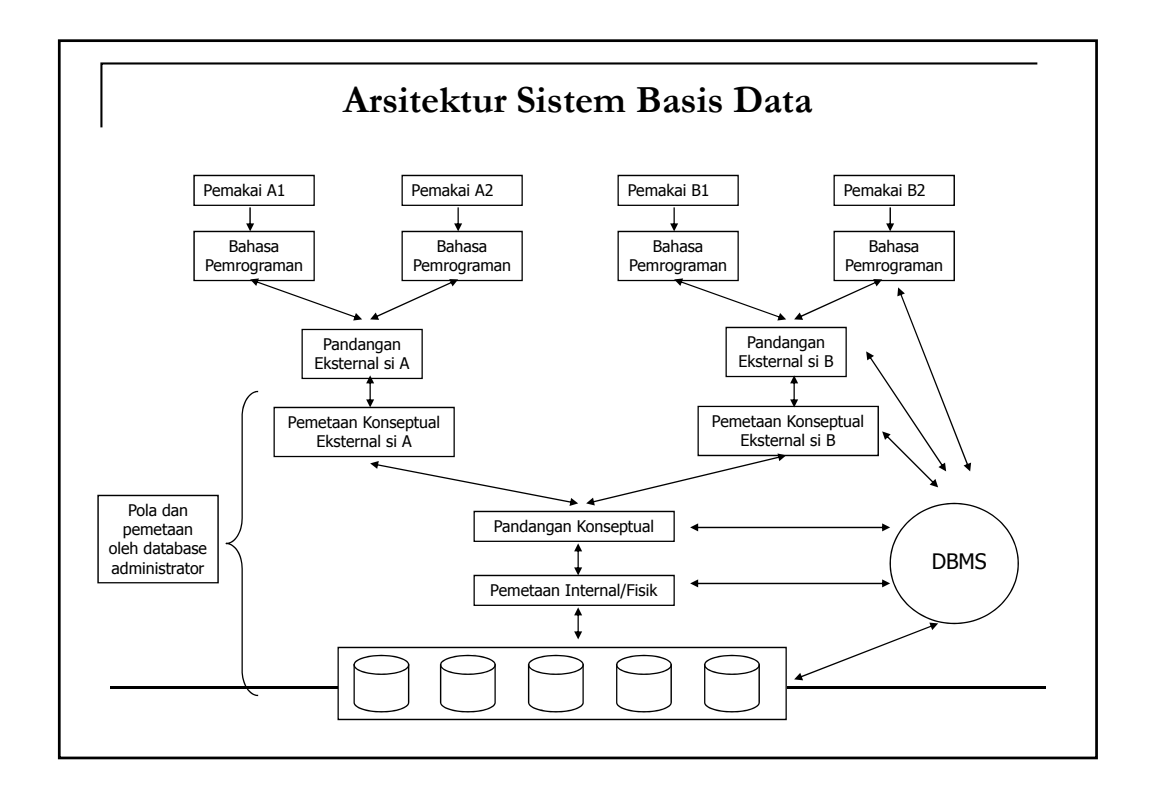

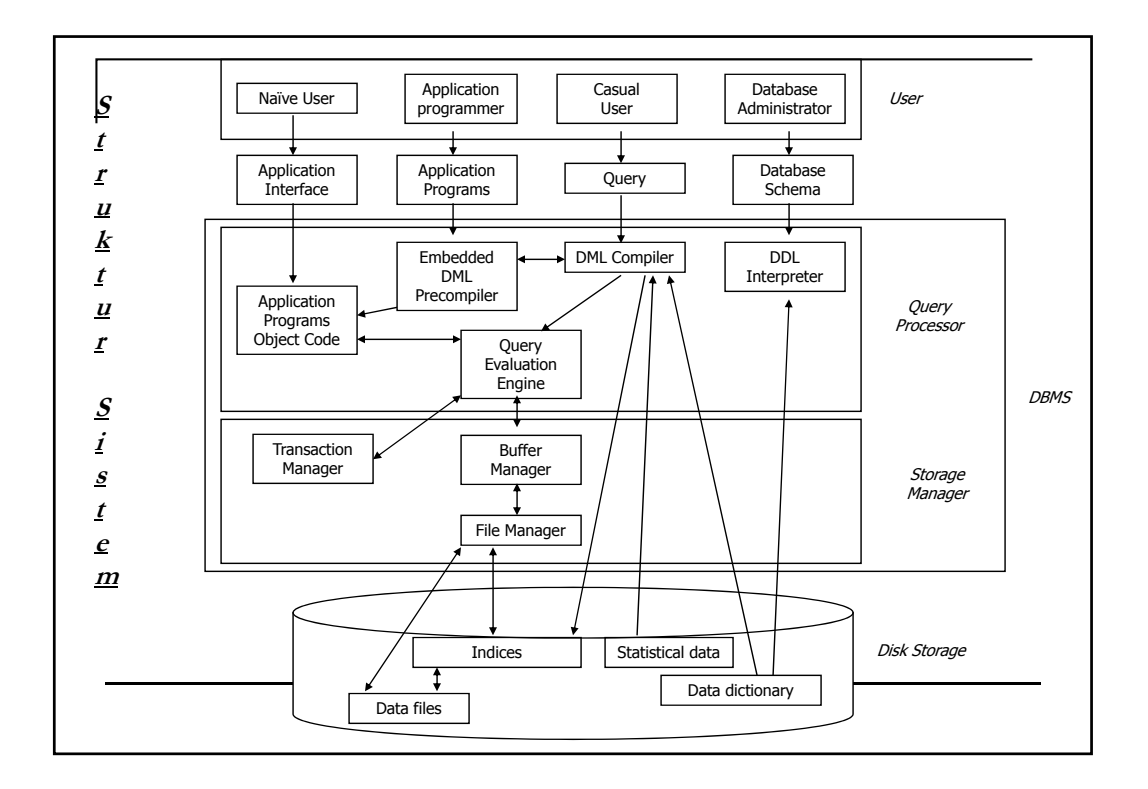

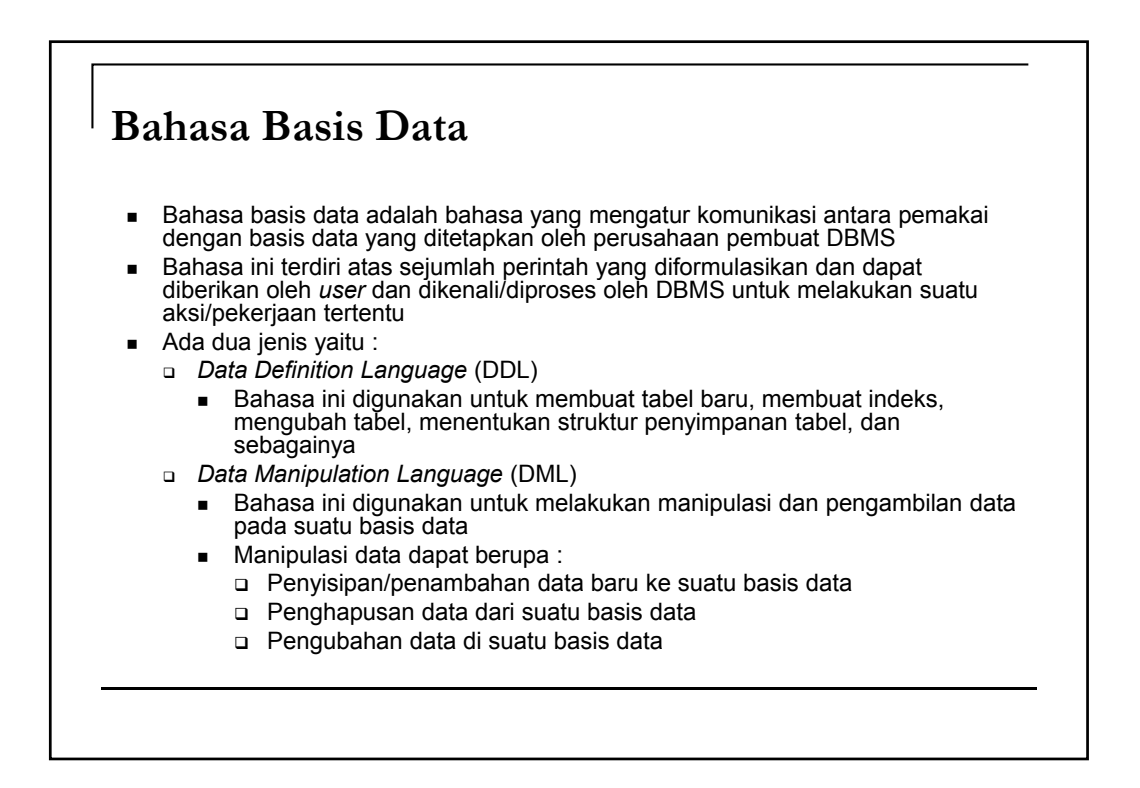

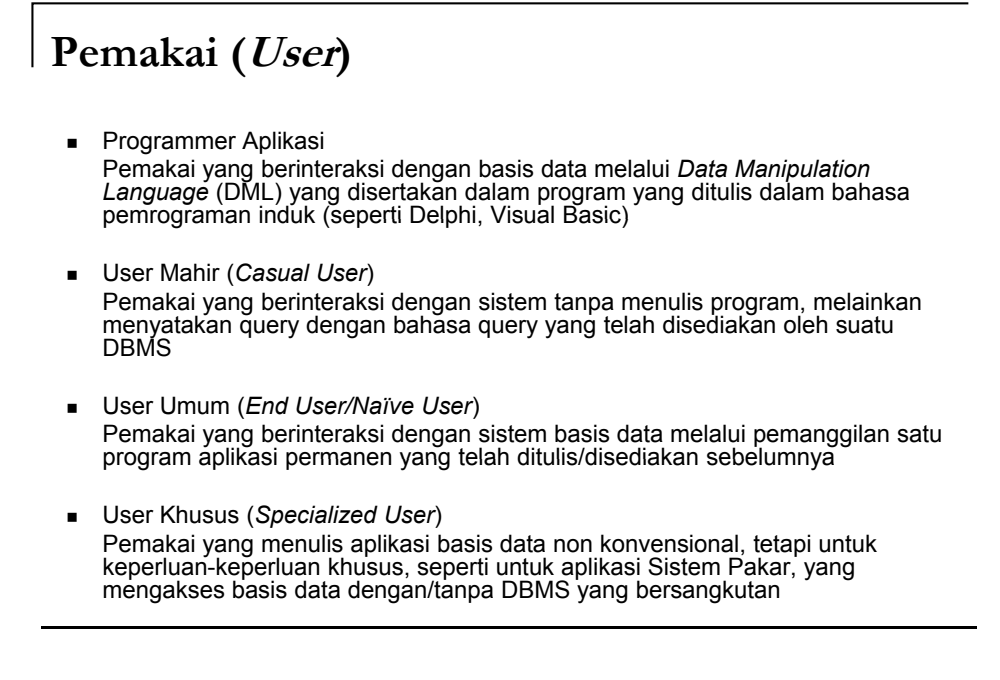

*Basis Data*

## Entity Relationship Model

Putu Manik Prihatini gek\_anik@yahoo.com

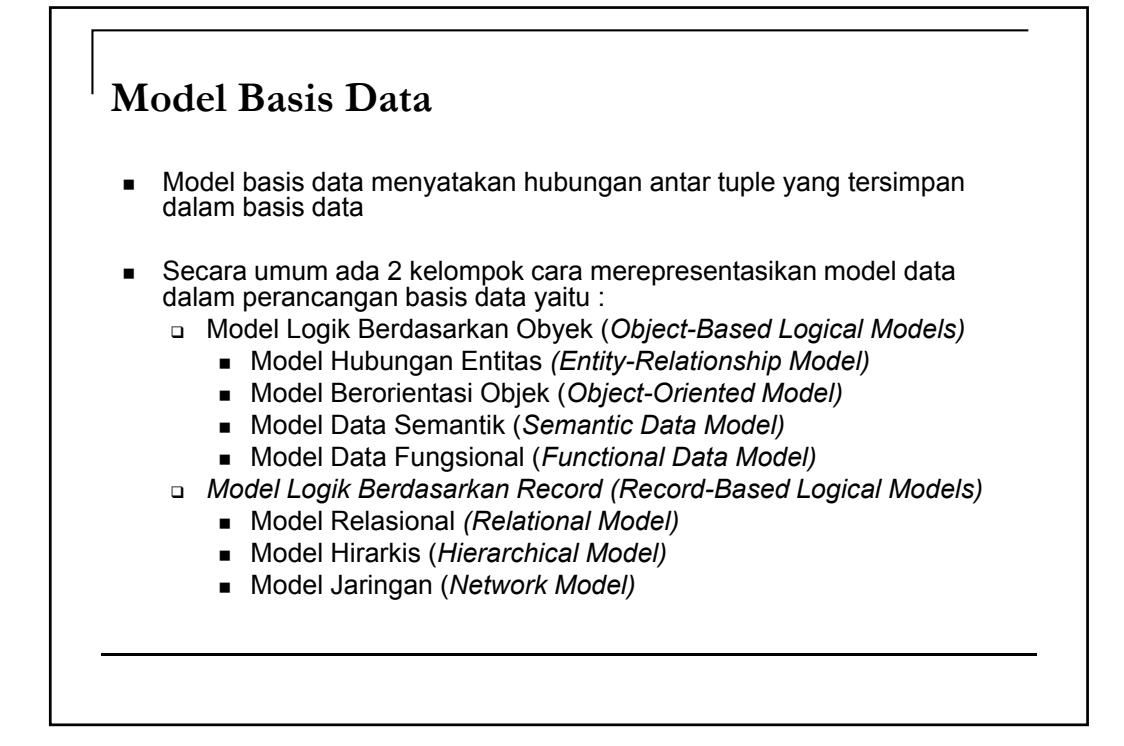

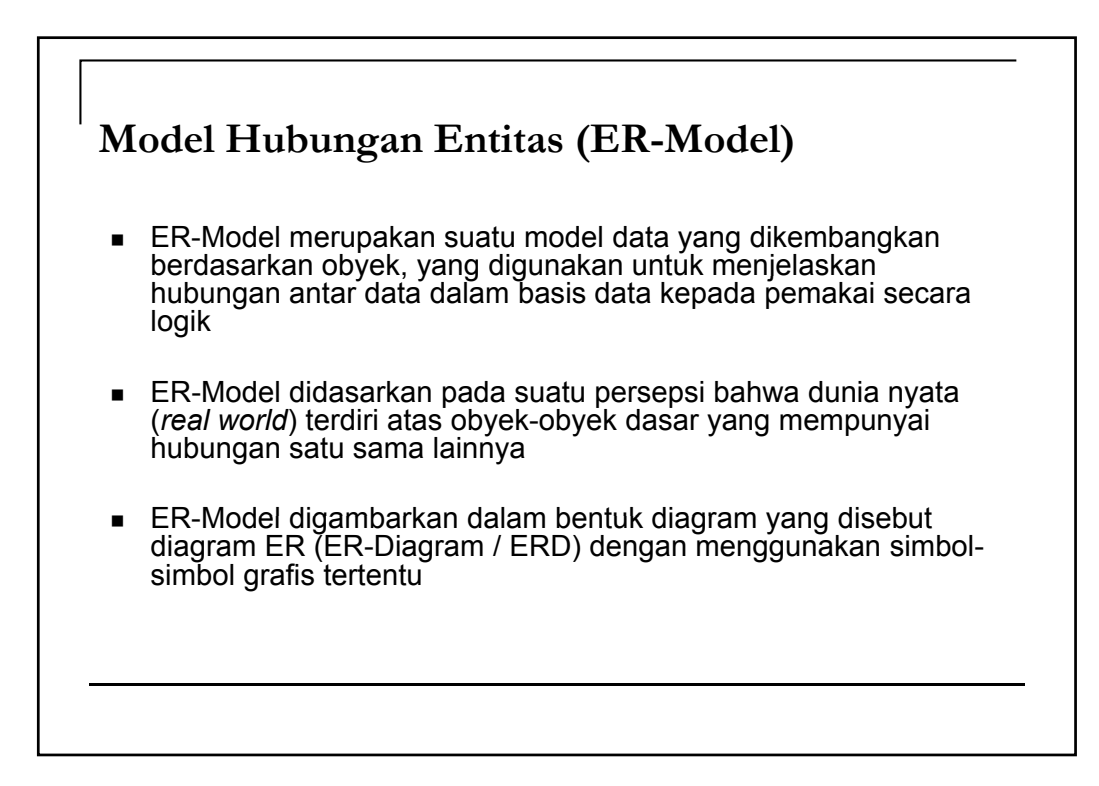

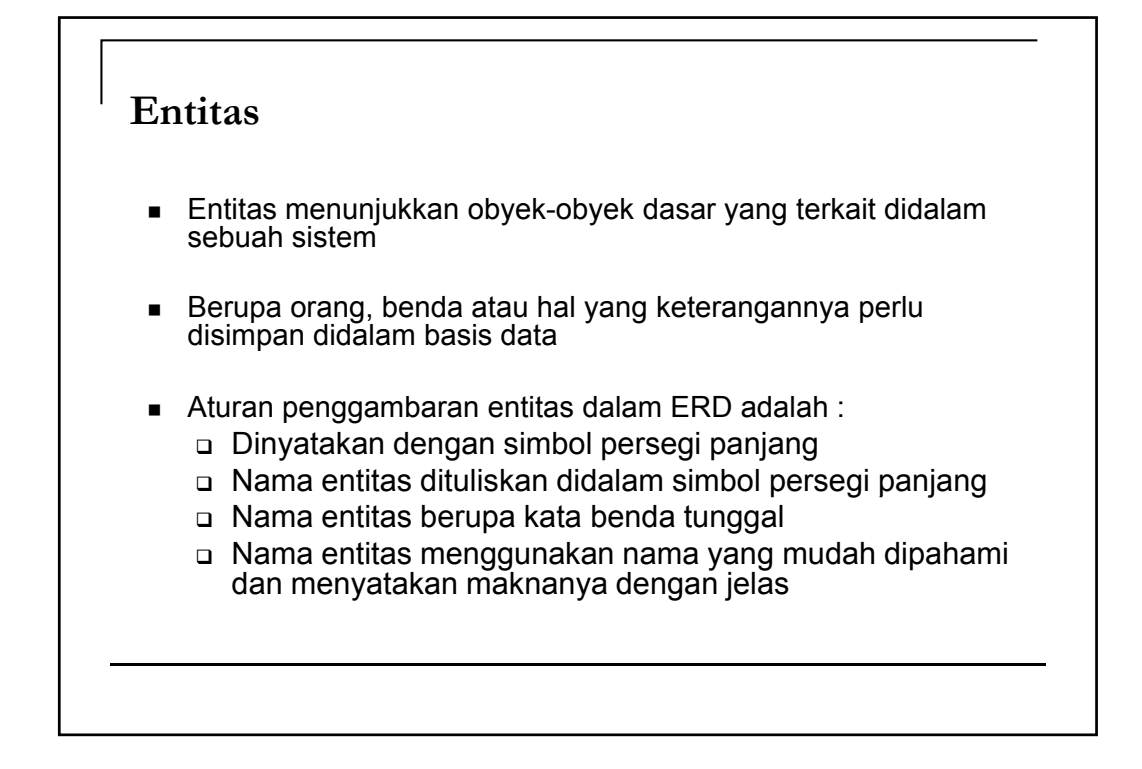

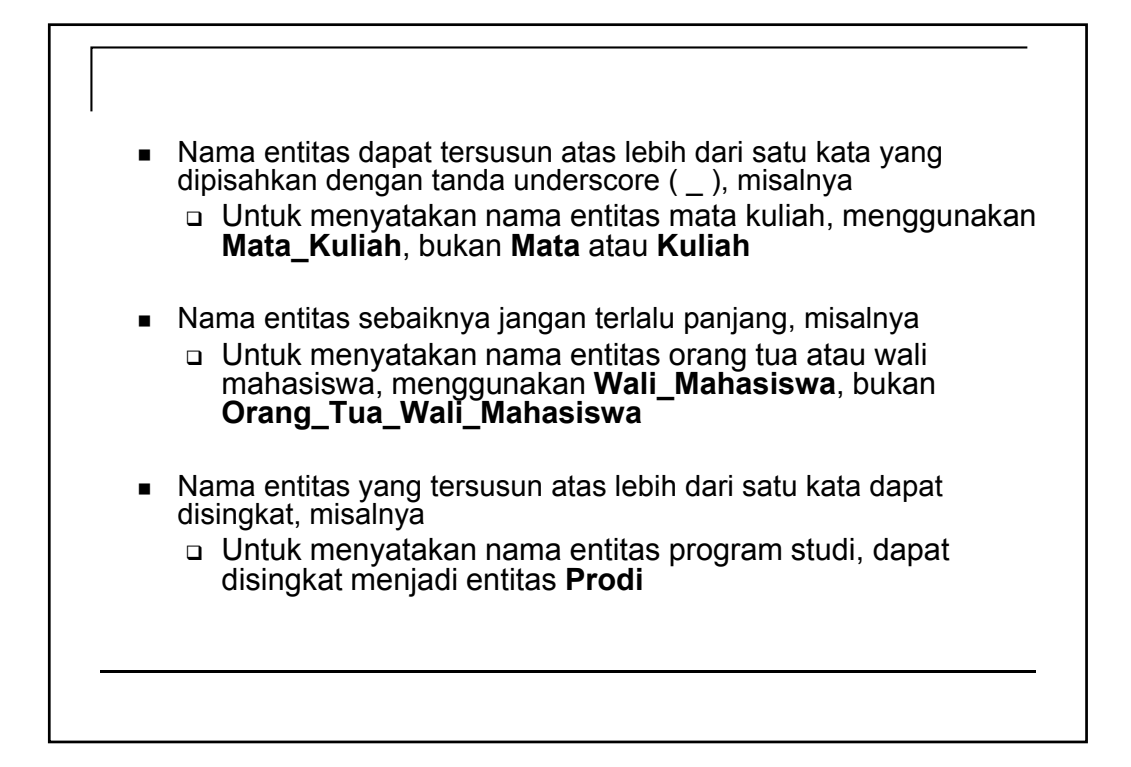

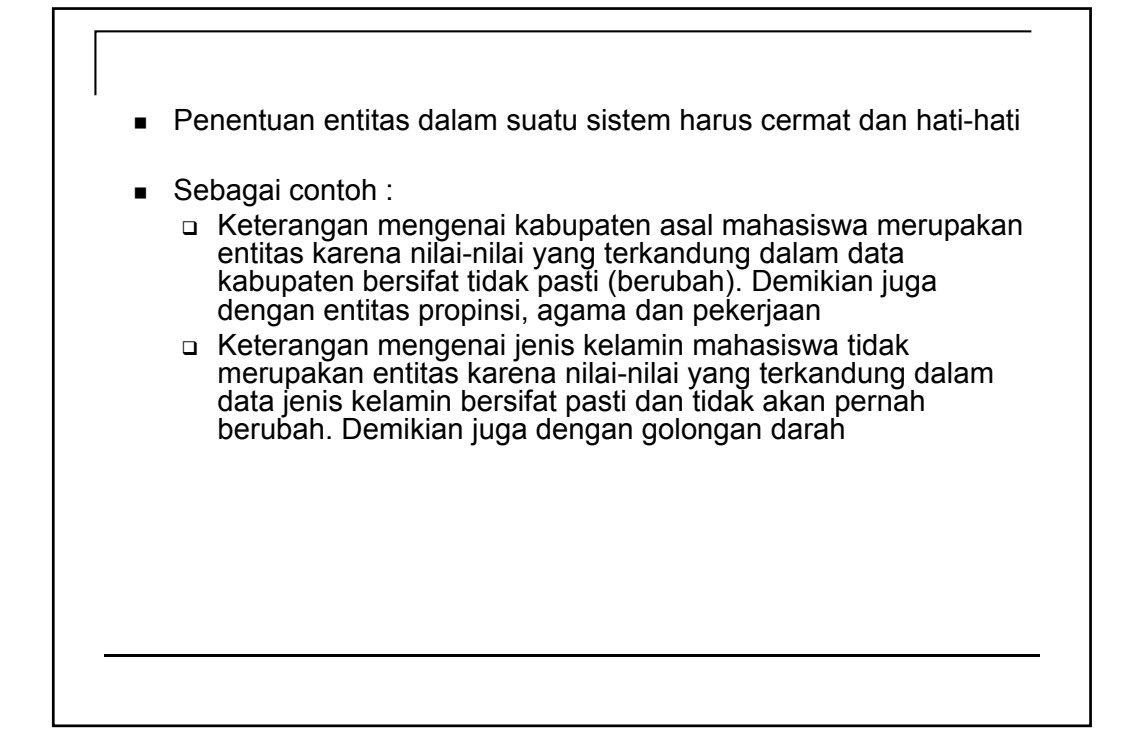

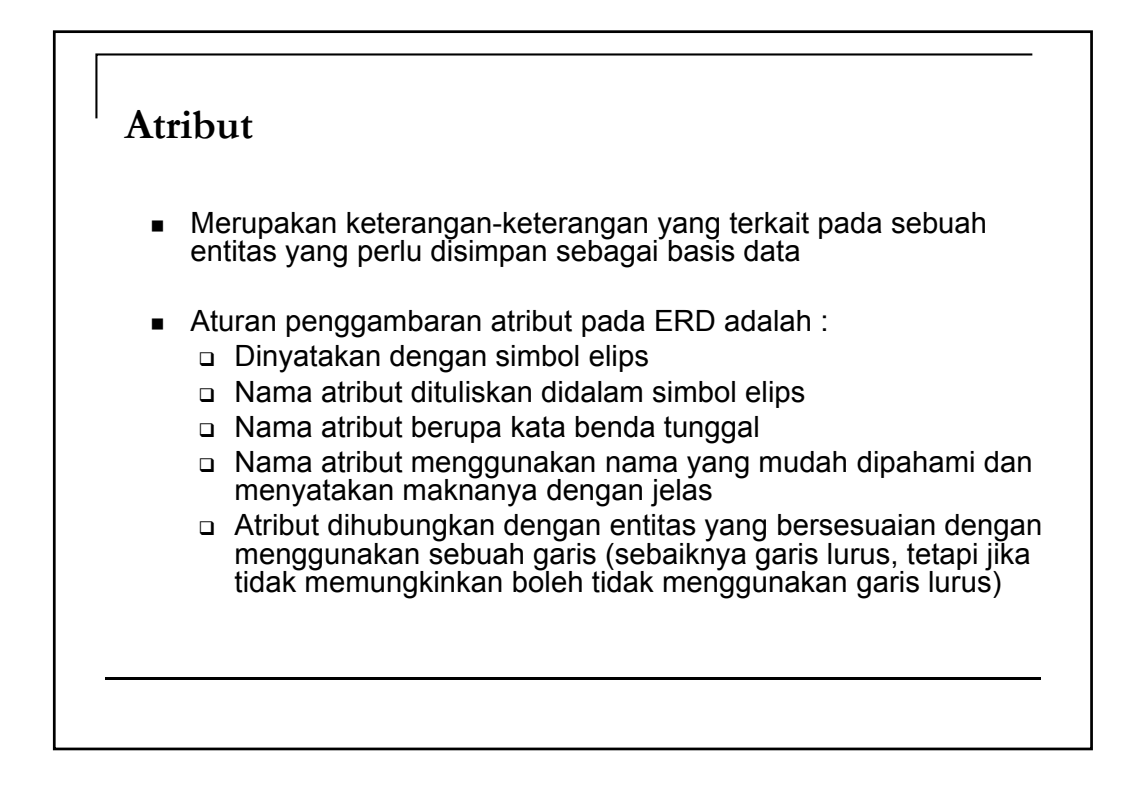

- Ada beberapa jenis atribut, yaitu :
	- Atribut Sederhana

Atribut sederhana adalah atribut atomik yang tidak dapat dipilah lagi. Pada entitas Mahasiswa, yang merupakan atribut sederhana adalah NIM

Atribut Komposit

Atribut komposit adalah atribut yang masih dapat diuraikan lagi menjadi sub-sub atribut yang masing-masing memiliki makna. Pada entitas Mahasiswa, yang merupakan atribut komposit adalah Alamat\_Mahasiswa karena masih bisa diuraikan lagi menjadi sub atribut yaitu nama\_jalan dan nama\_kota

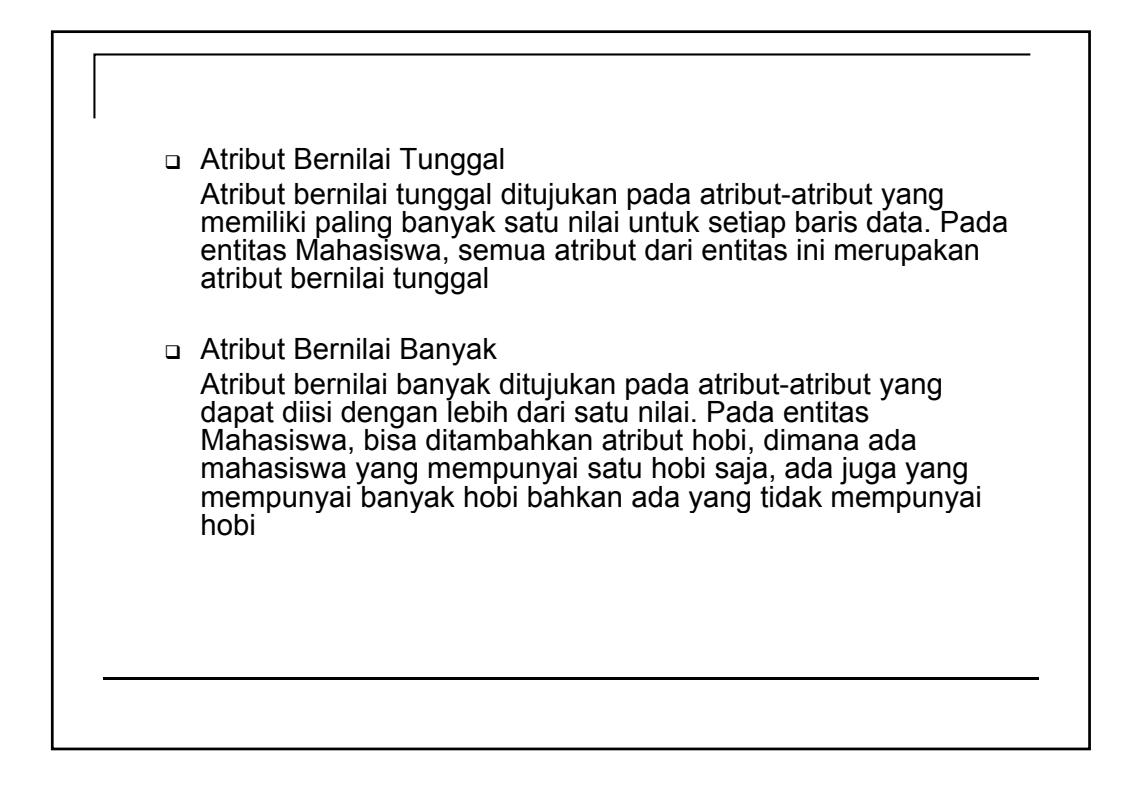

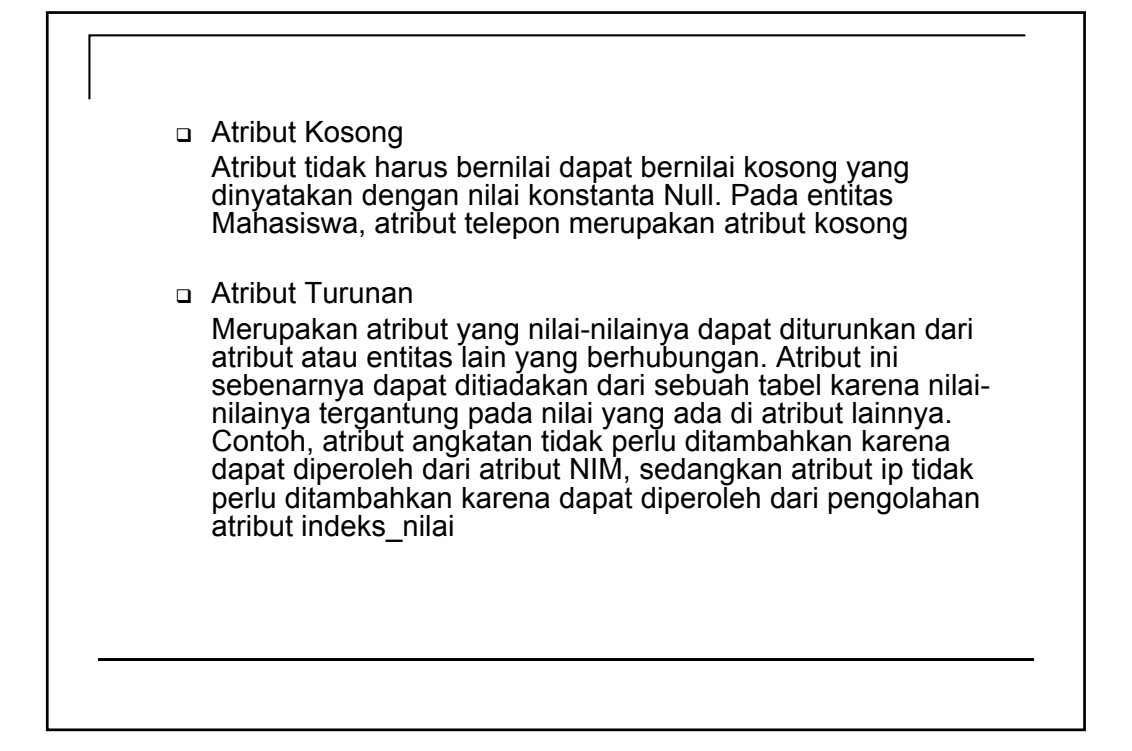

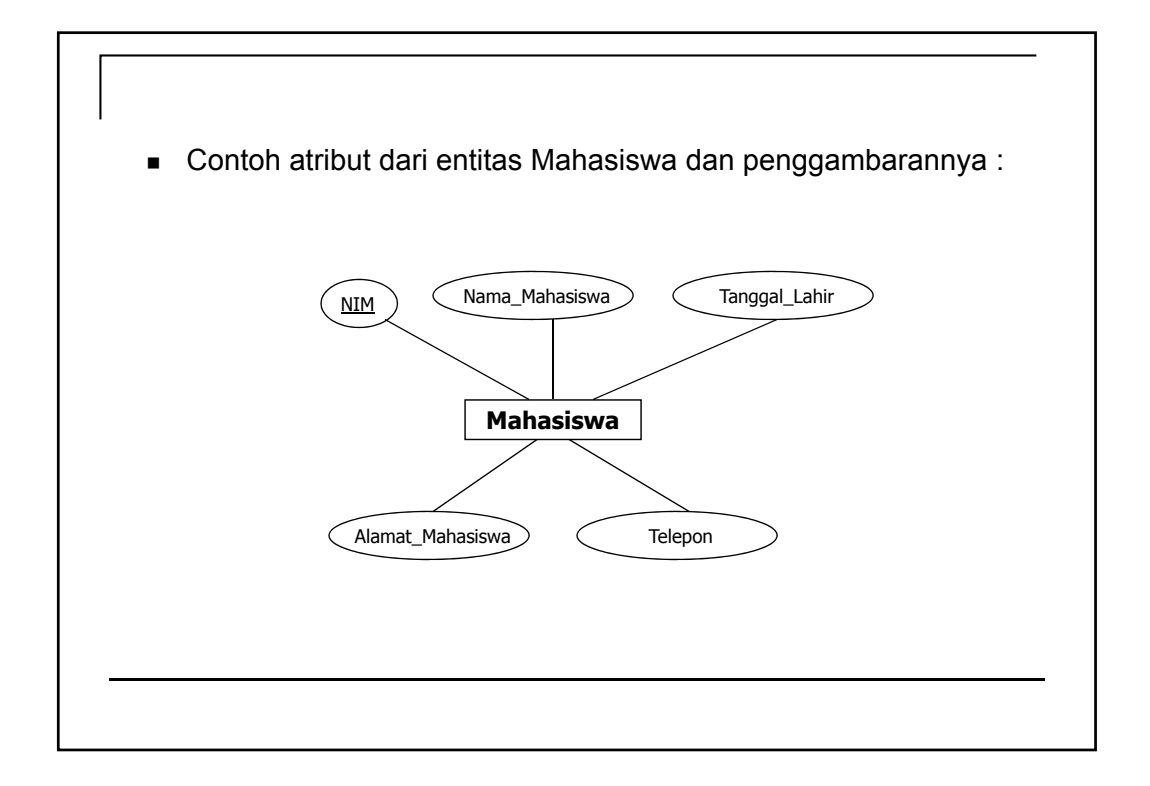

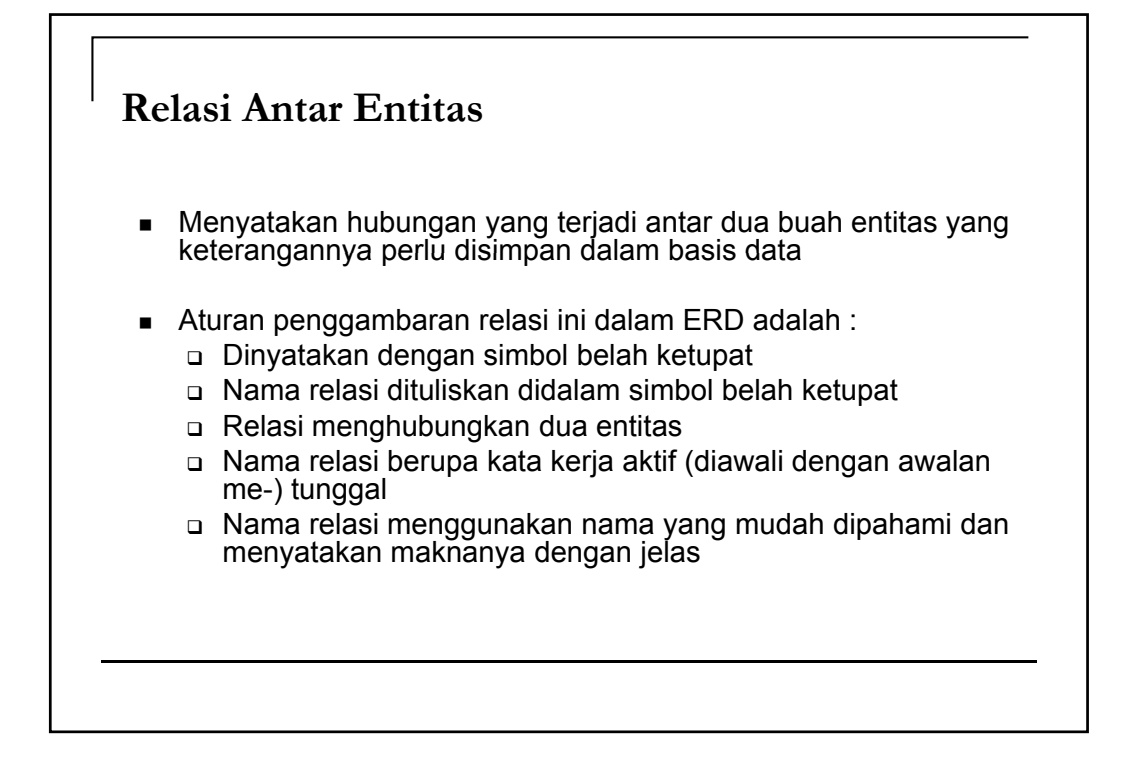

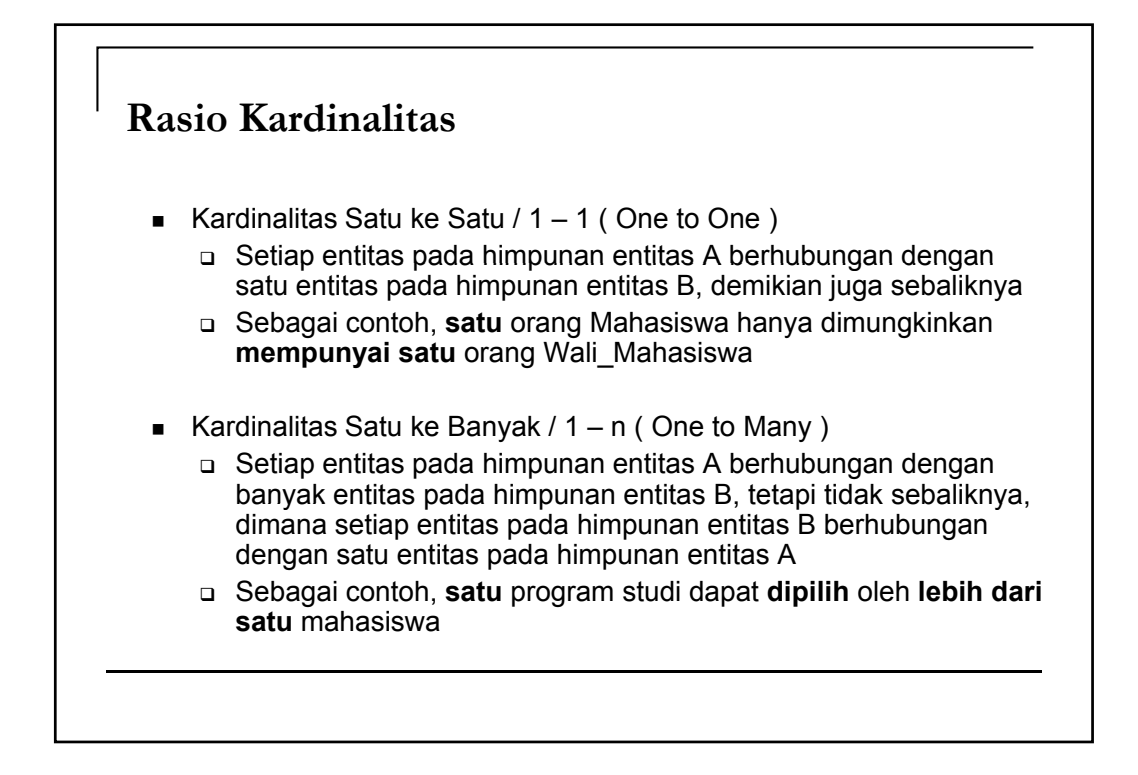

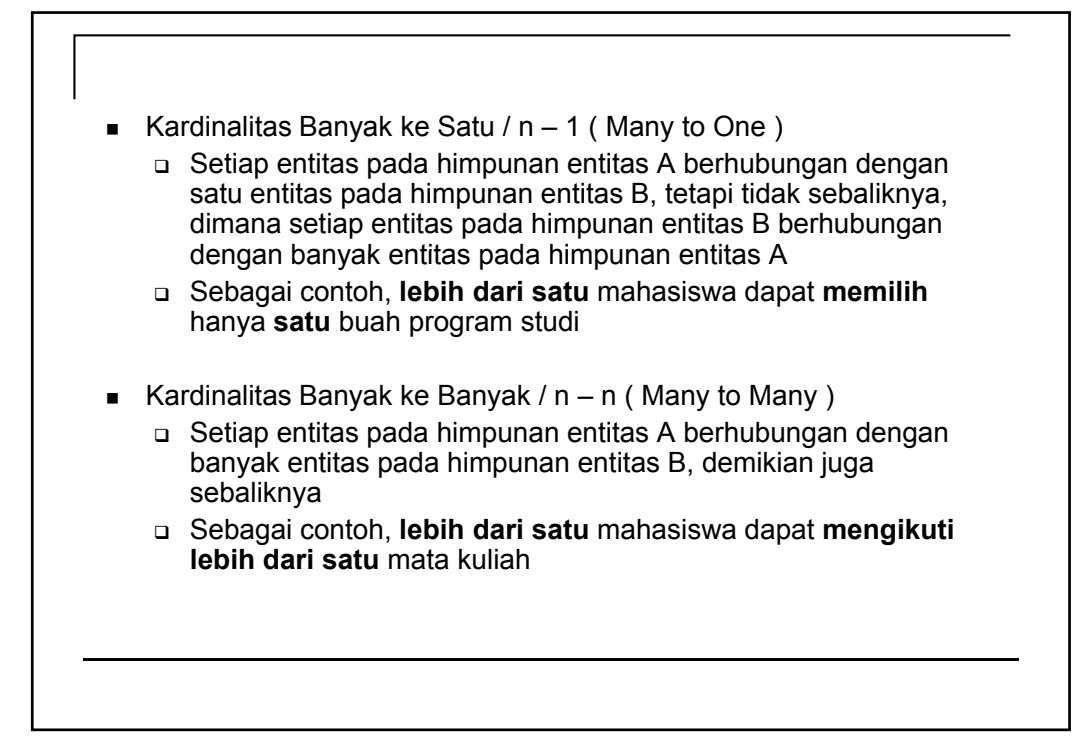

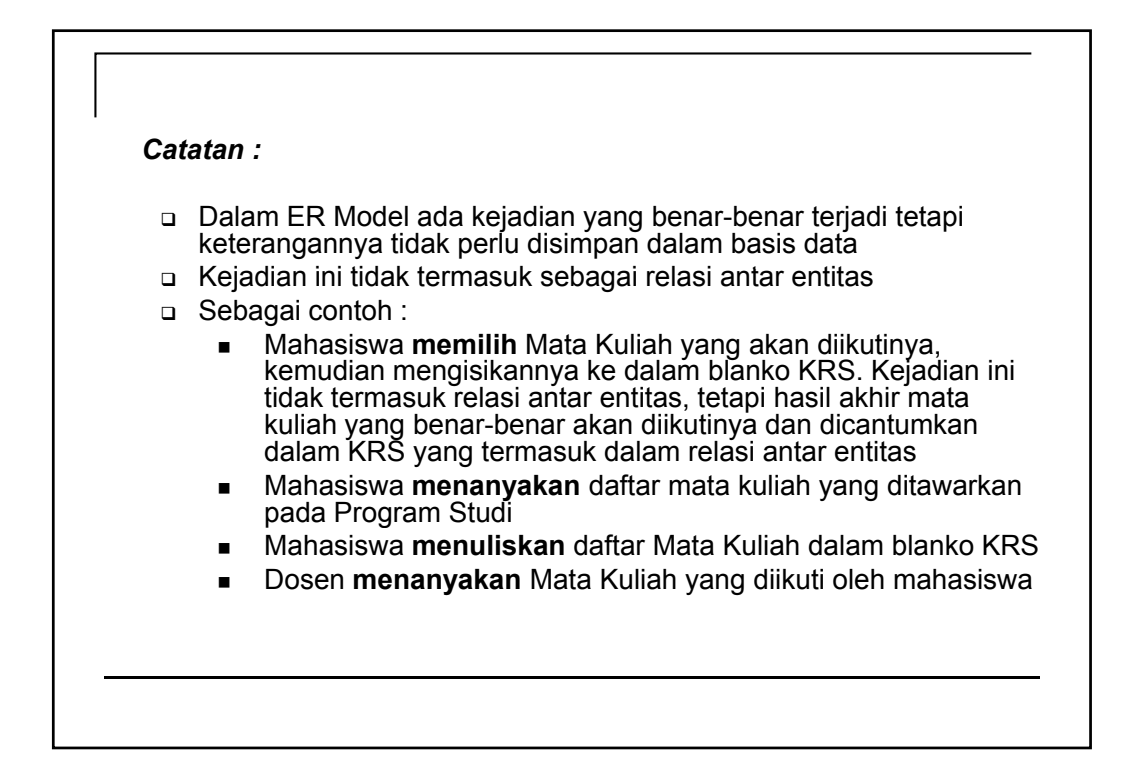

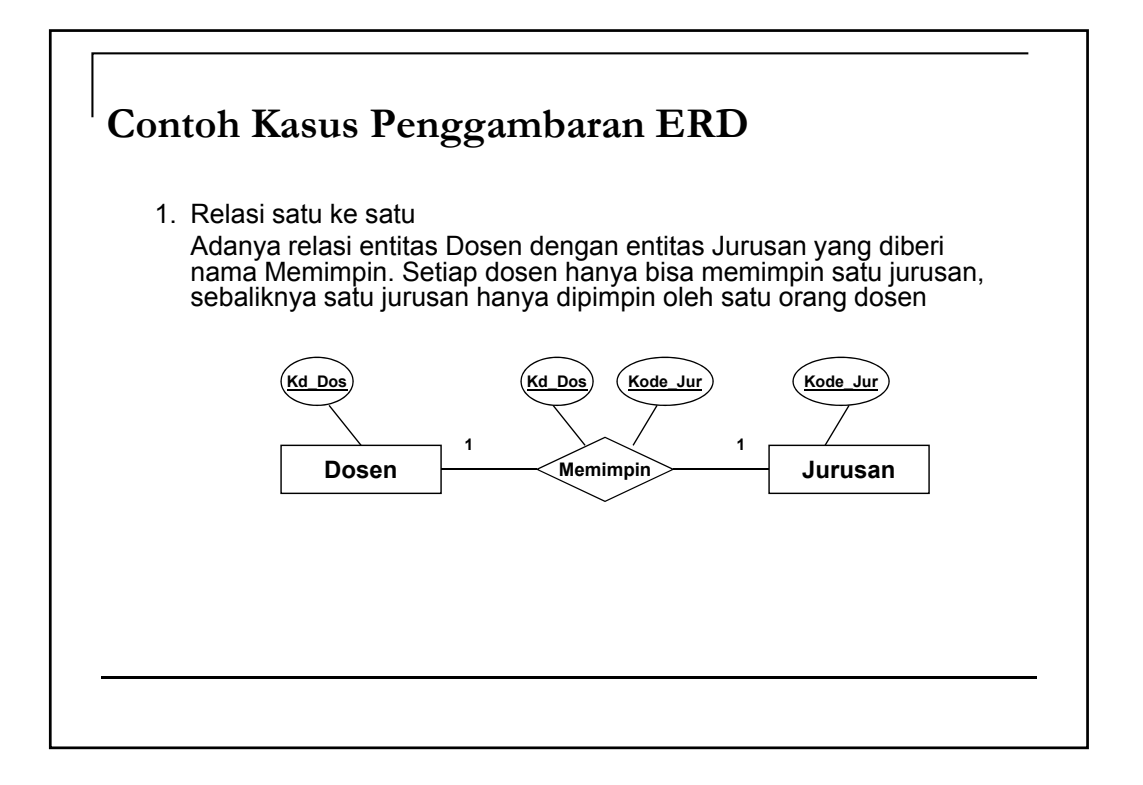

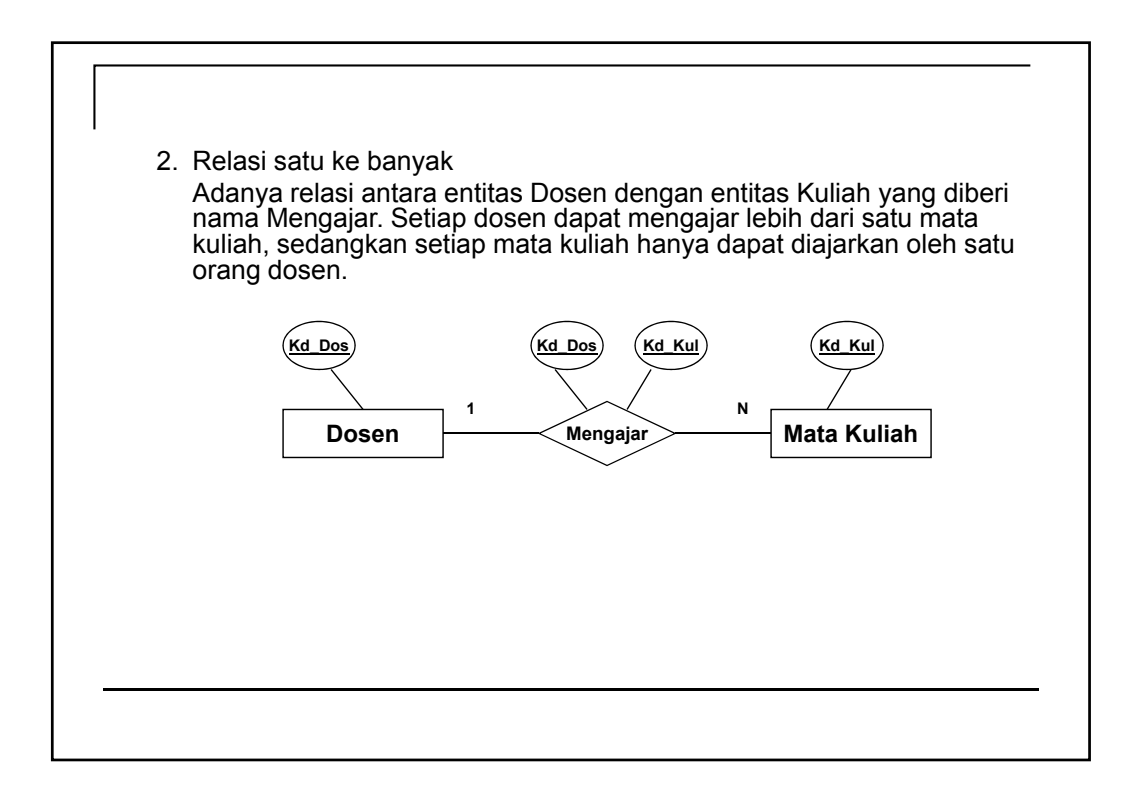

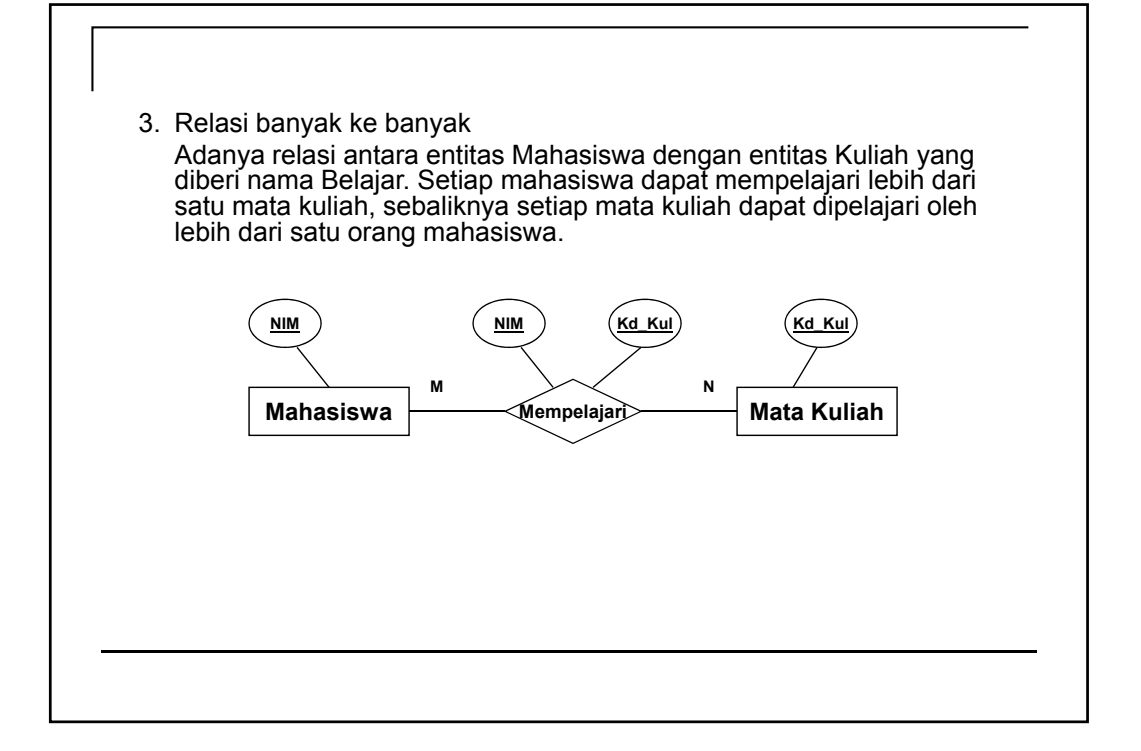

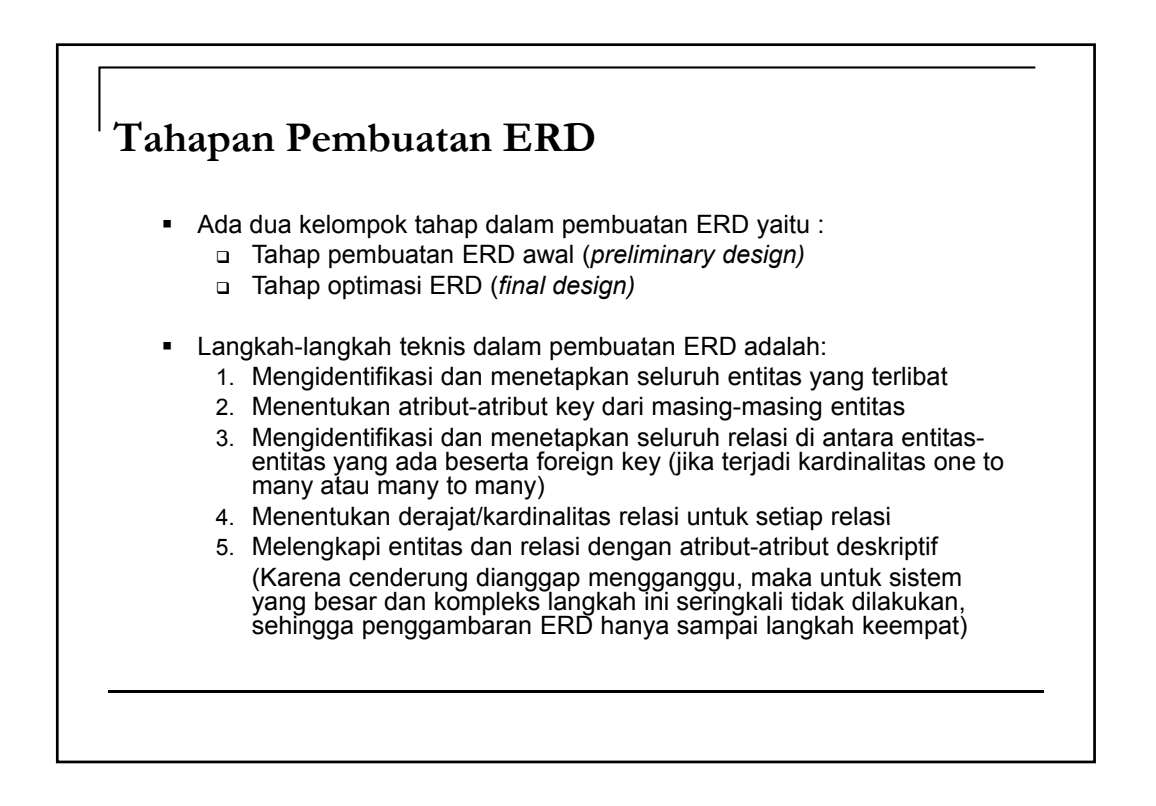

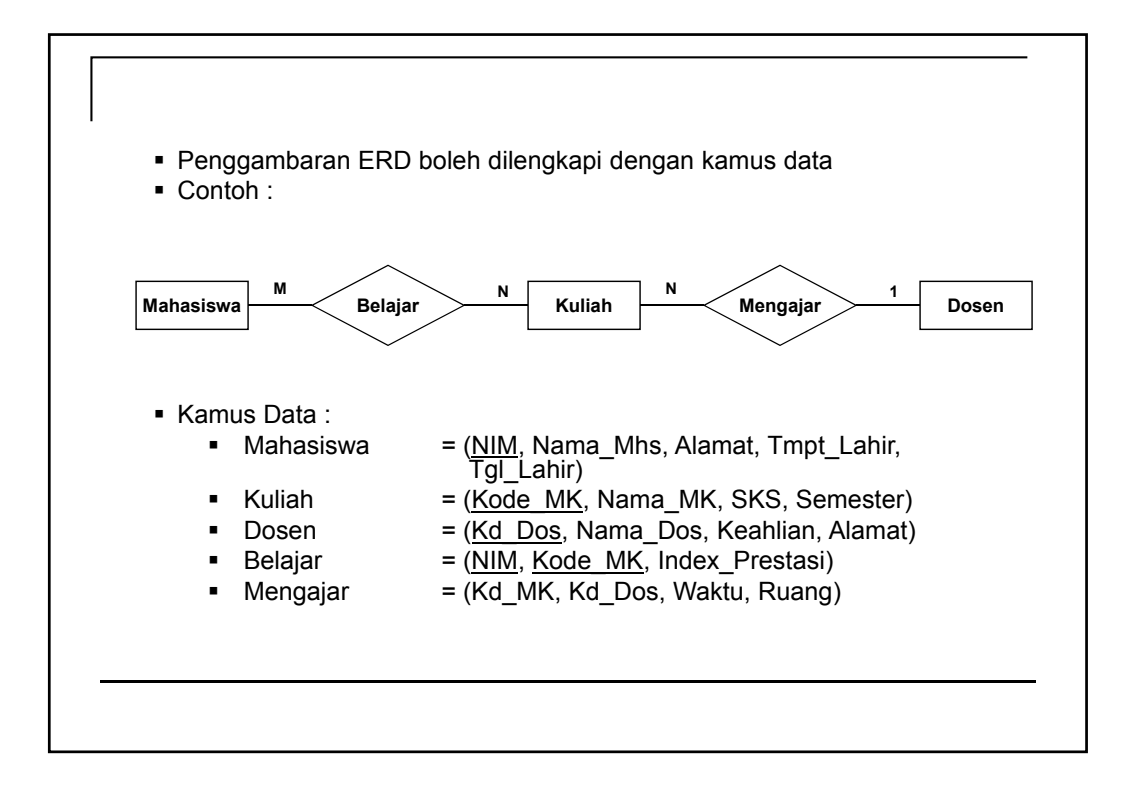

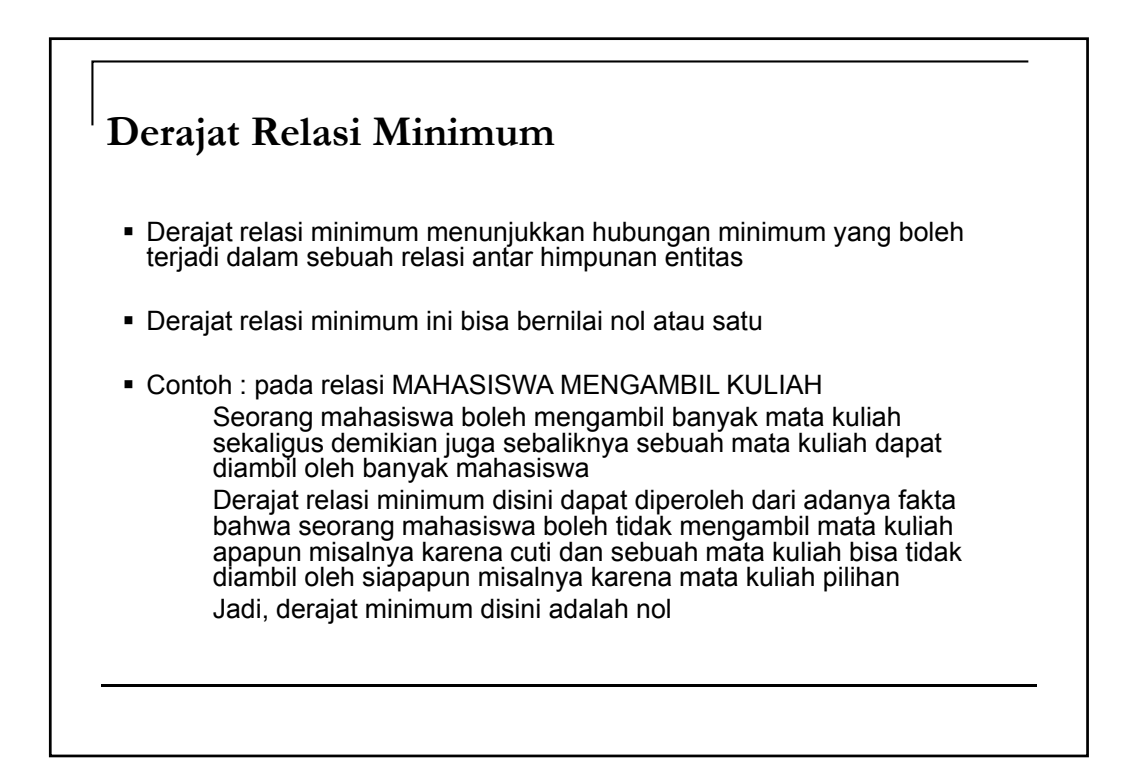

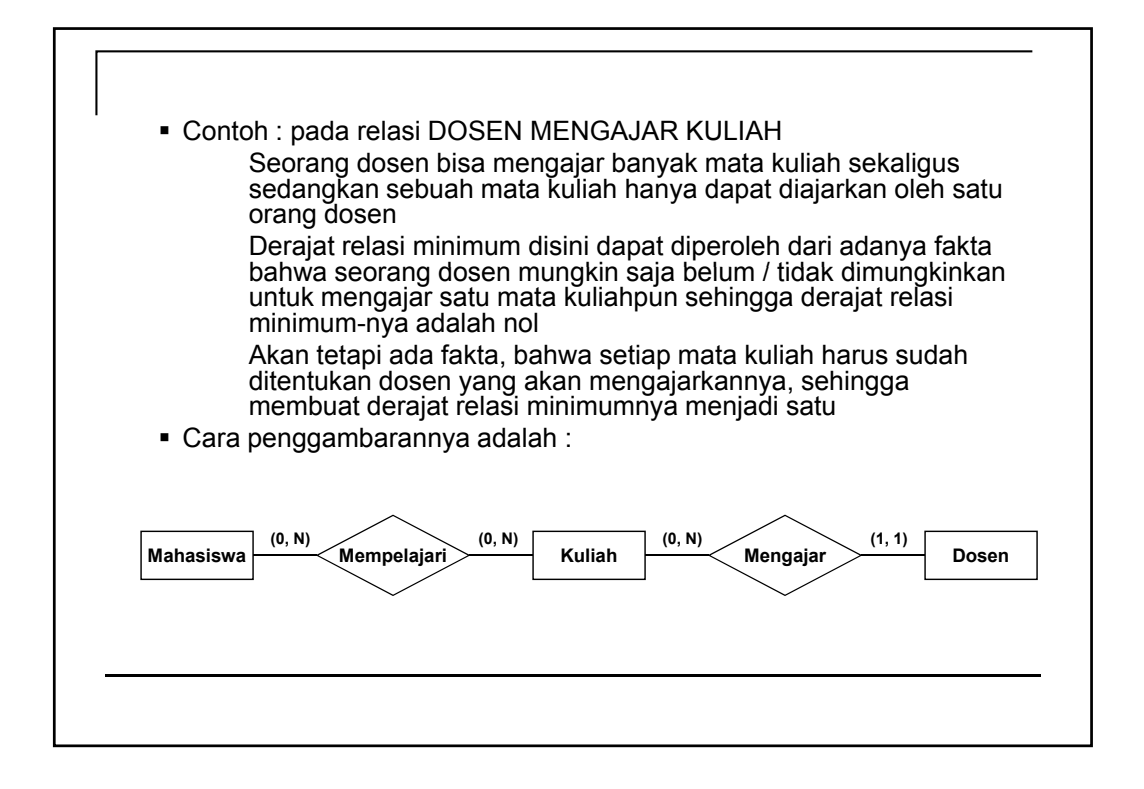

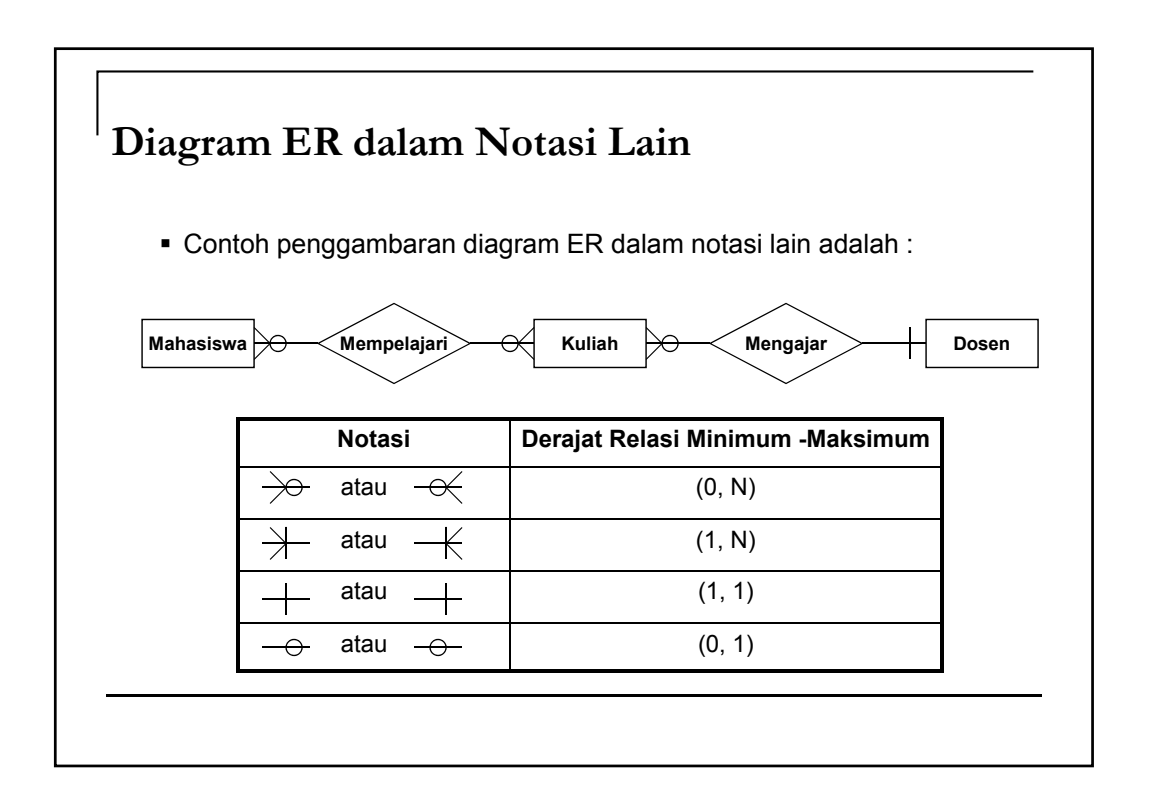

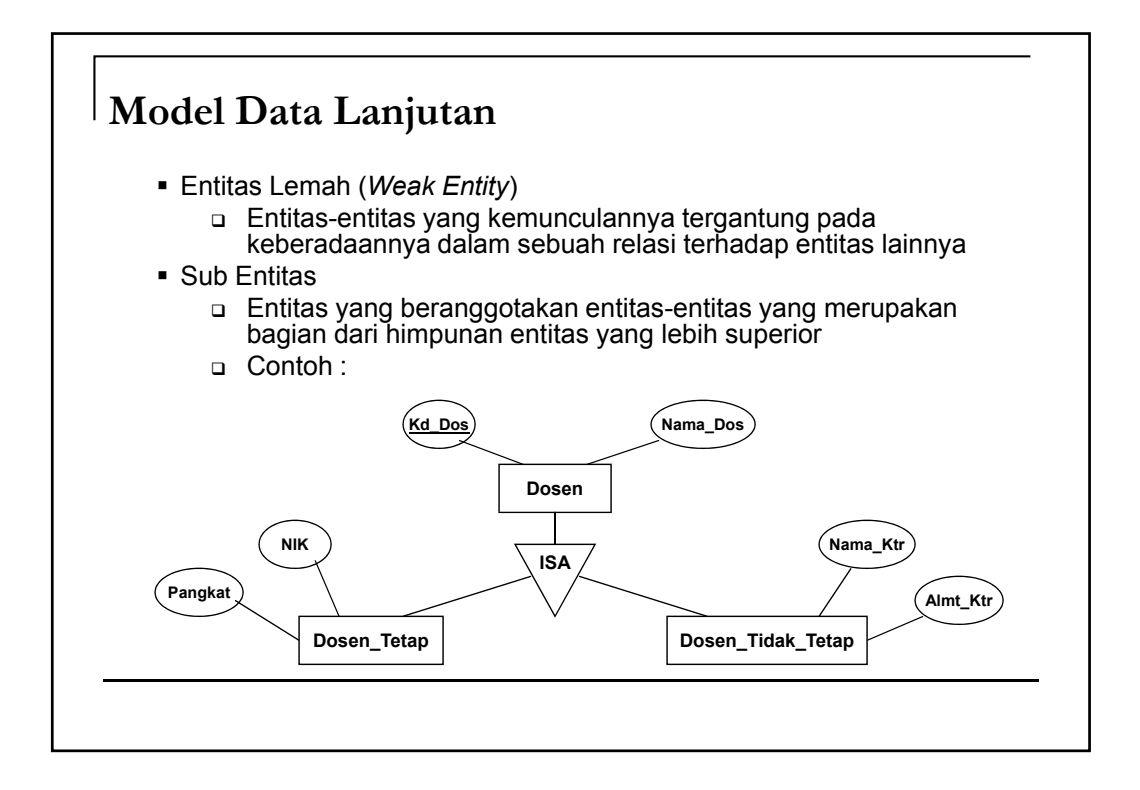

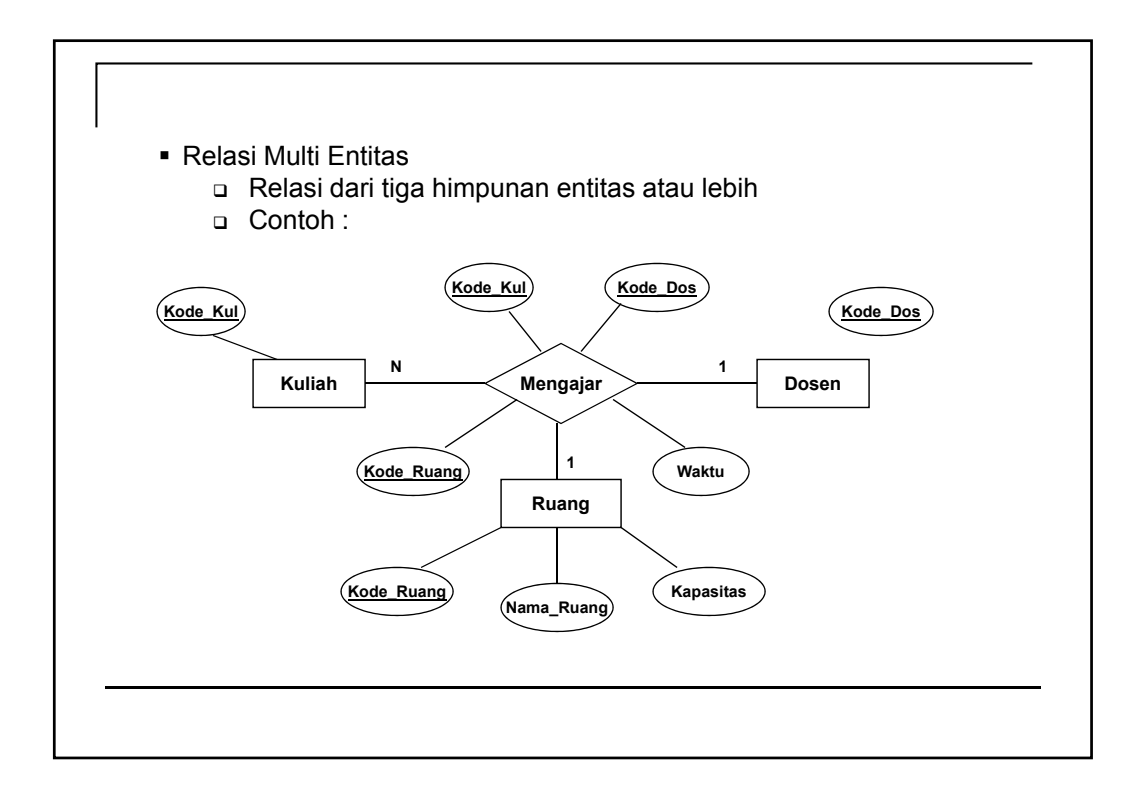

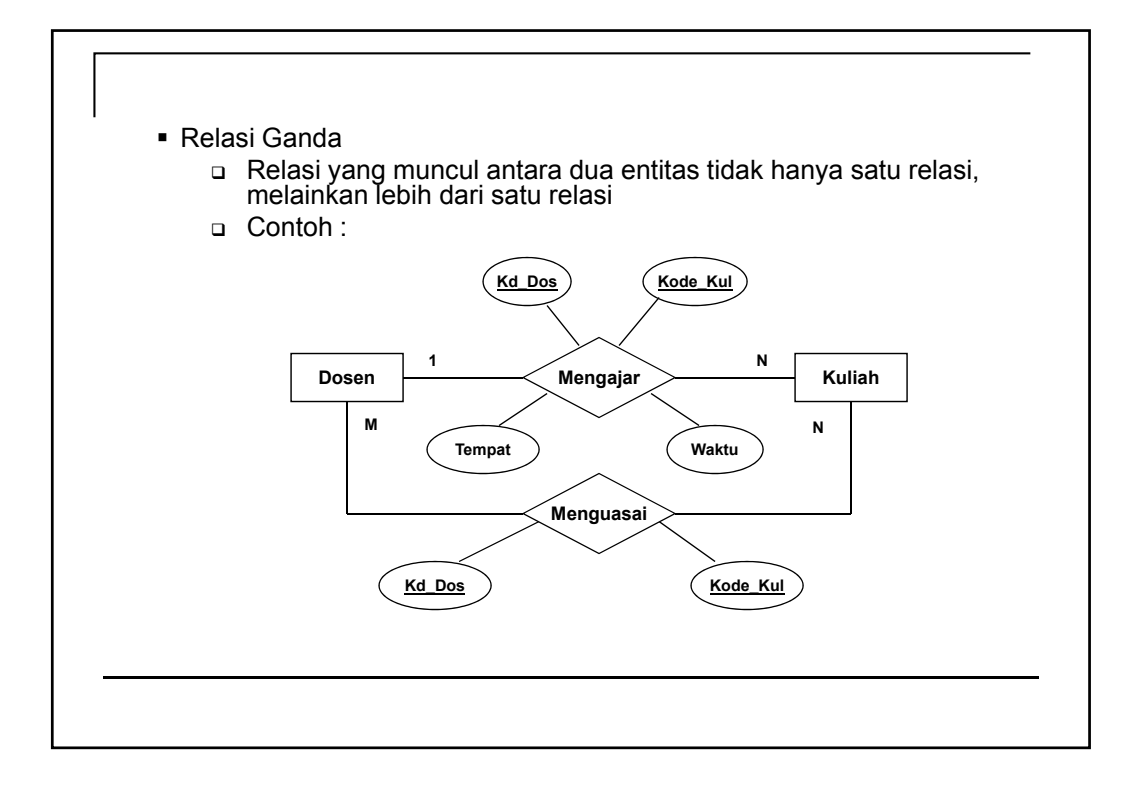

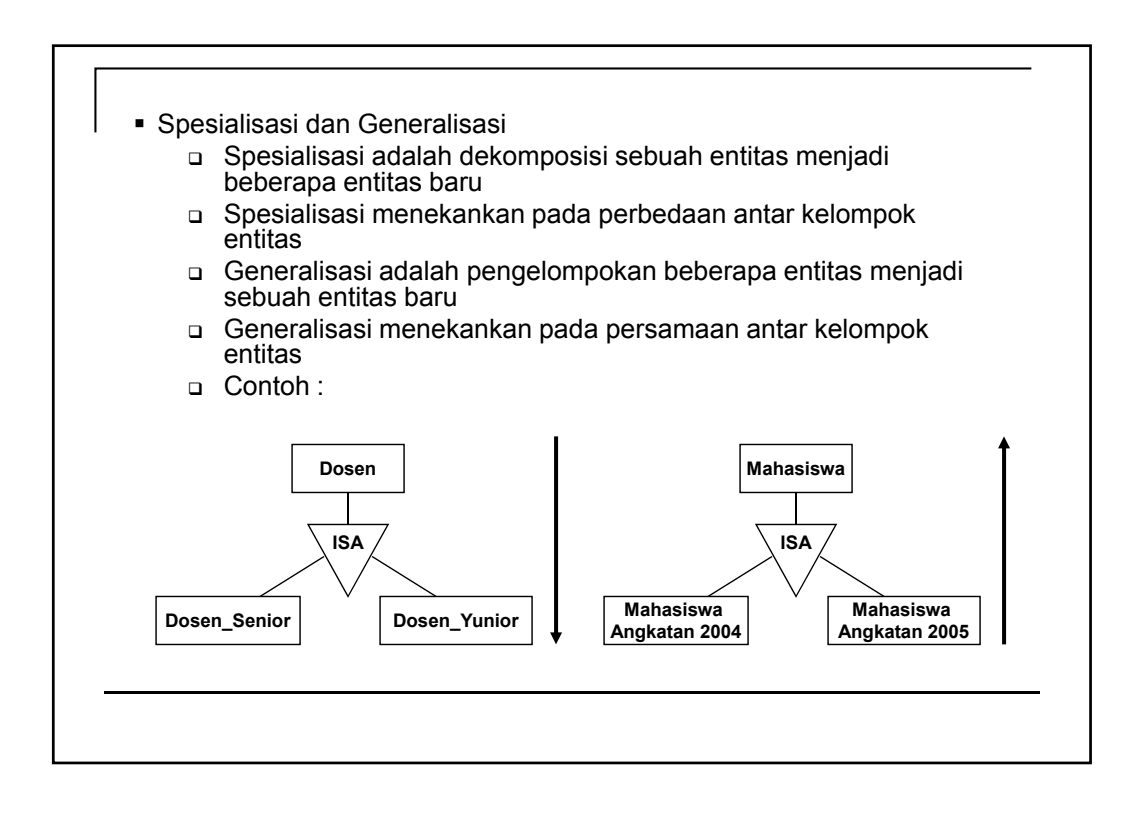

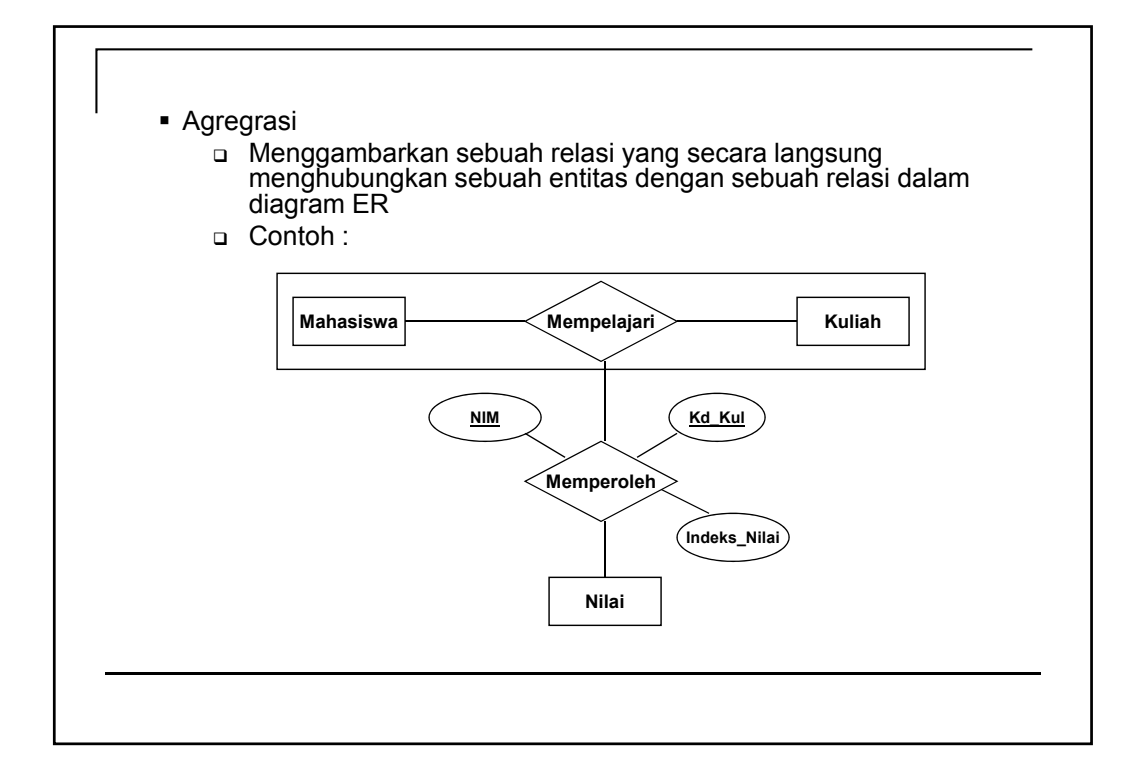

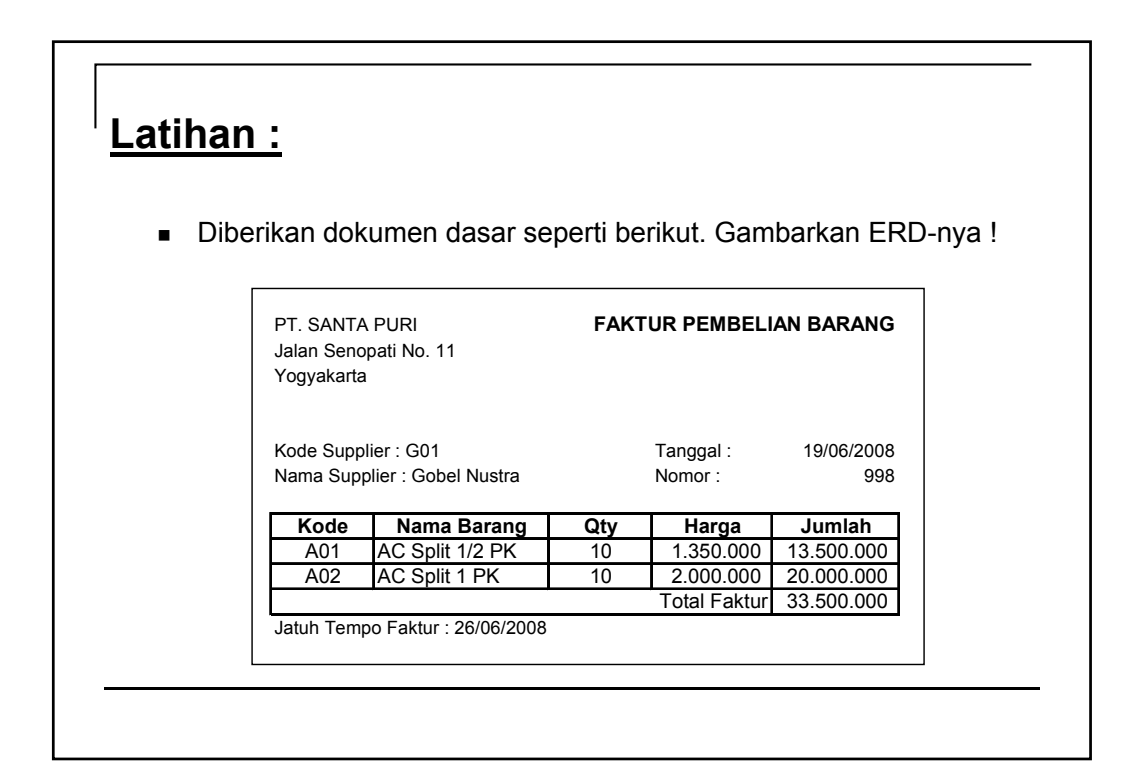

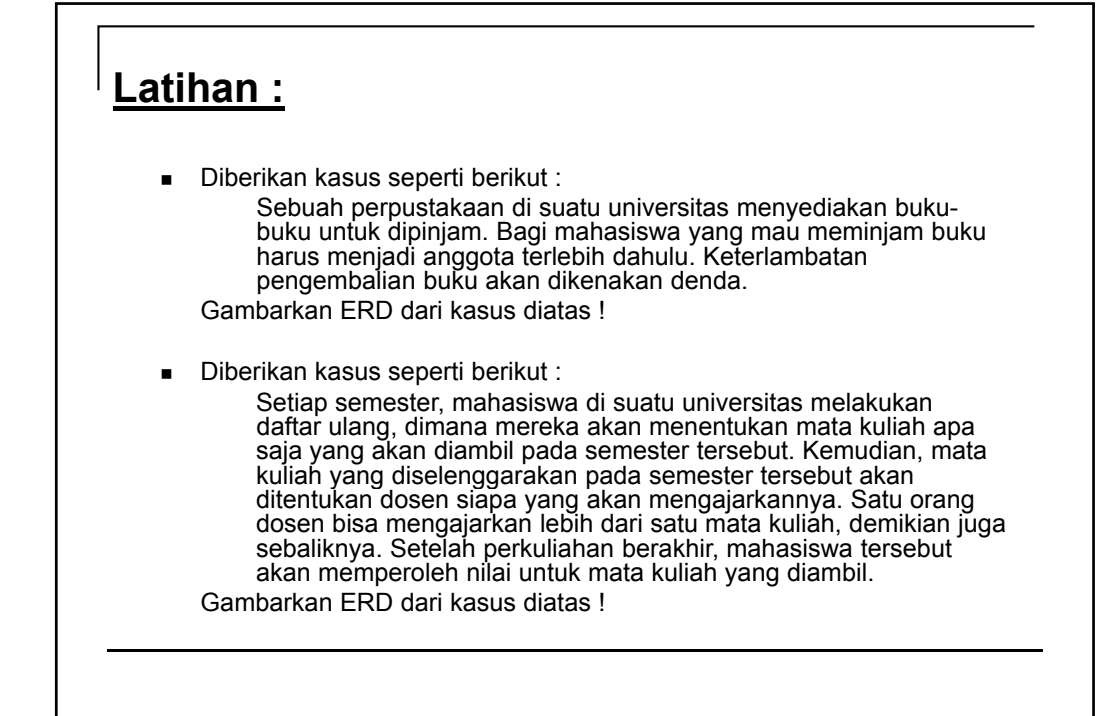

*Basis Data*

### Implementasi Basis Data

Putu Manik Prihatini gek\_anik@yahoo.com

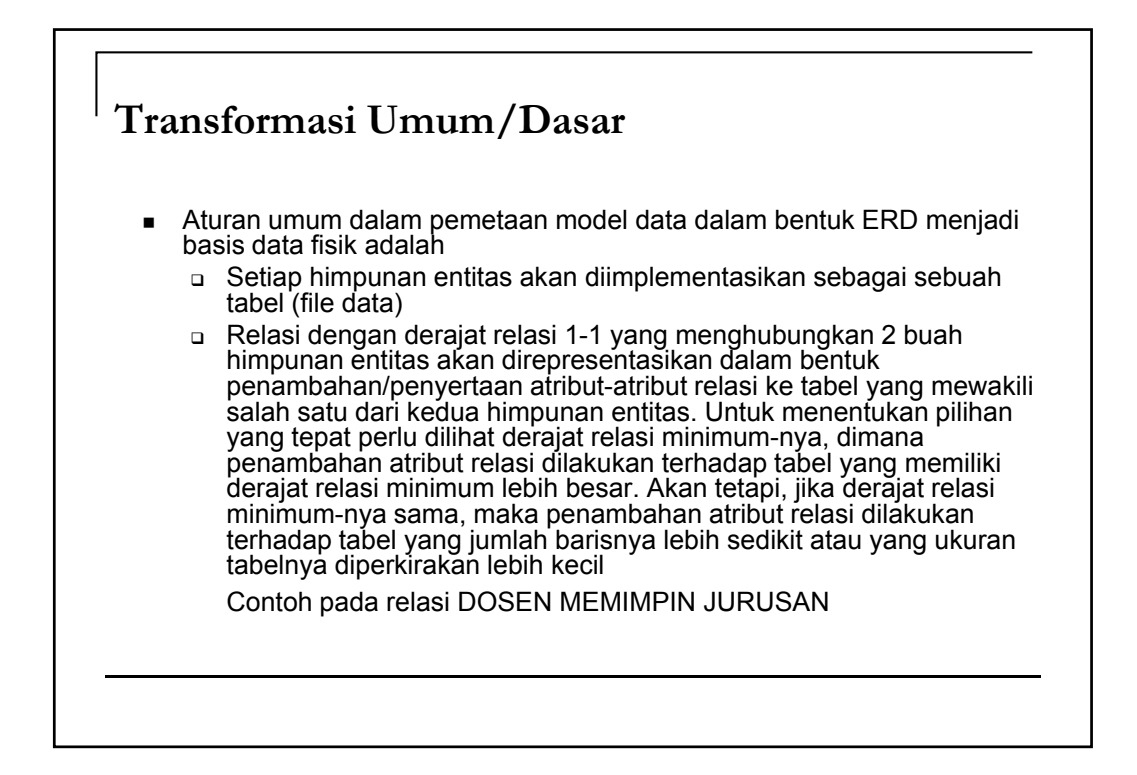

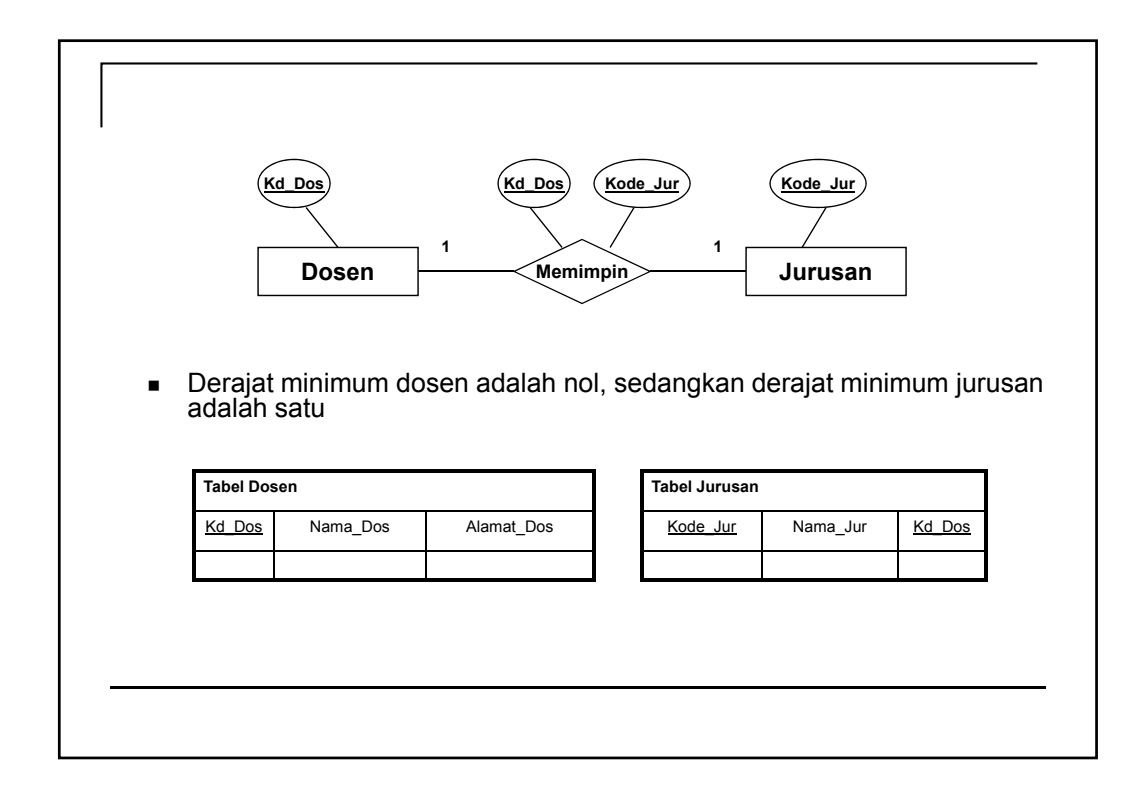

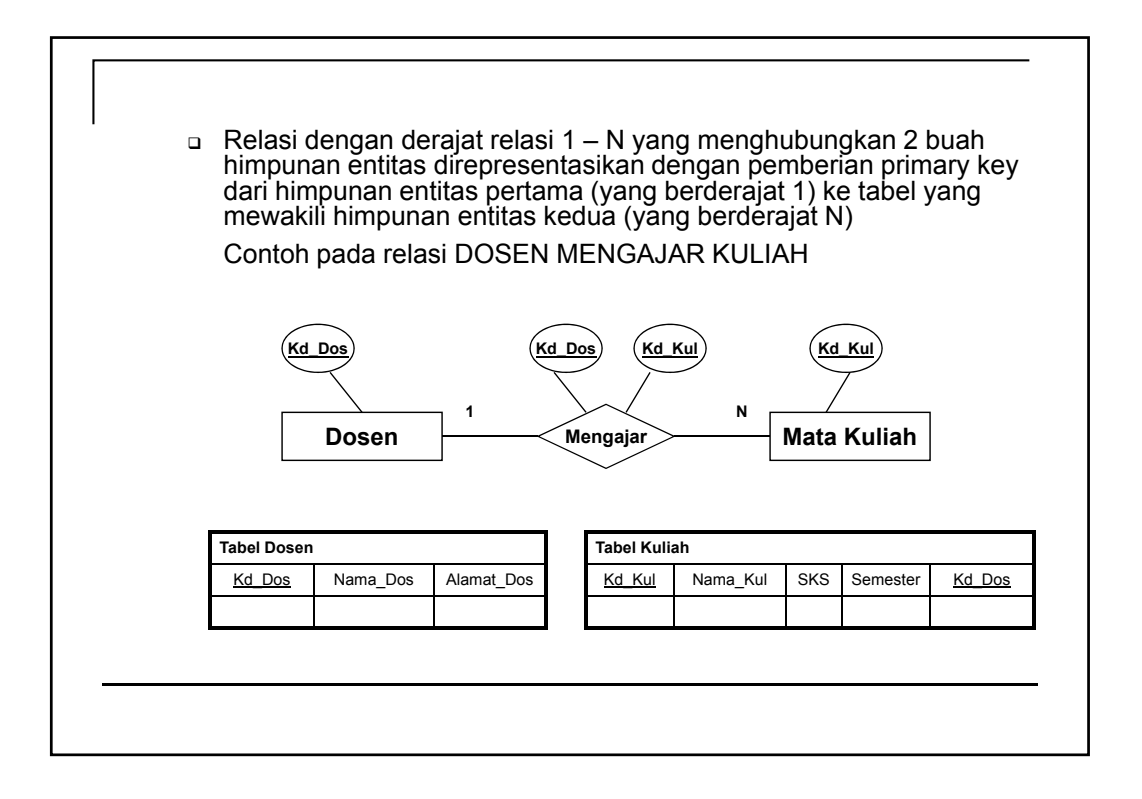

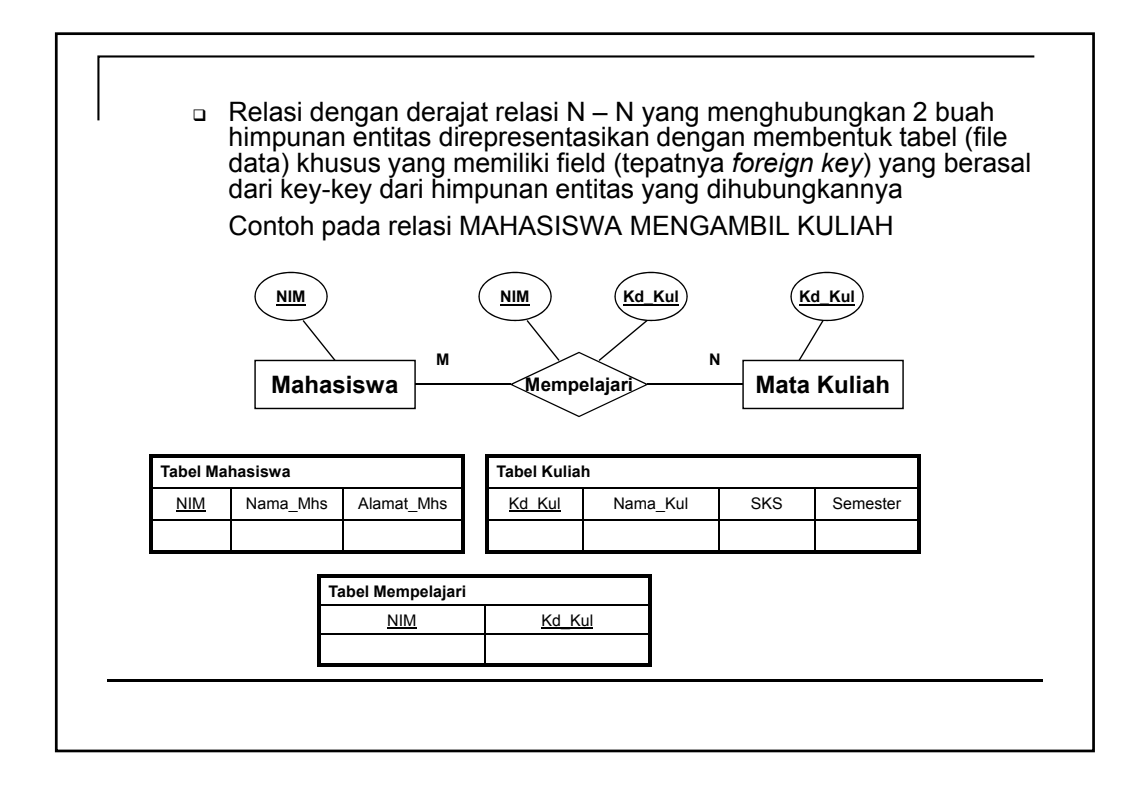

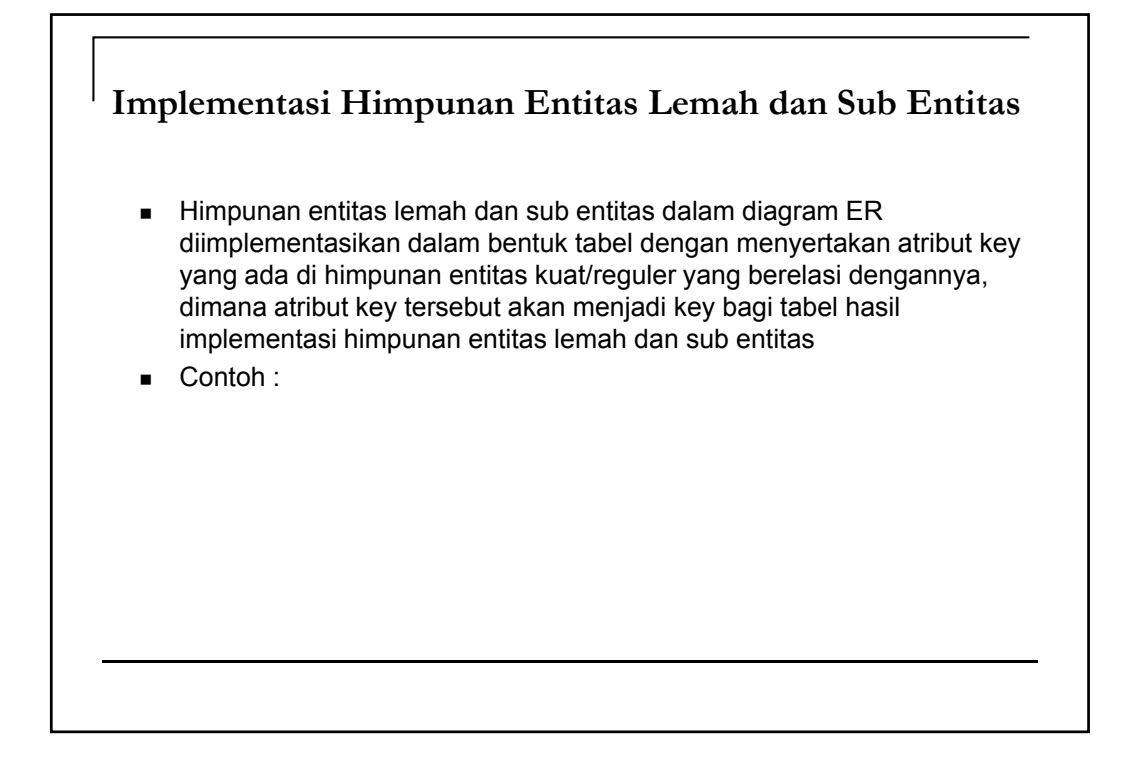

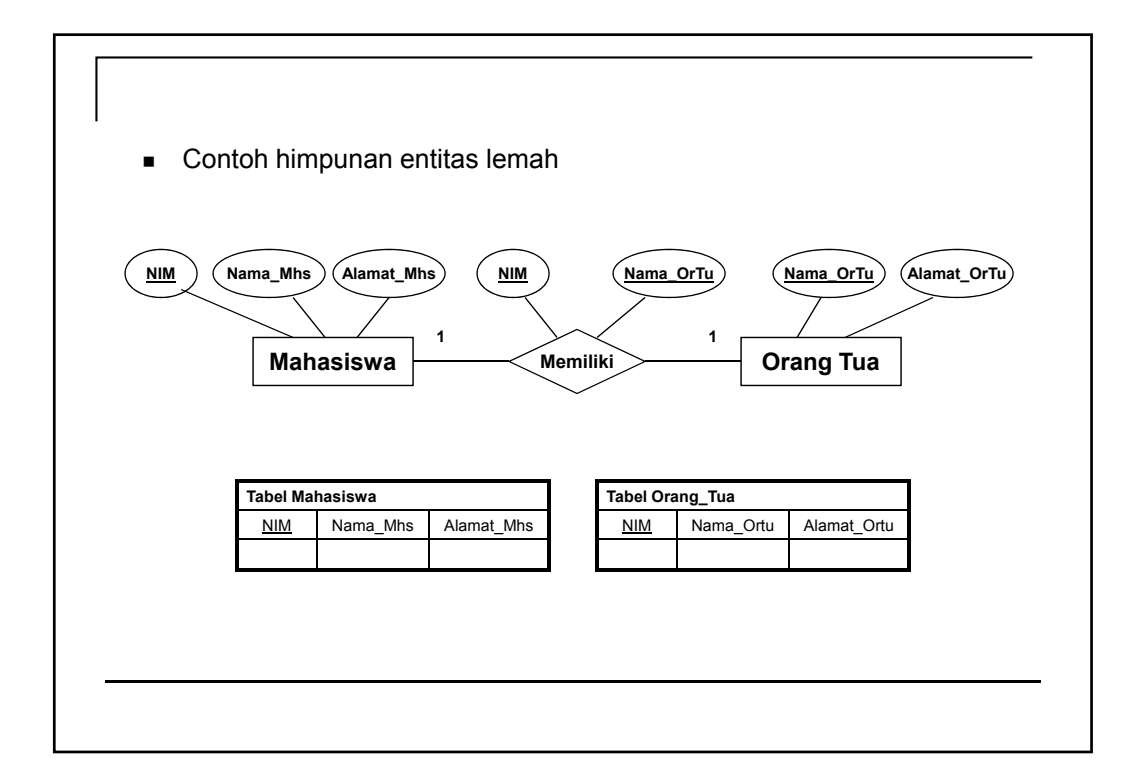

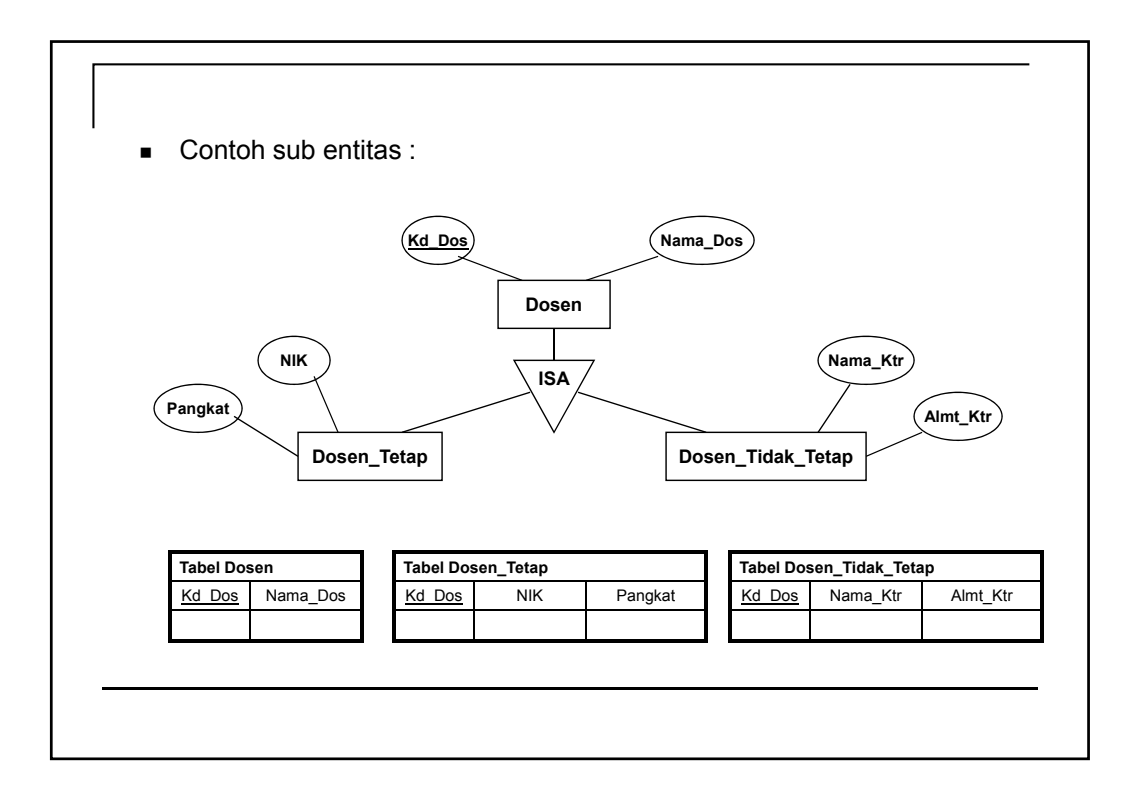

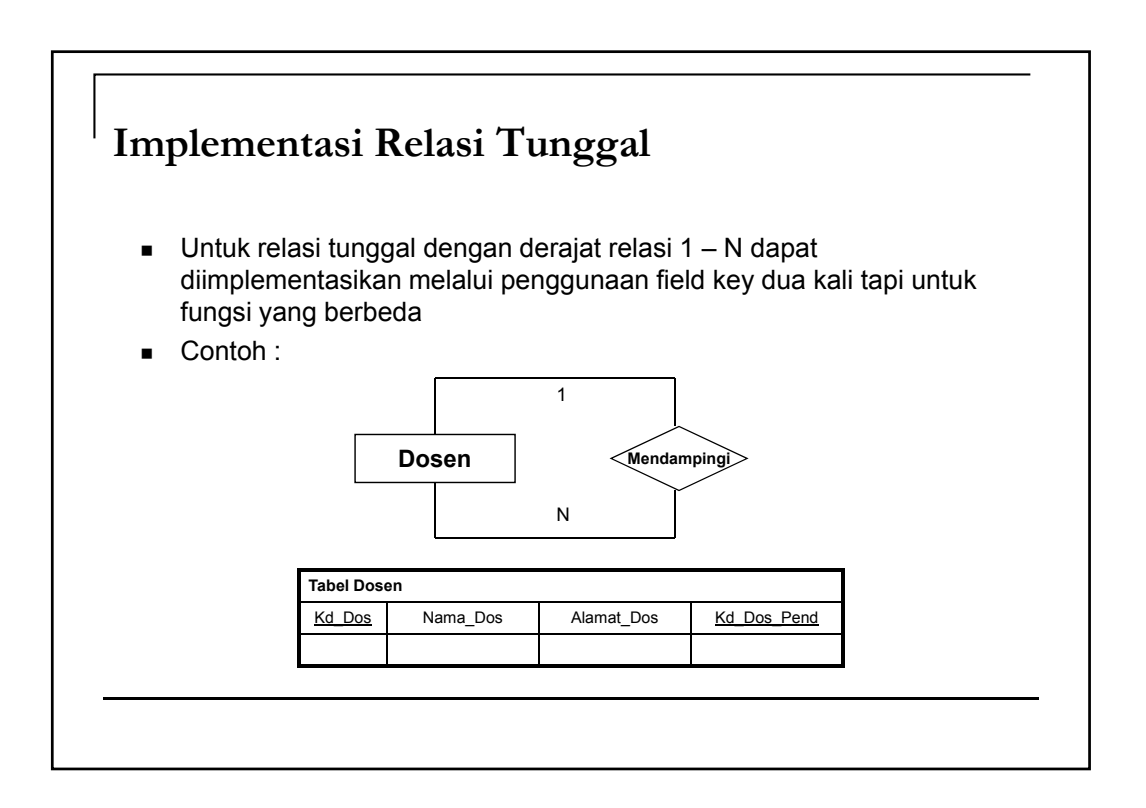

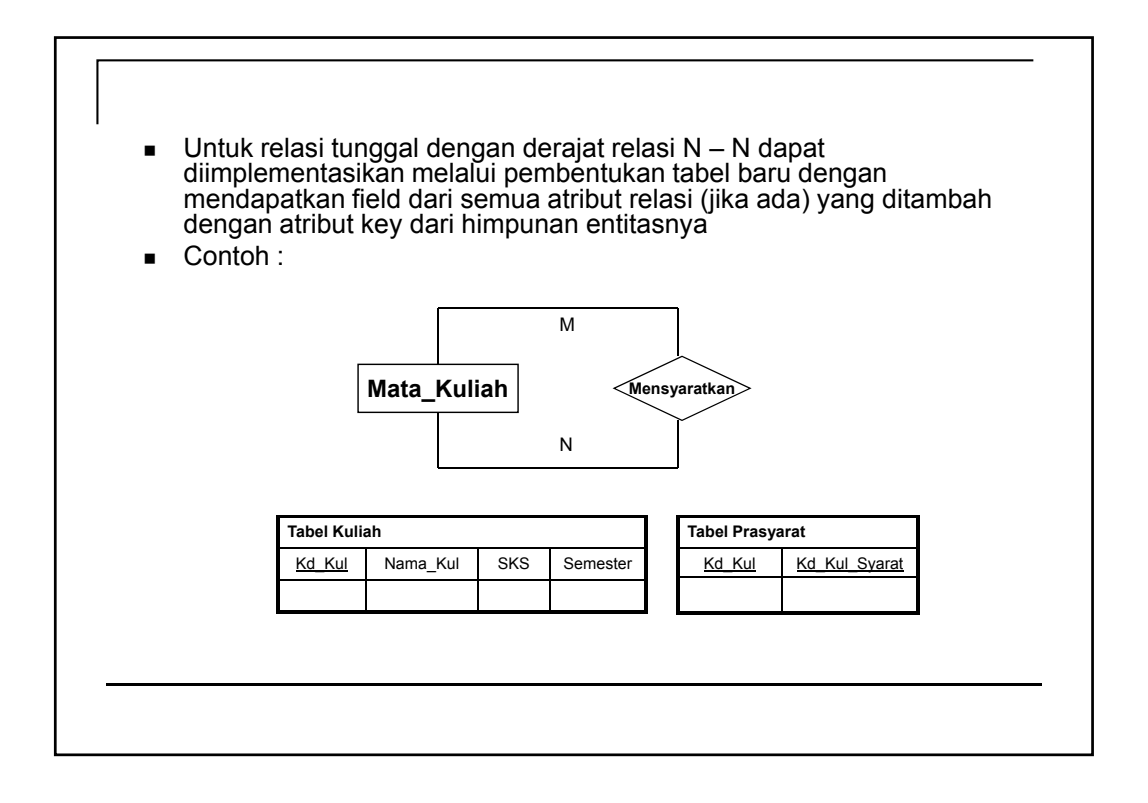

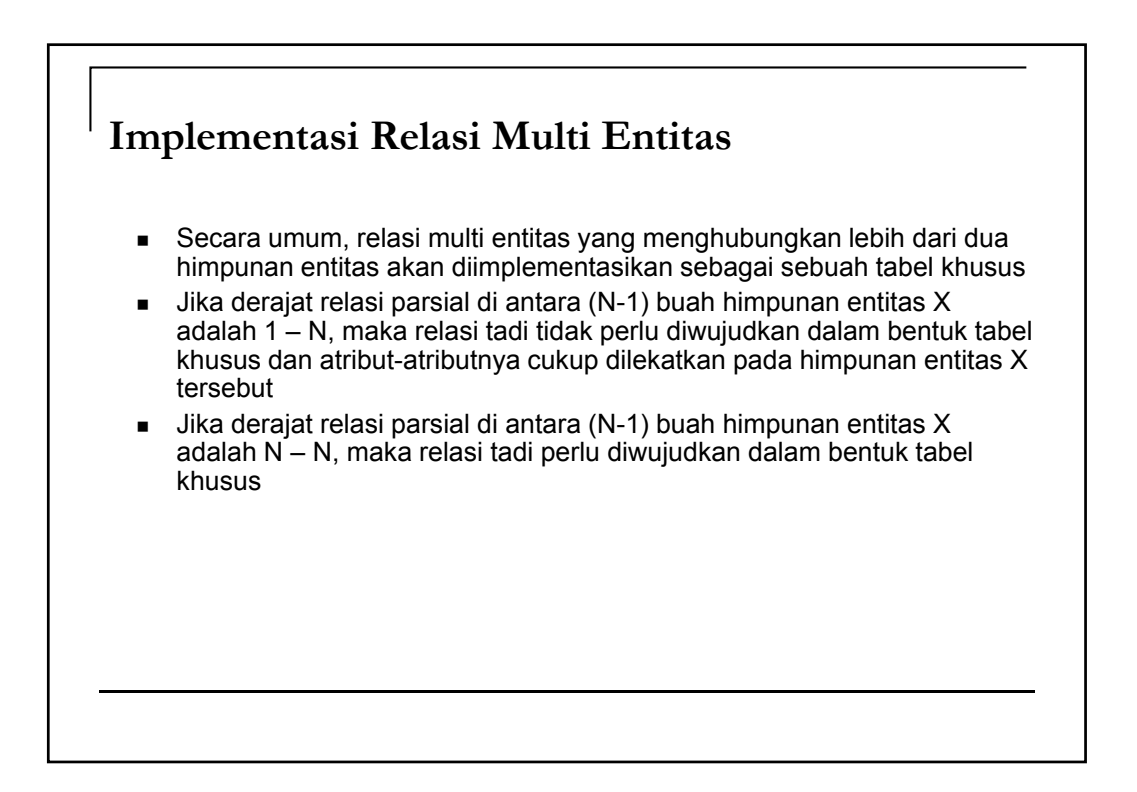

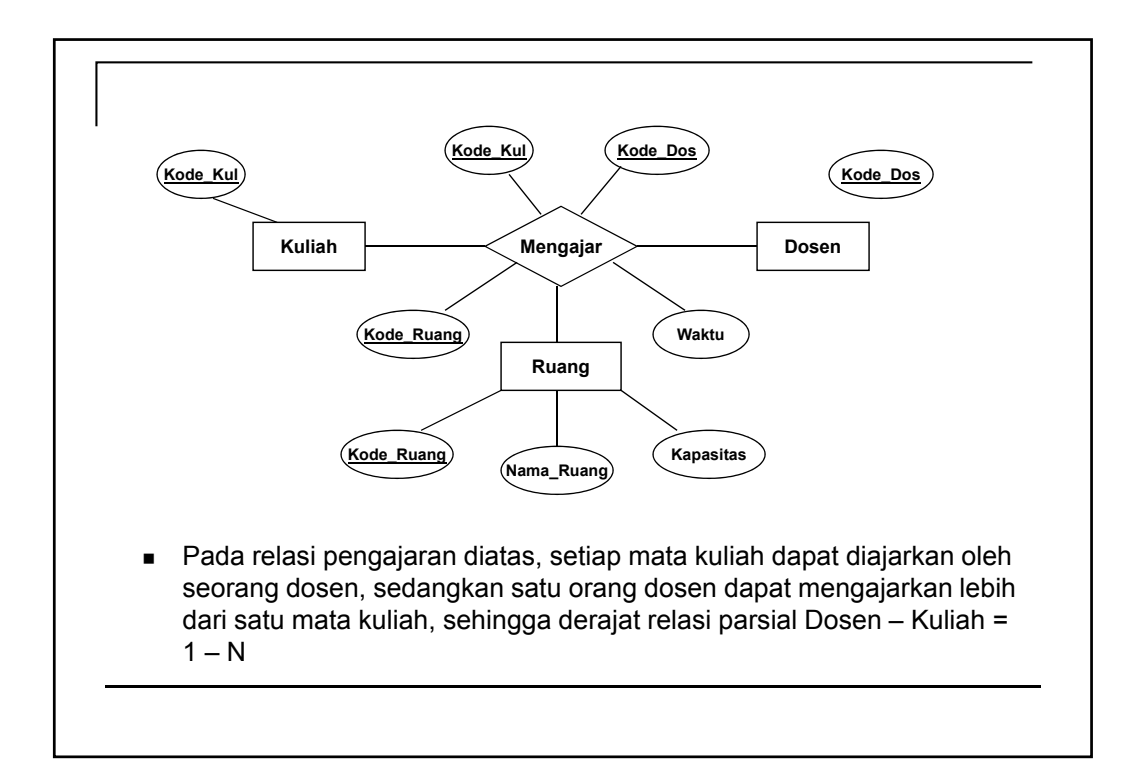

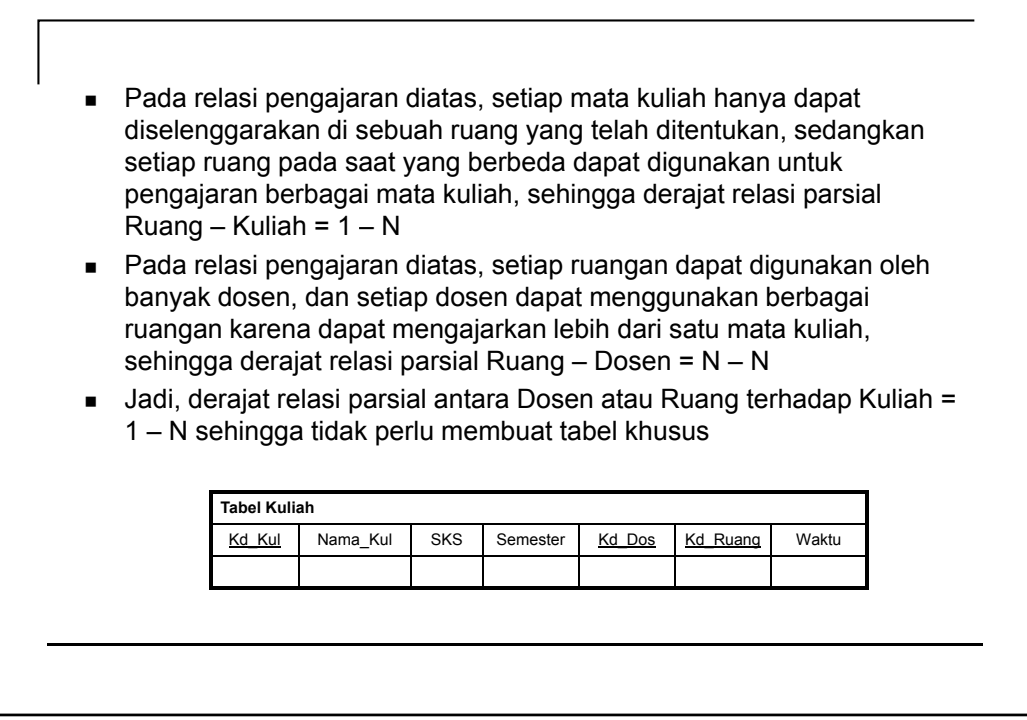

 Jika suatu saat, suatu mata kuliah (dengan jumlah sks yang besar) dapat dilaksanakan lebih dari satu kali dalam seminggu, dan mungkin untuk diselenggarakan di ruang yang berbeda, maka derajat relasi parsial Ruang – Kuliah menjadi N – N, sehingga perlu diwujudkan dalam bentuk tabel khusus

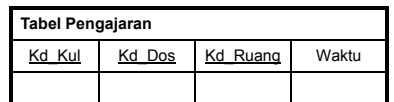

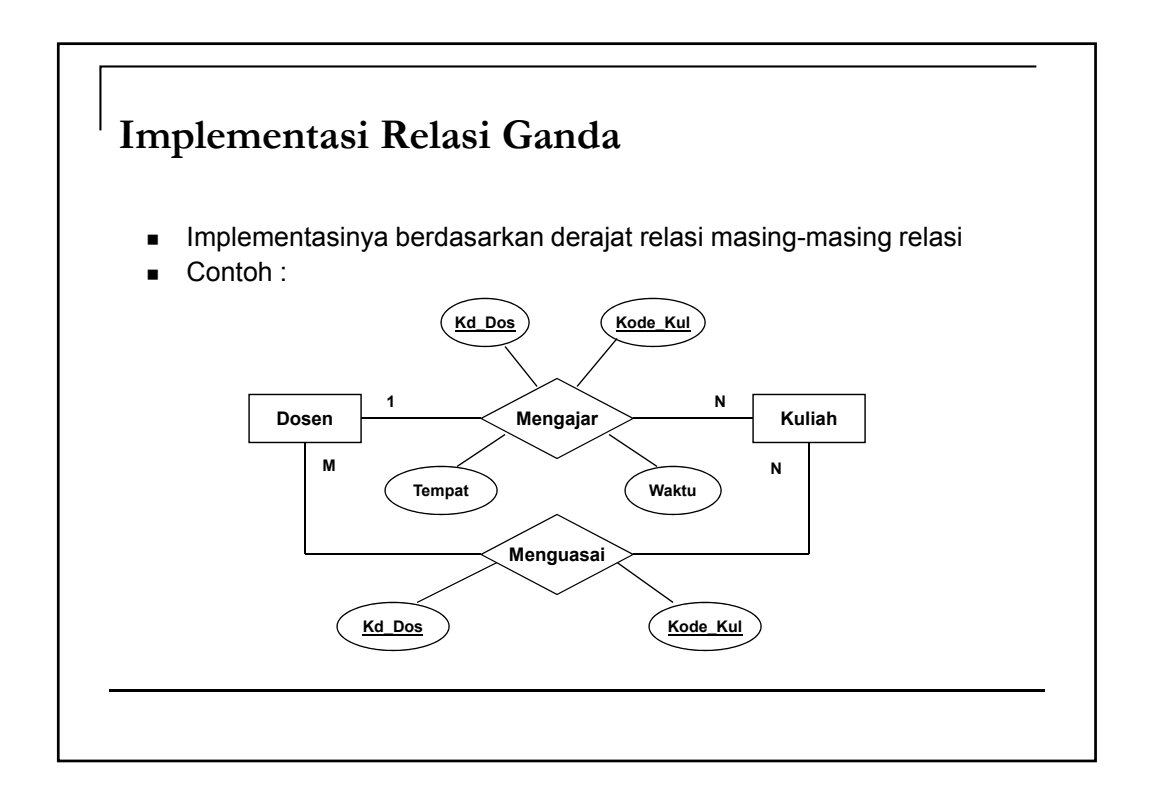

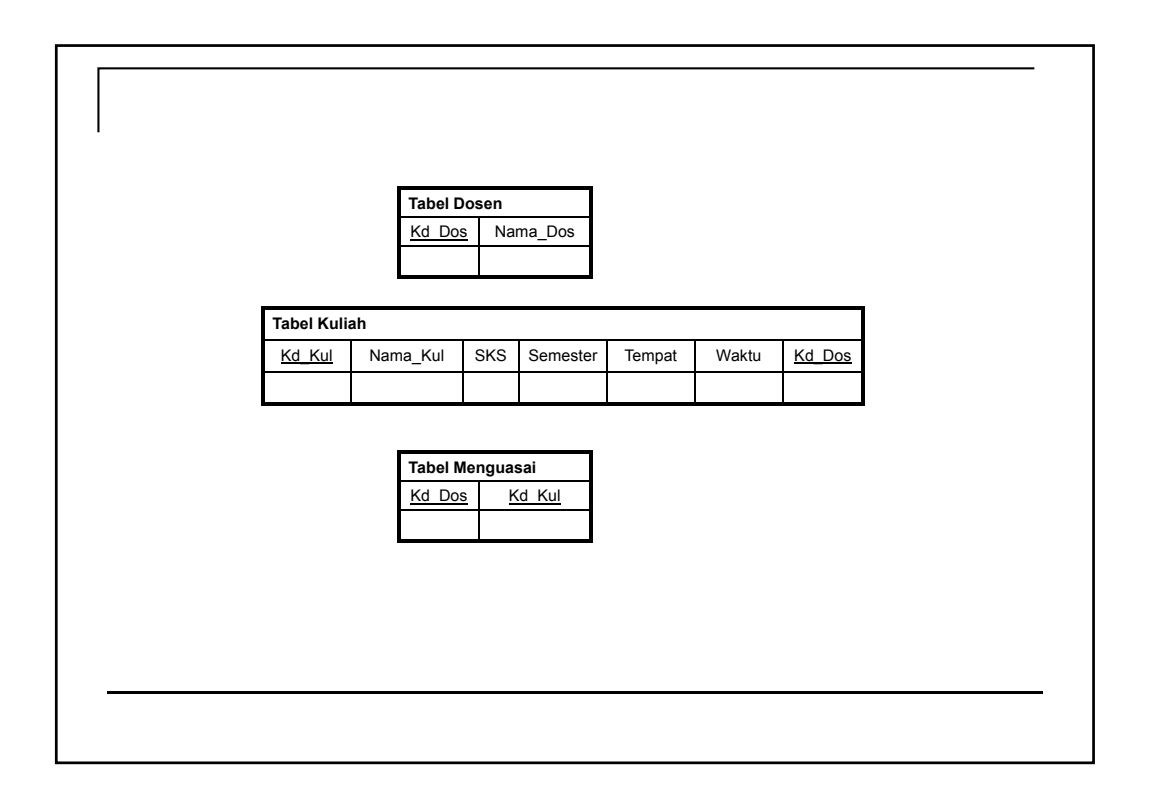

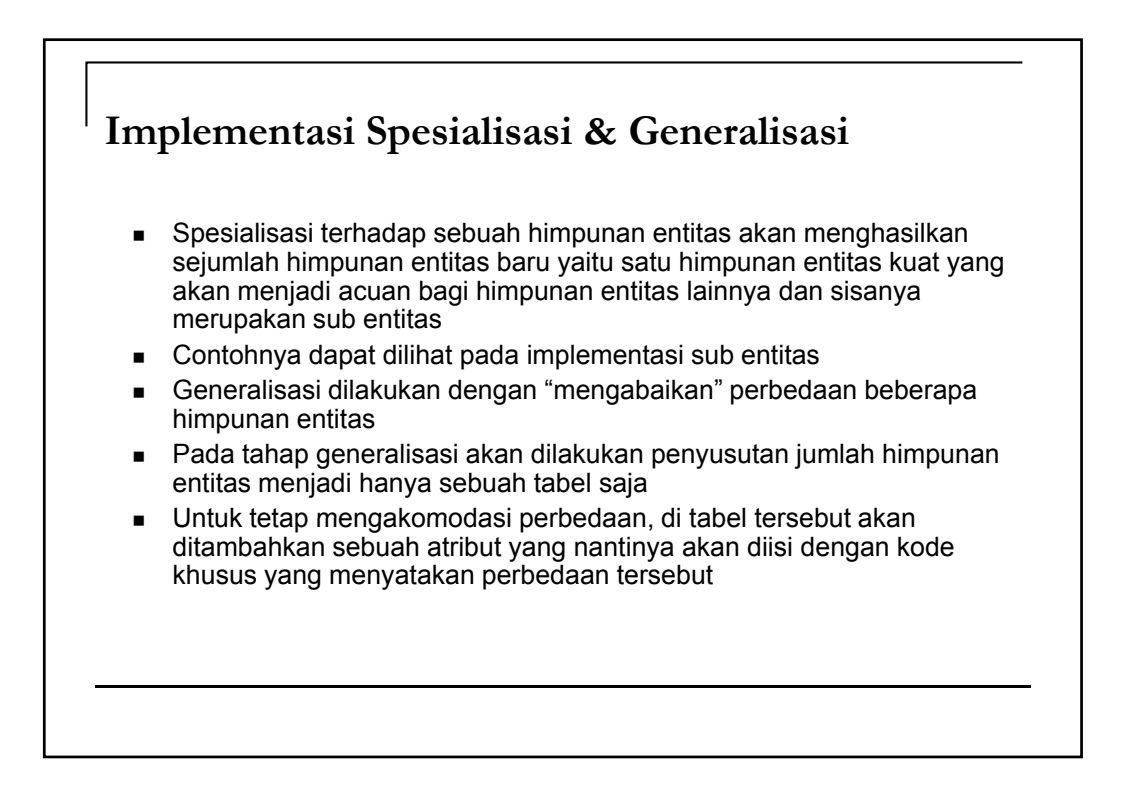

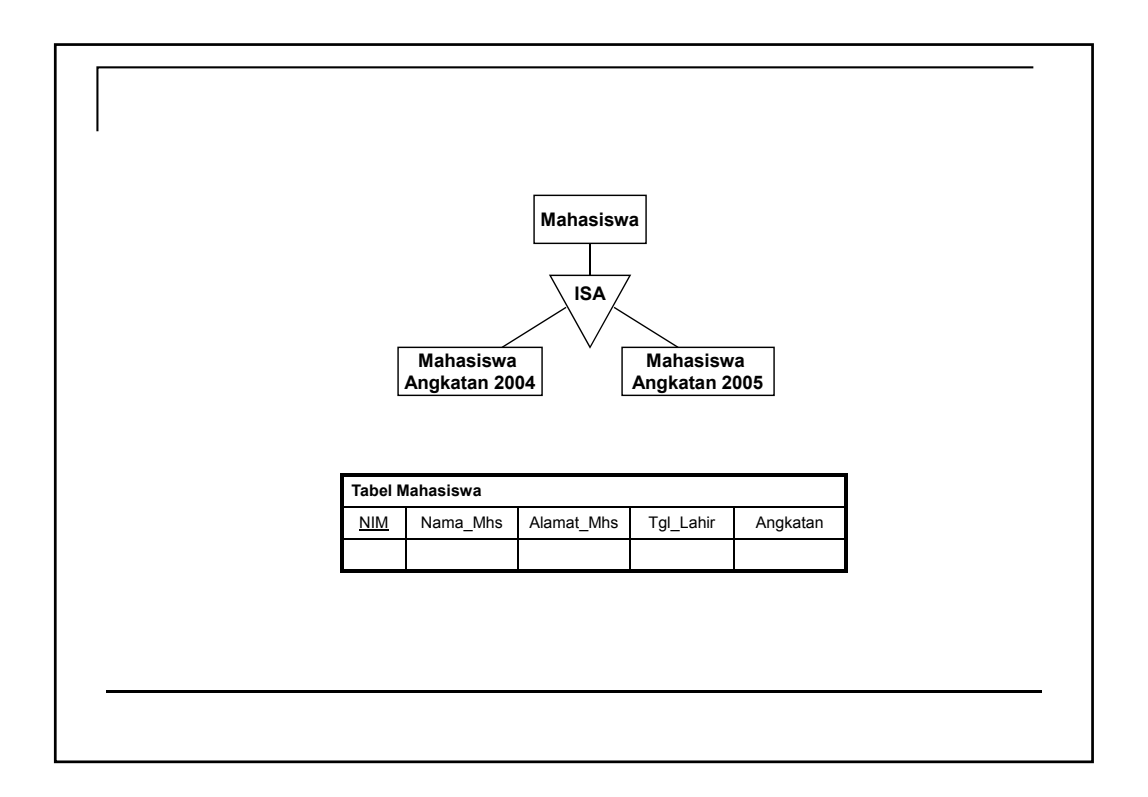

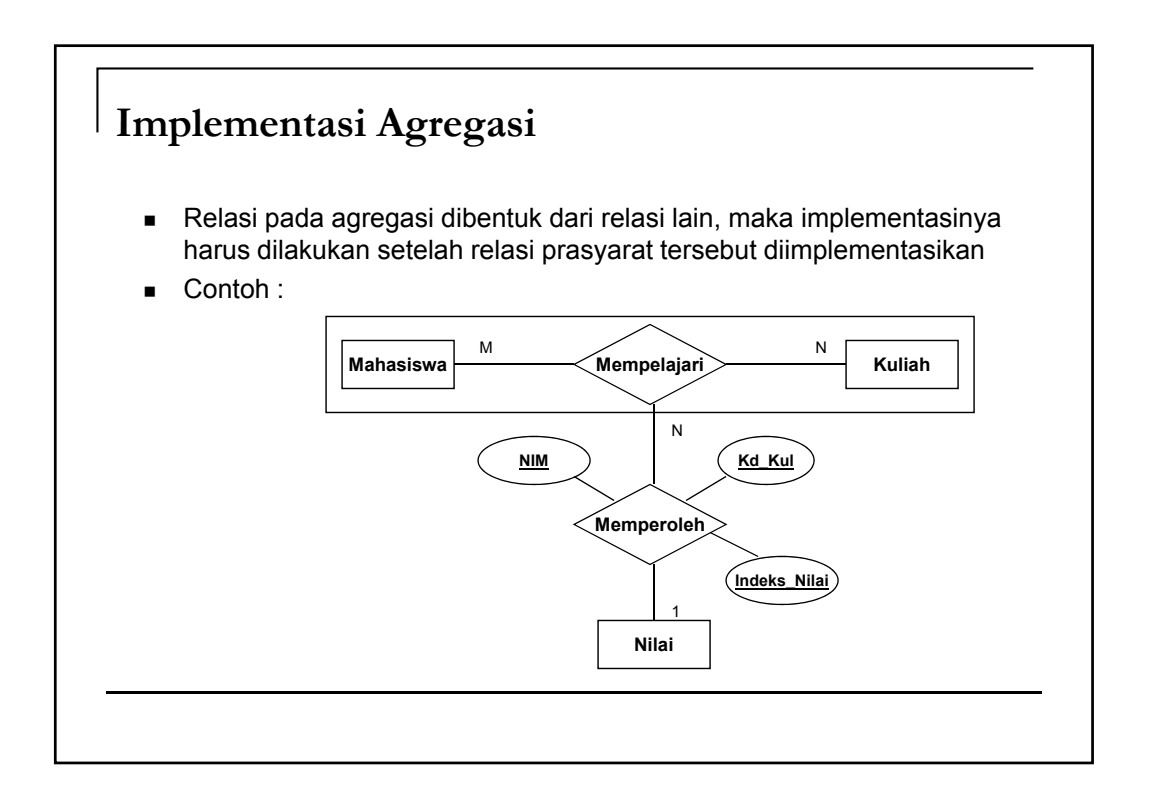

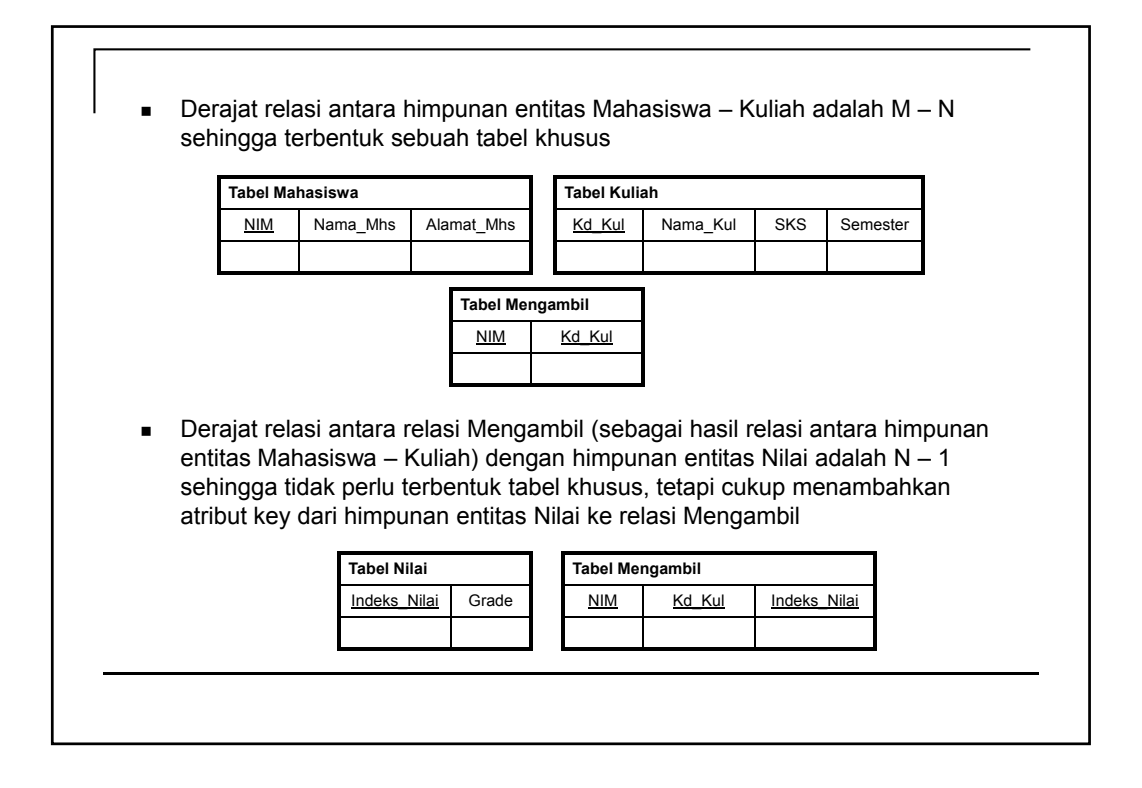

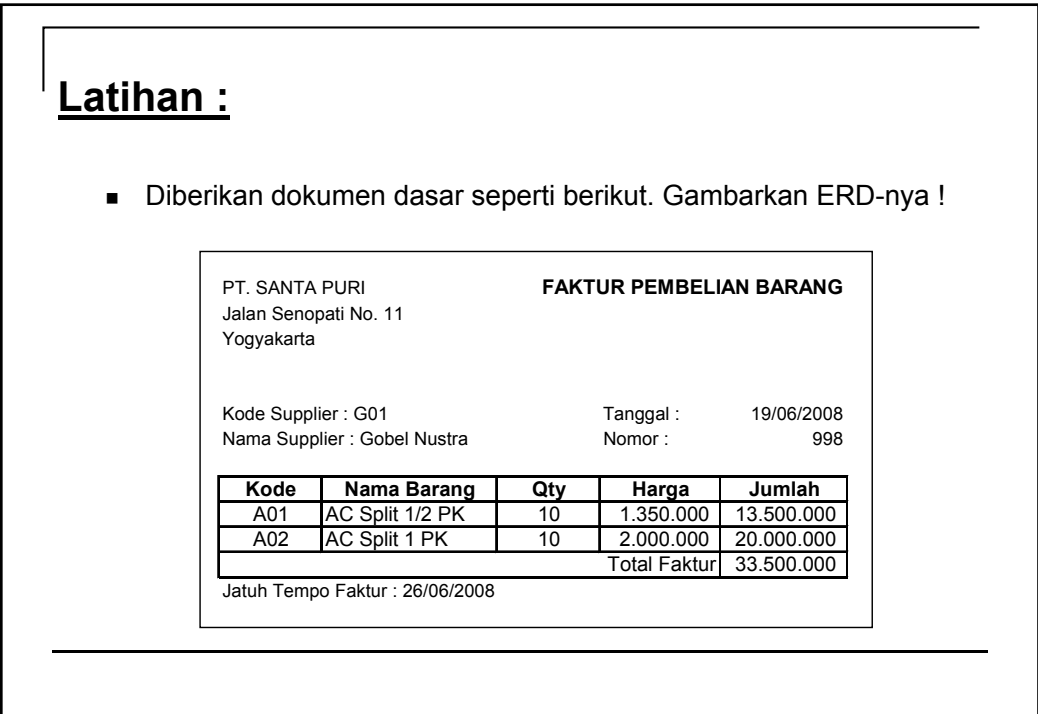

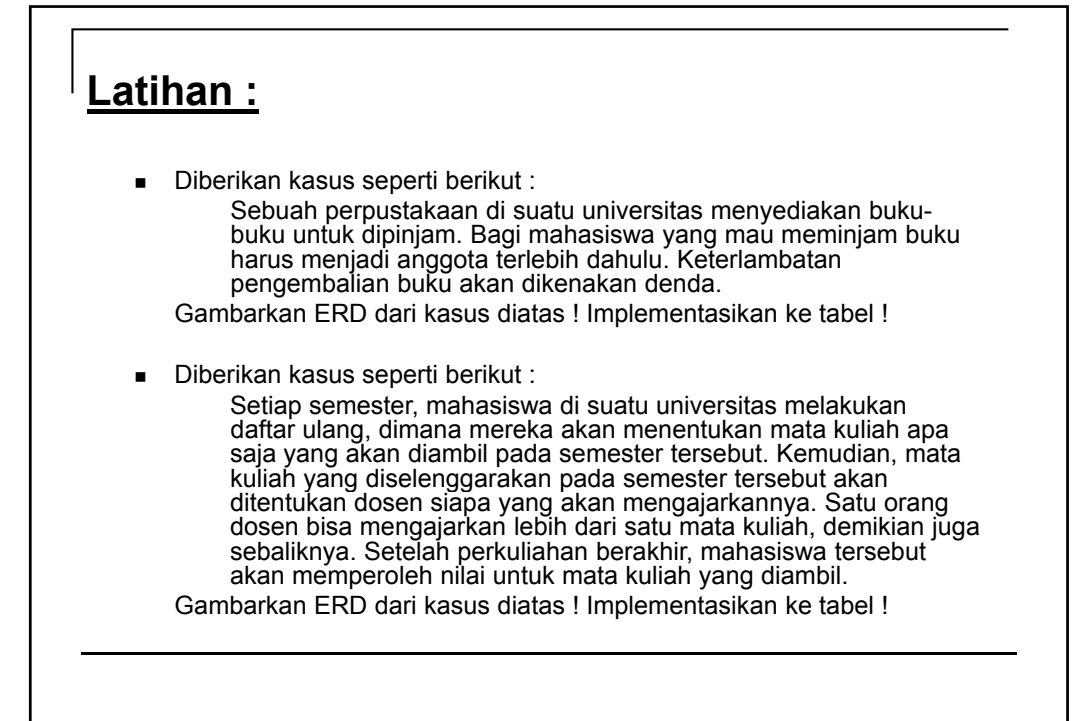

*Basis Data*

### Model Relasional

Putu Manik Prihatini gek\_anik@yahoo.com

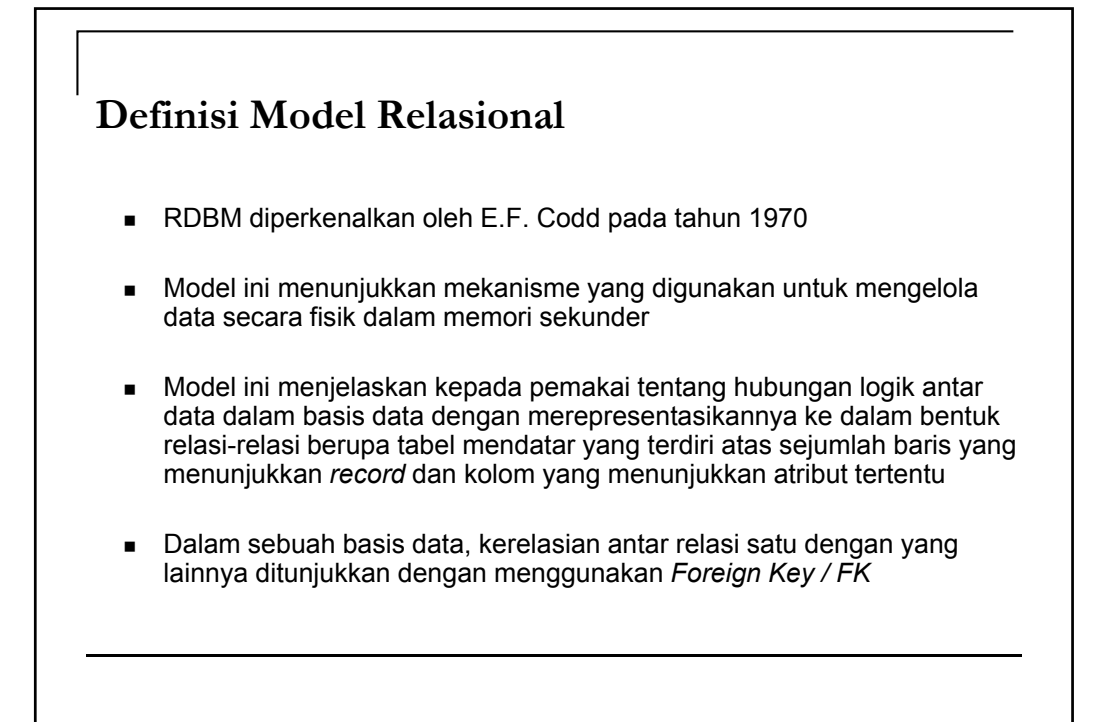

### **Istilah-Istilah RDBM**

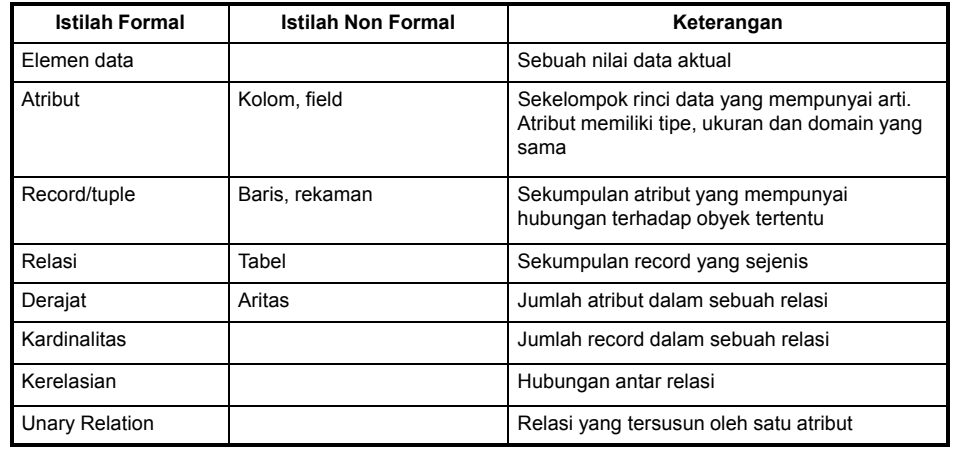

### **Istilah-Istilah RDBM**

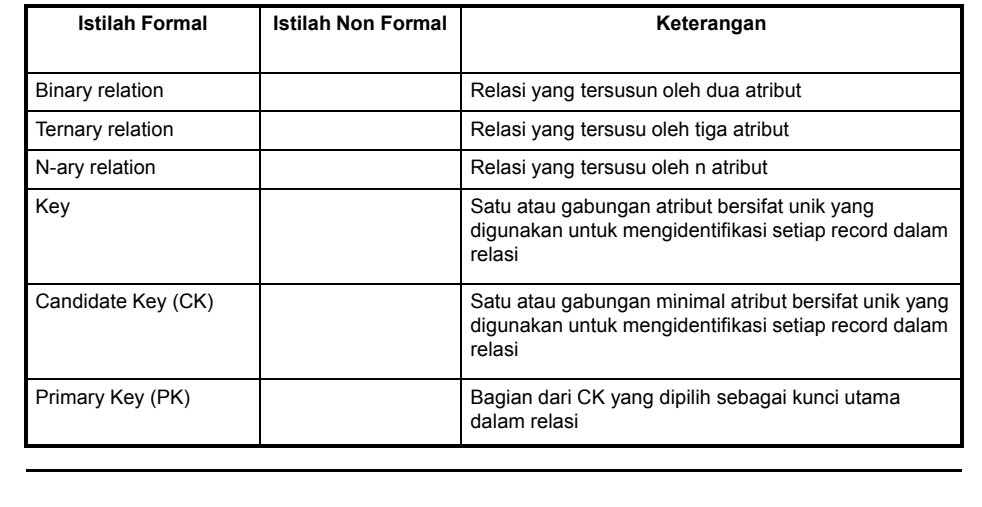

### **Istilah-Istilah RDBM**

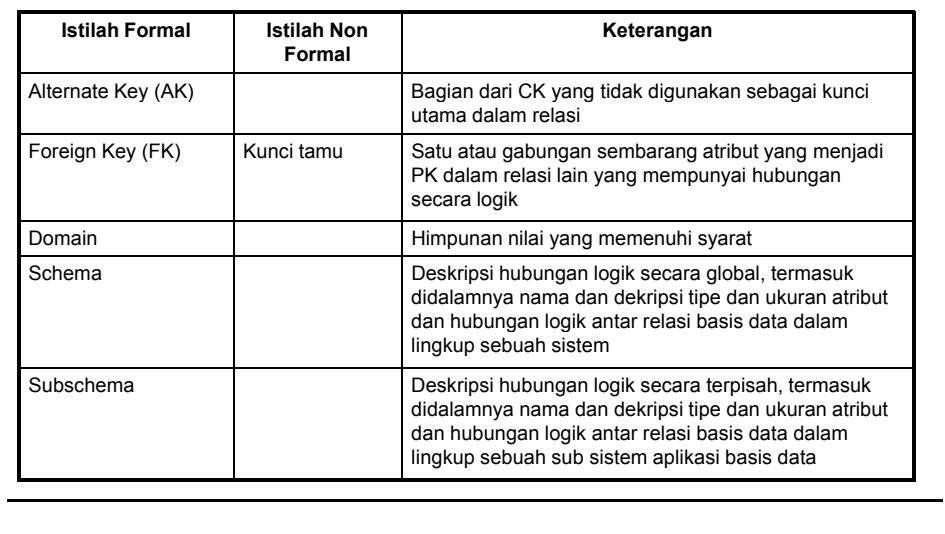

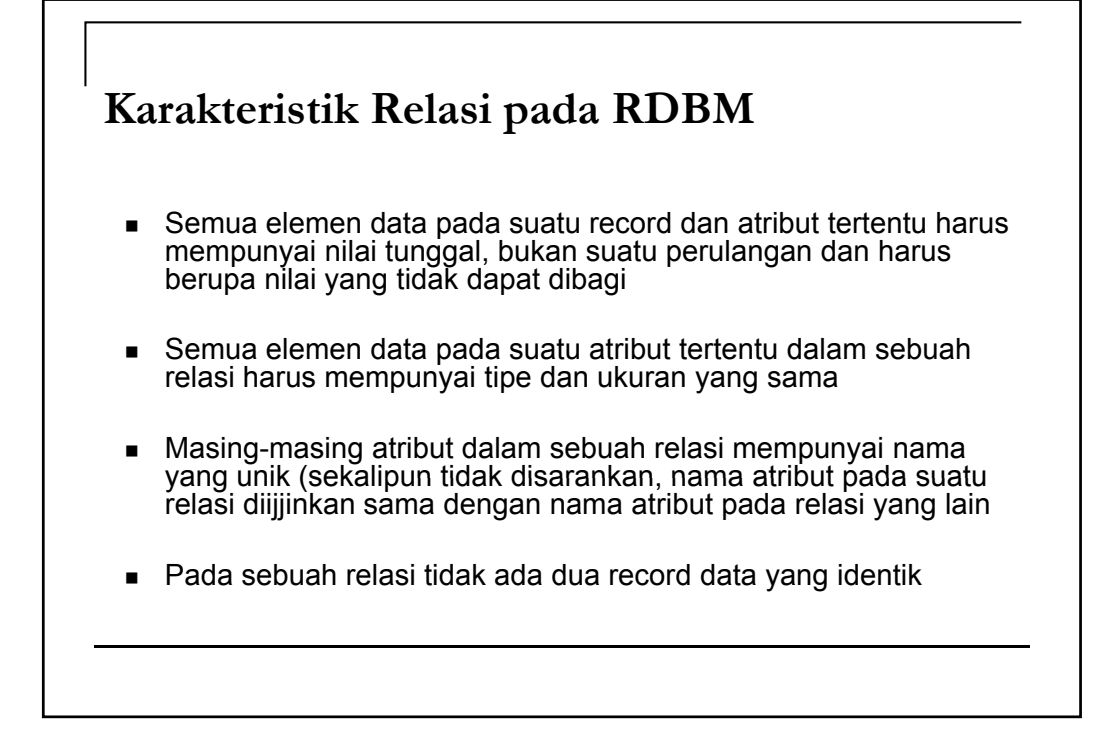

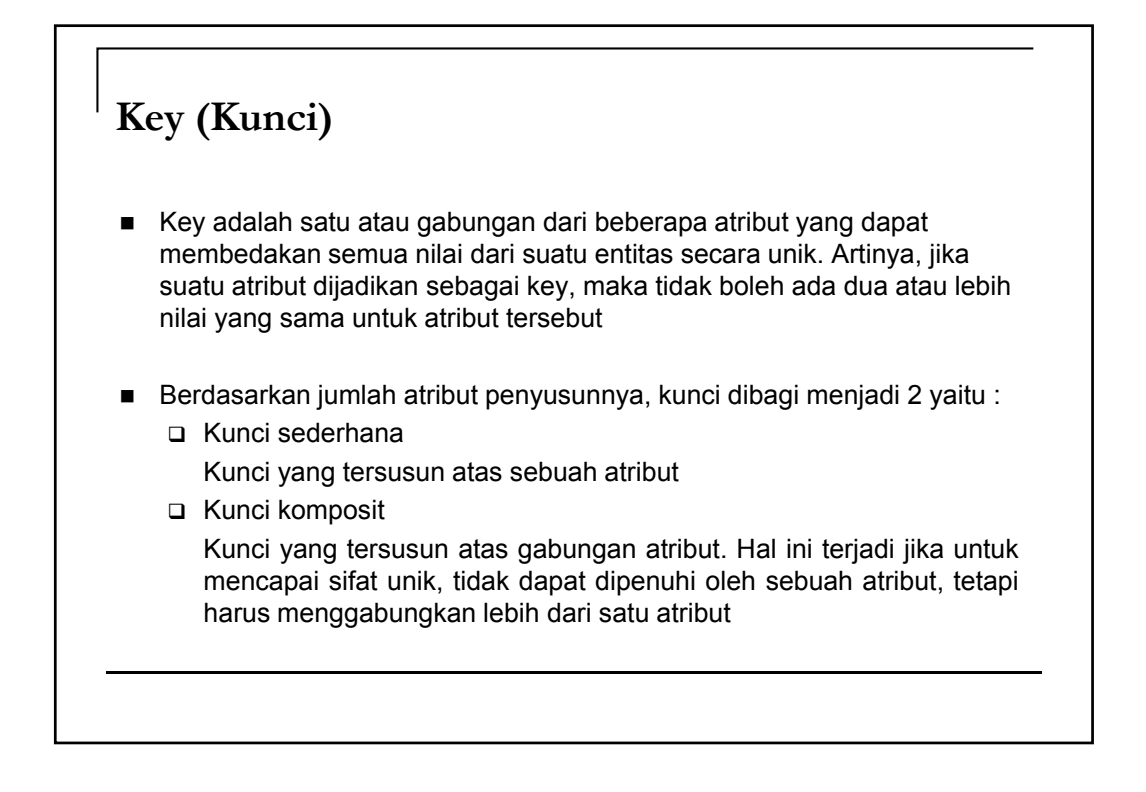

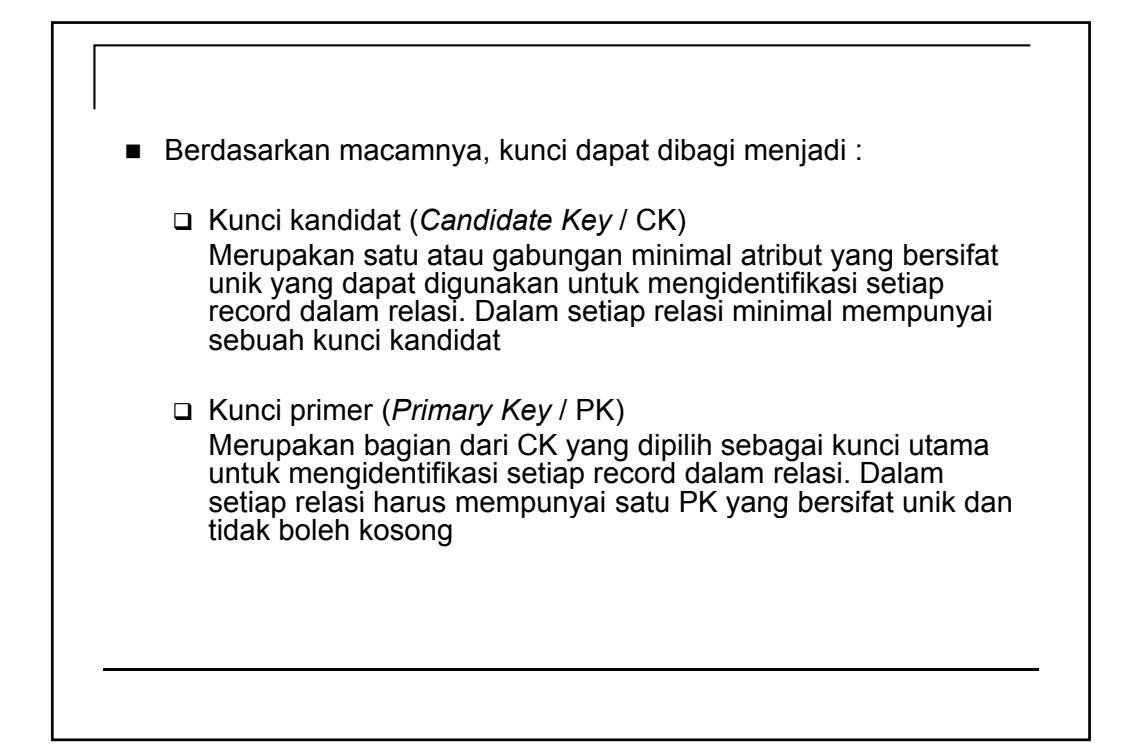

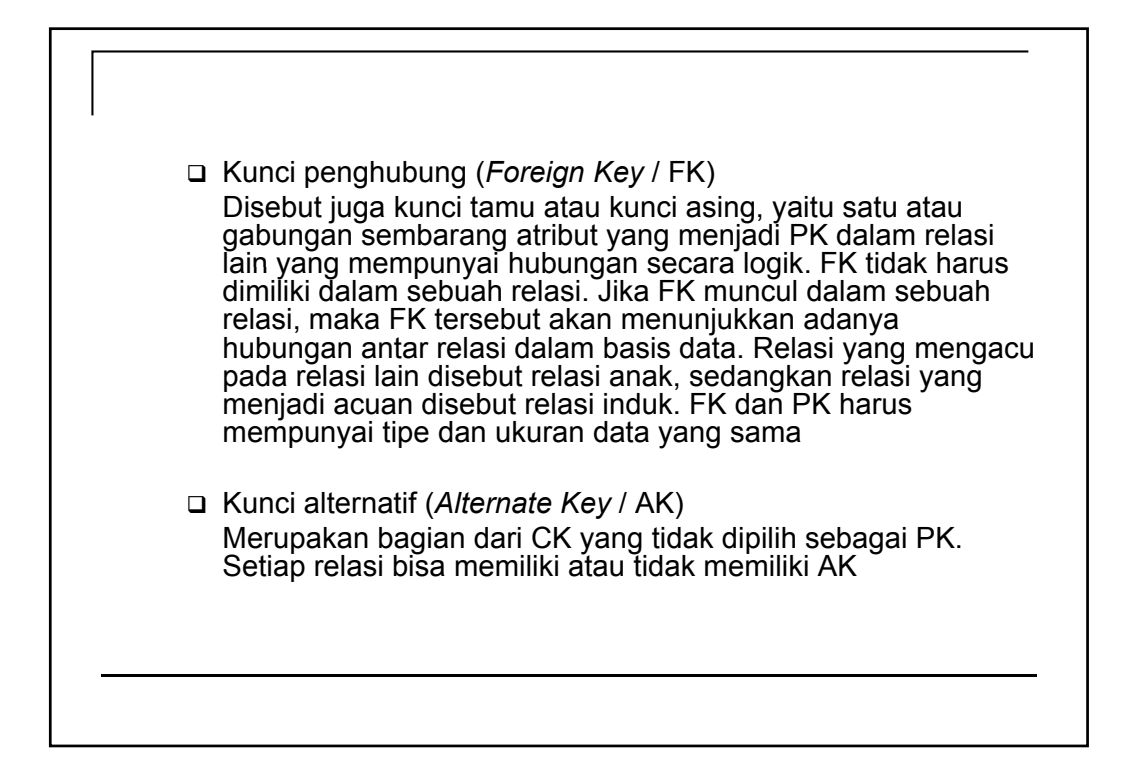

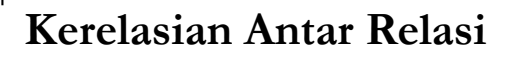

- Relasi menyatakan sebuah tabel dalam basis data, sedangkan kerelasian menyatakan hubungan antar relasi dalam basis data basis
- Kerelasian antar relasi dapat ditunjukkan dengan menggunakan sebuah diagram yang disebut Diagram Kerelasian Antar Relasi
- Jenis-jenis kerelasian antar relasi dalam RDBM sama dengan jenis-jenis kerelasian antar relasi dalam ER-Model
- **Langkah-langkah menggambar diagram kerelasian antar relasi adalah :** 
	- Tuliskan setiap relasi dan atribut pada setiap relasi dalam bentuk tabel satu kolom, dimana kepala tabel memuat nama relasi dan isi tabel memuat nama-nama atributnya

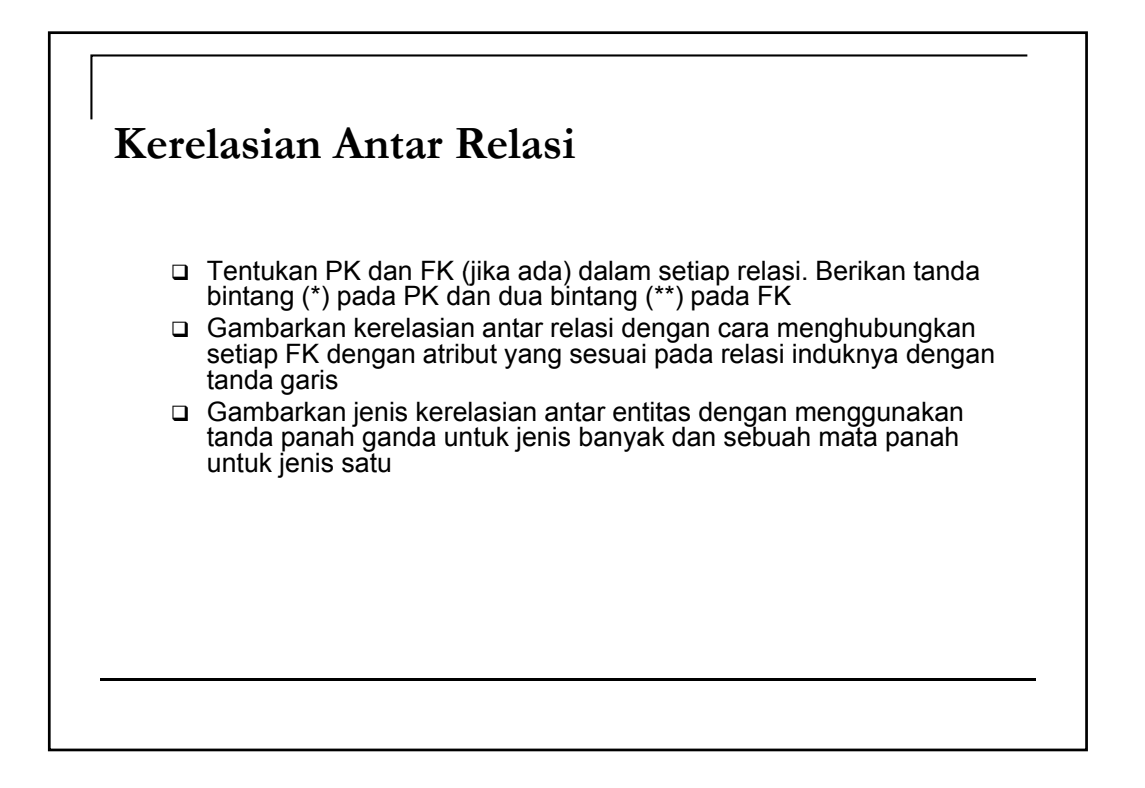

### **Penyimpangan (Anomali)**

- Anomali adalah proses pada basis data yang memberikan efek samping yang tidak diharapkan (misalnya menyebabkan ketidakkonsistenan data atau membuat sesuatu data menjadi hilang ketika data lain dihapus)
- Ada 3 macam yaitu :
	- Anomali peremajaan
	- Anomali penyisipan
	- Anomali penghapusan
- **Anomali Peremajaan** 
	- Anomali ini terjadi bila ada pengubahan pada sejumlah data yang tidak berguna, tetapi tidak seluruhnya diubah

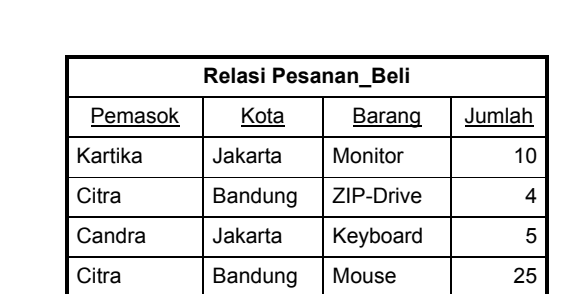

 Seandainya pemasok Citra berpindah ke kota lain, misalnya ke Bogor dan pengubahan hanya dilakukan pada data yang pertama saja, maka hasilnya akan menyebabkan data menjadi tidak konsisten

- Anomali Penyisipan
	- Anomali ini terjadi jika pada saat penambahan hendak dilakukan ternyata ada elemen data yang masih kosong dan elemen data tersebut justru menjadi kunci

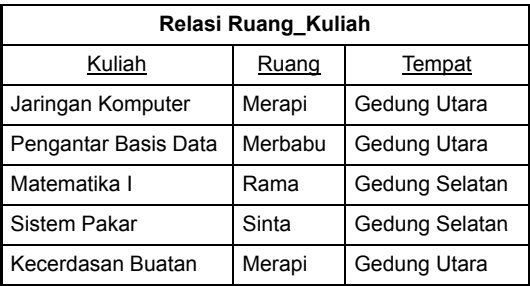

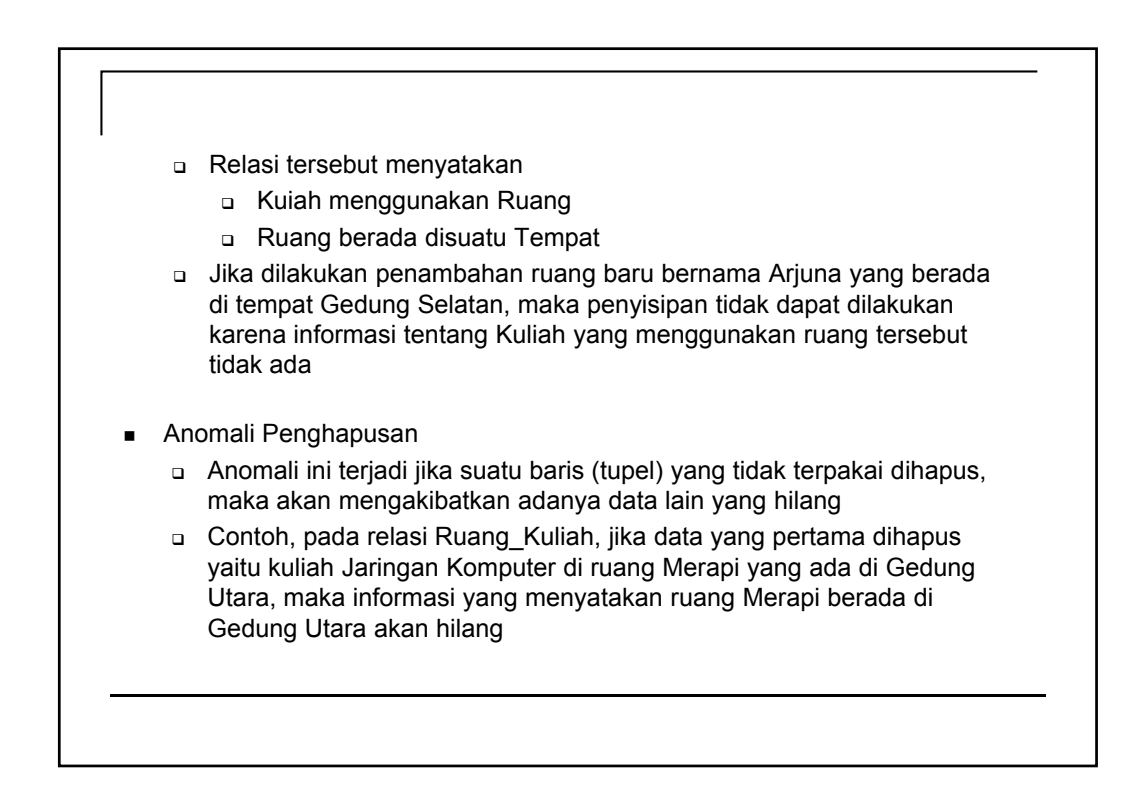

### **Ketergantungan Data (Data Dependency)**

- Dependensi menjelaskan hubungan antar atribut atau secara lebih khusus menjelaskan nilai suatu atribut yang menentukan nilai atribut yang lainnya
- Ada 4 macam yaitu :
	- Dependensi Fungsional
	- Dependensi Fungsional Sepenuhnya
	- Dependensi Total
	- Dependesi Transitif
- **Dependensi Fungsional** 
	- □ Suatu atribut Y mempunyai dependensi fungsional terhadap atribut X jika dan hanya jika setiap nilai X berhubungan dengan setiap nilai Y

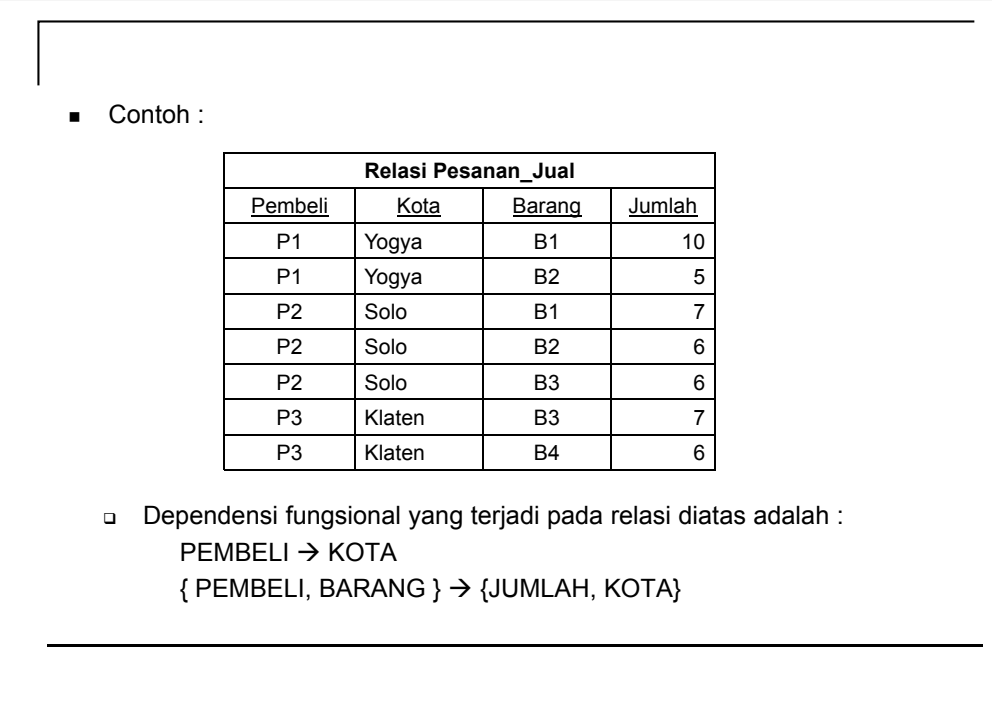

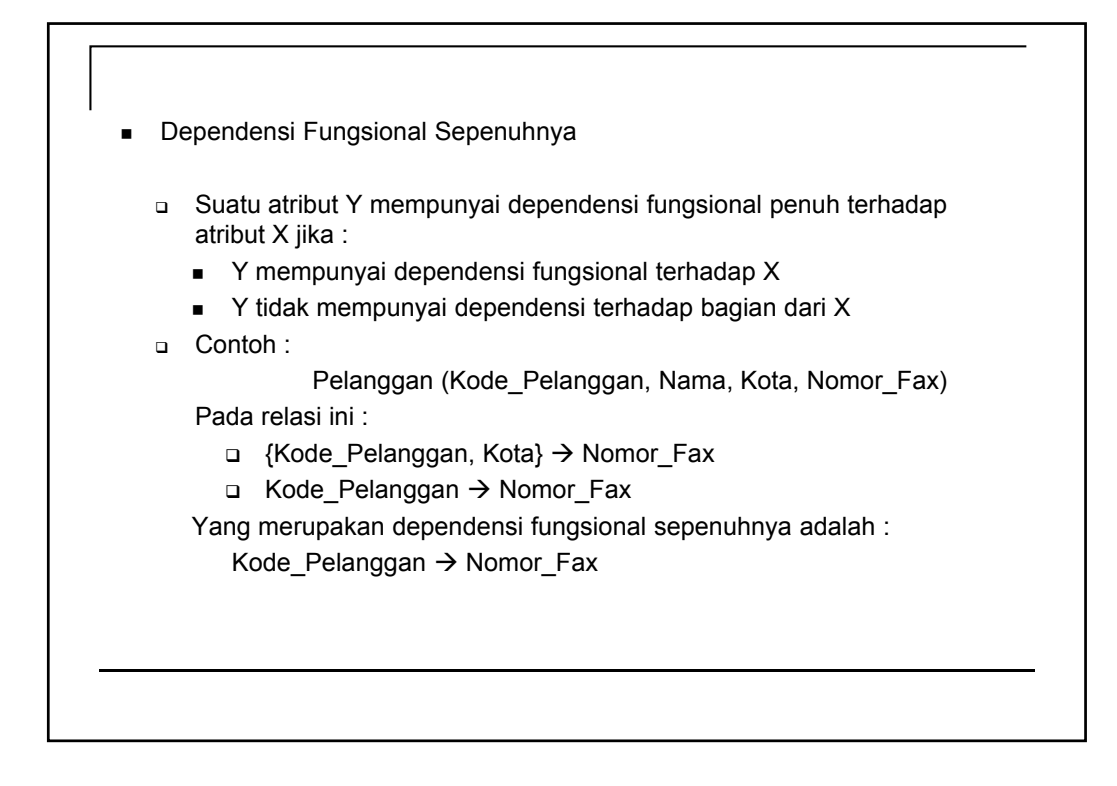

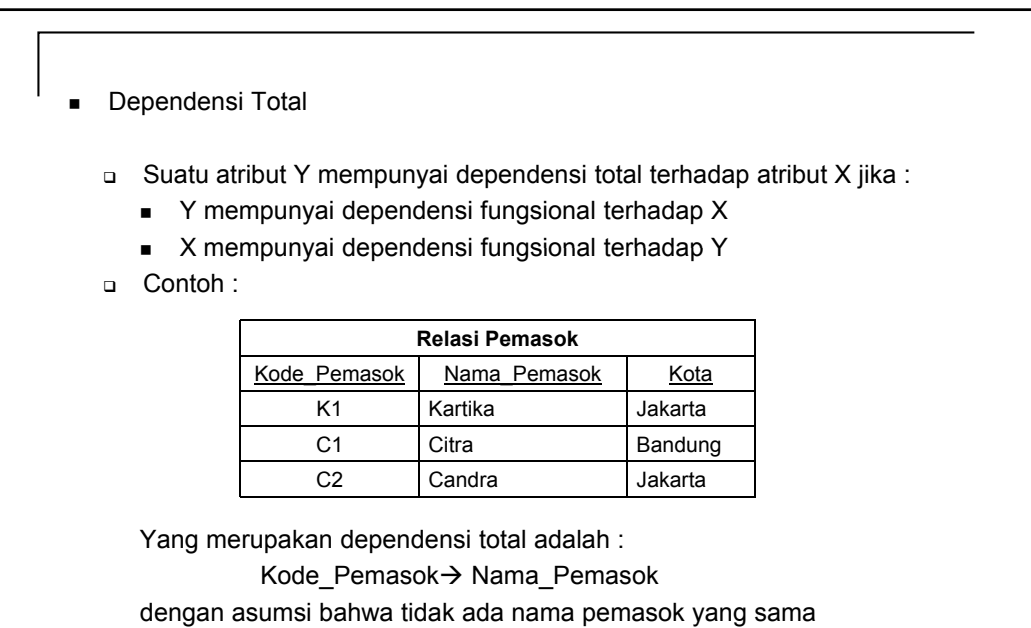

- Dependensi Transitif
	- Suatu atribut Z mempunyai dependensi transitif terhadap atribut X jika:
		- Y mempunyai dependensi fungsional terhadap X
		- **z** mempunyai dependensi fungsional terhadap Y
	- Contoh :

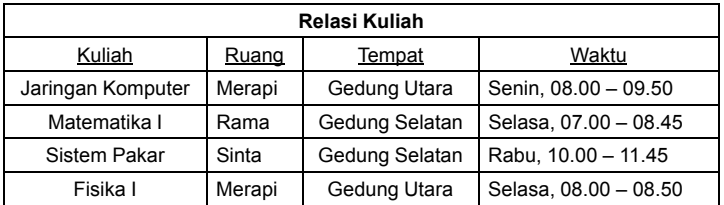

Pada relasi ini :

Kuliah  $\rightarrow$  {Ruang, Waktu}

Ruang  $\rightarrow$  Tempat

Maka : Kuliah  $\rightarrow$  Ruang  $\rightarrow$  Tempat

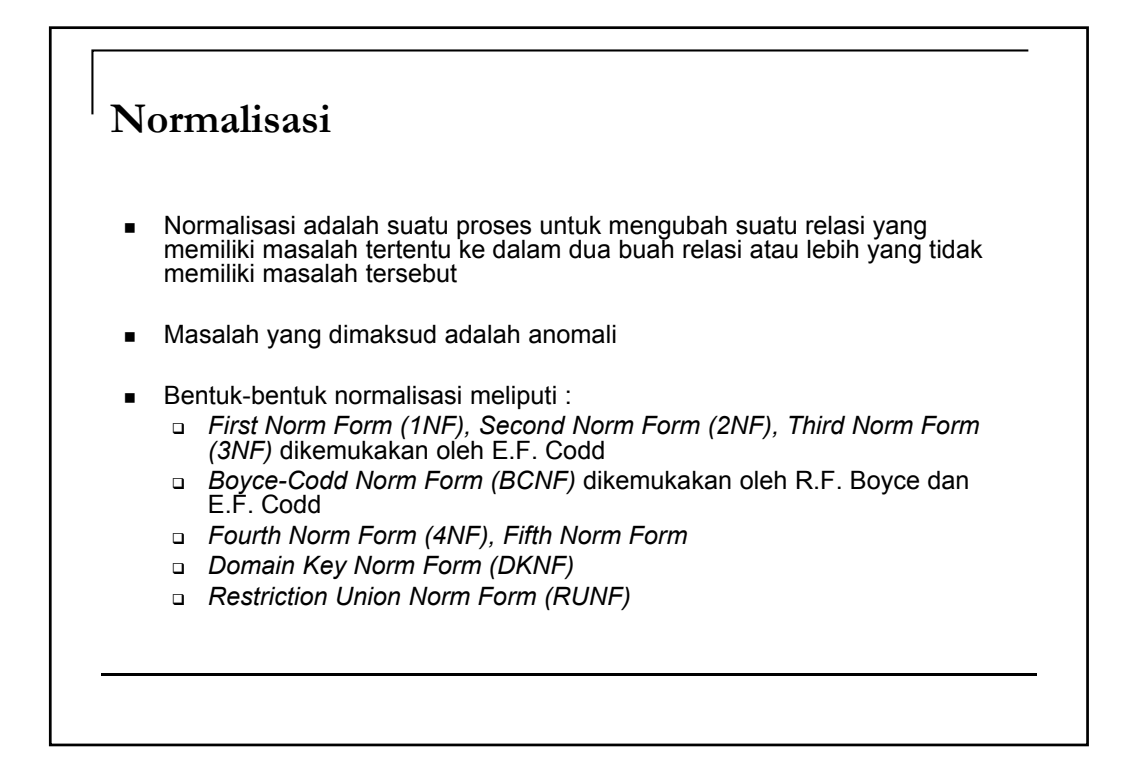

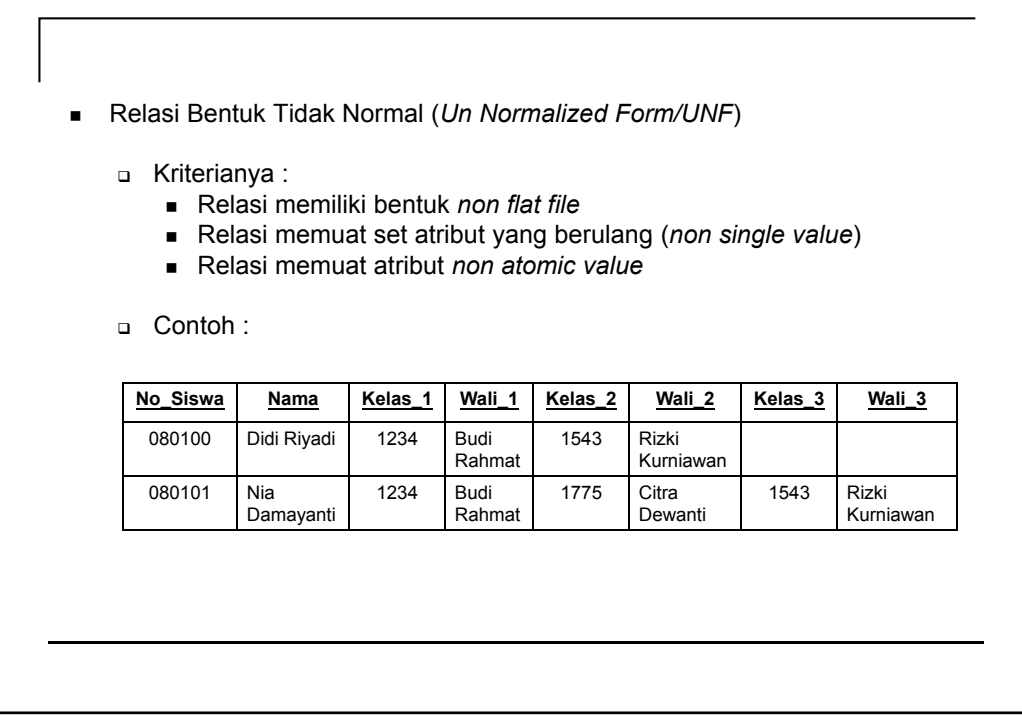

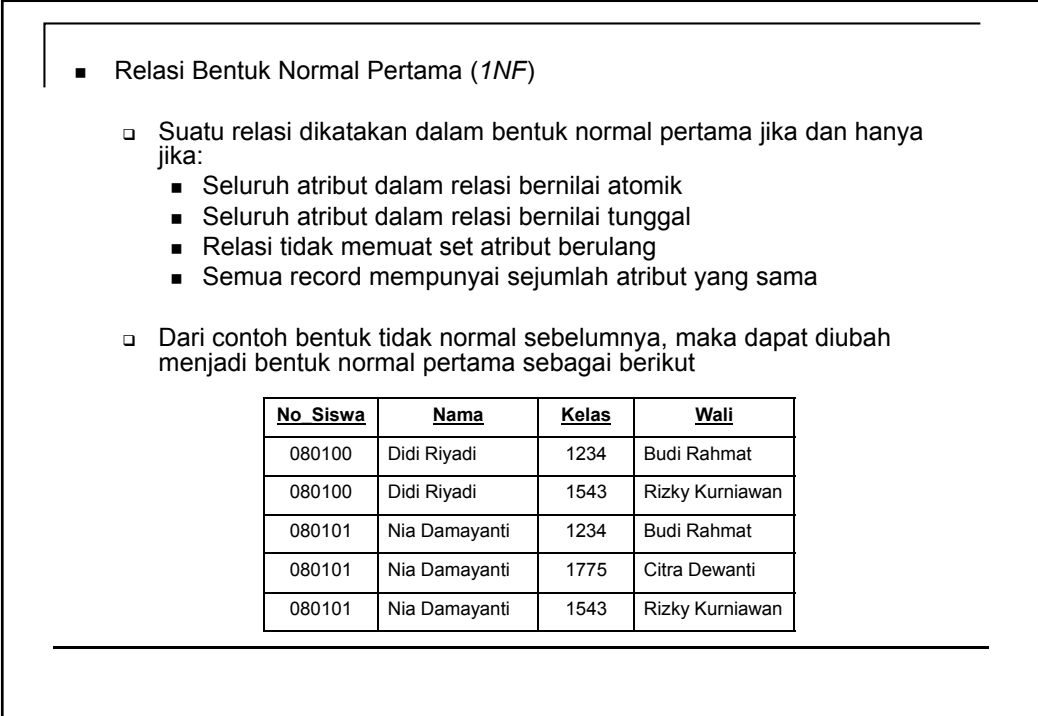

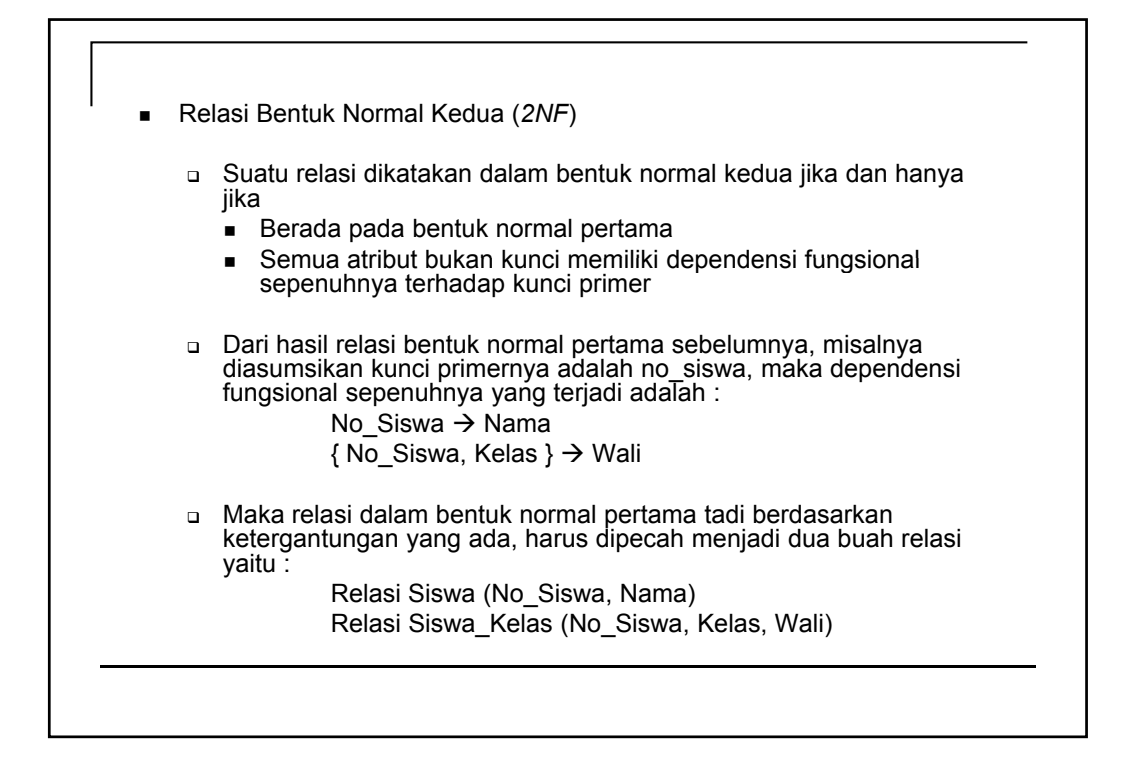

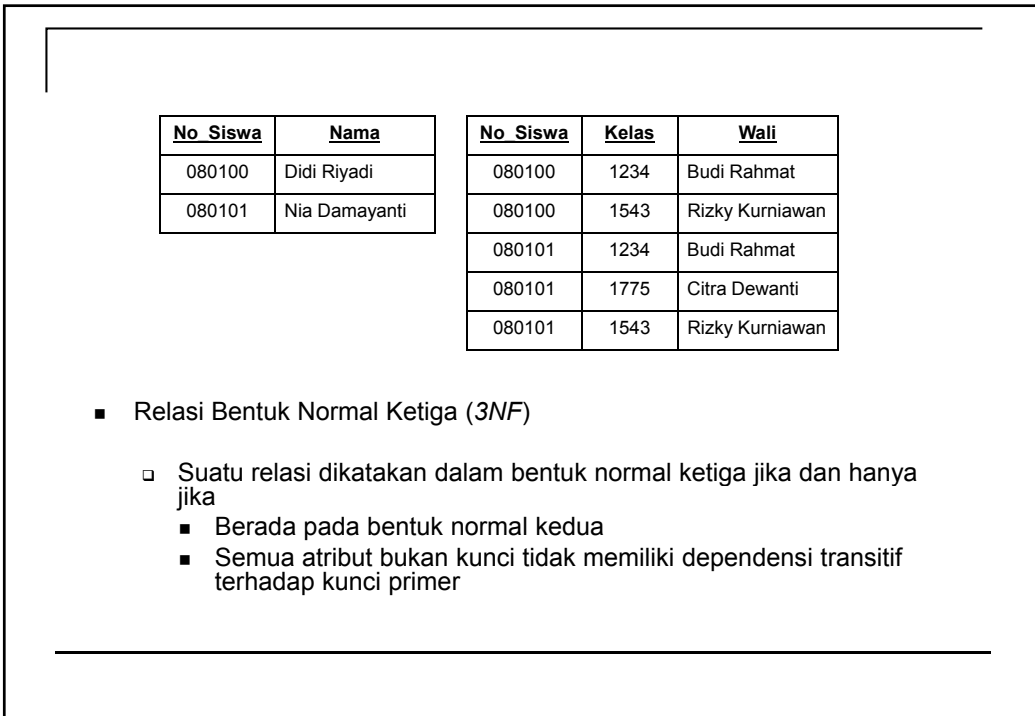

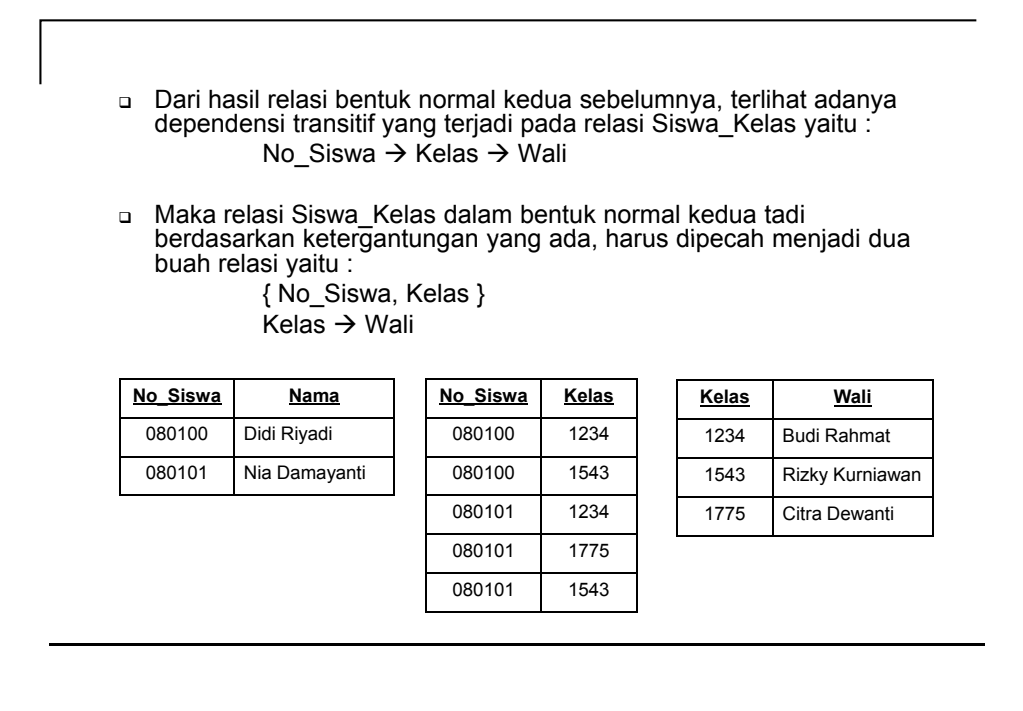

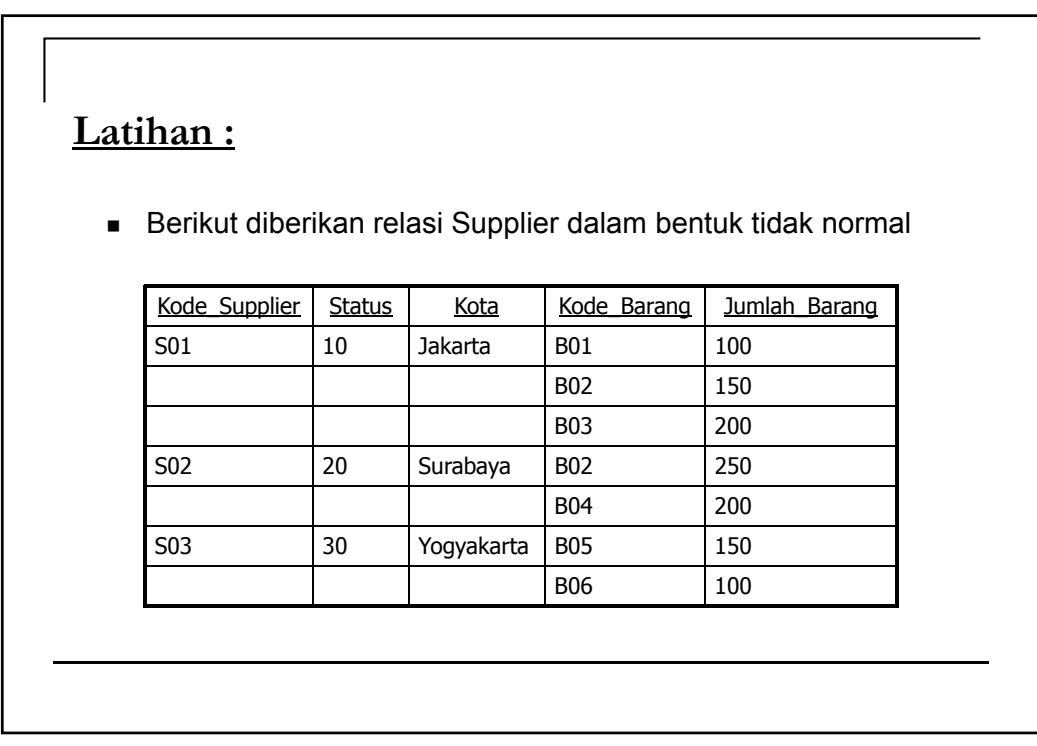

### **Latihan :**

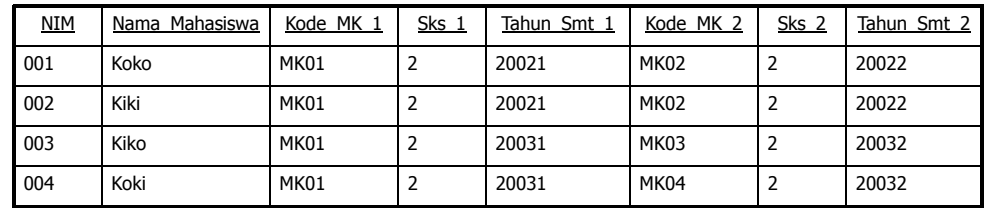

Berikut diberikan relasi KRS dalam bentuk tidak normal

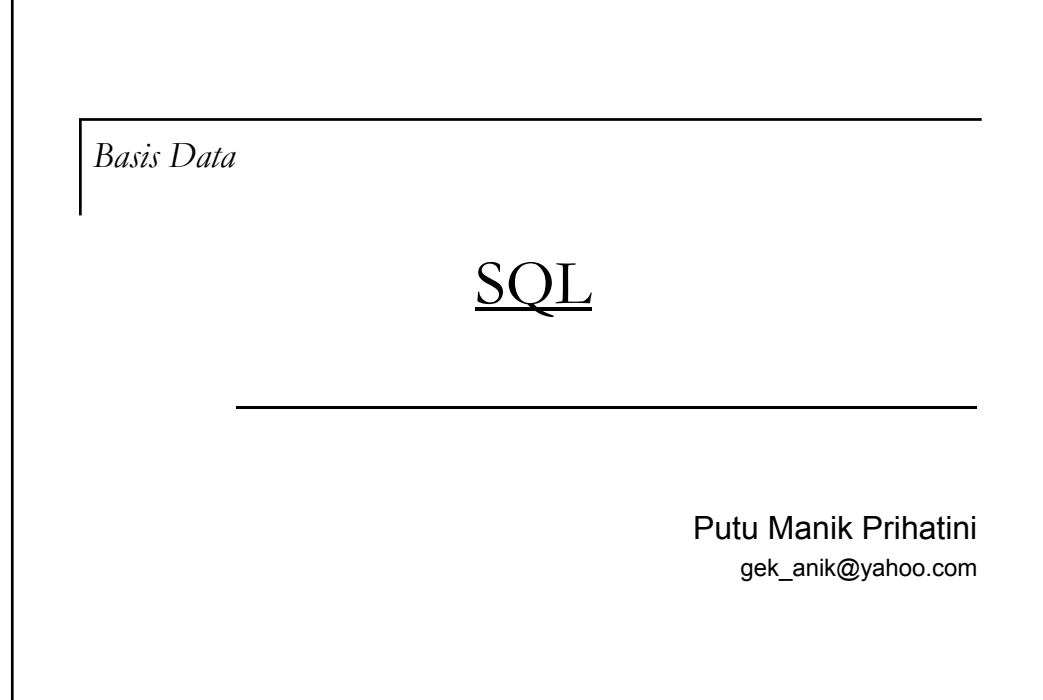

### **Definisi SQL**

- SQL (*Structured Query Language*) merupakan bahasa query standar yang digunakan untuk mengakses basis data relasional
- **Elemen SQL mencakup :** 
	- Pernyataan
	- Nama
	- □ Tipe Data
	- □ Konstanta
	- Ekspresi
	- Fungsi Bawaan

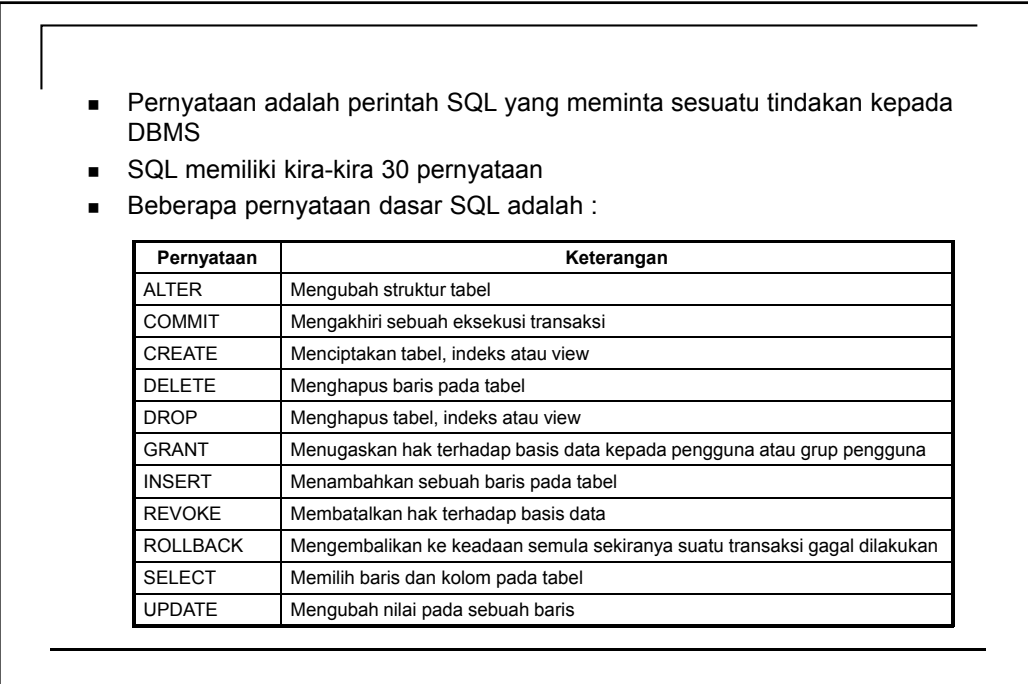

- Nama digunakan sebagai identitas bagi objek-objek pada DBMS
- Setiap data memiliki tipe data
- Beberapa tipe data standar :

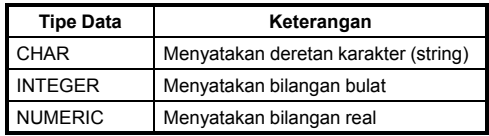

 $\blacksquare$  Beberapa tipe data perluasan :

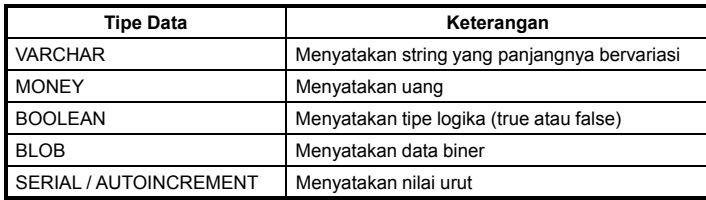

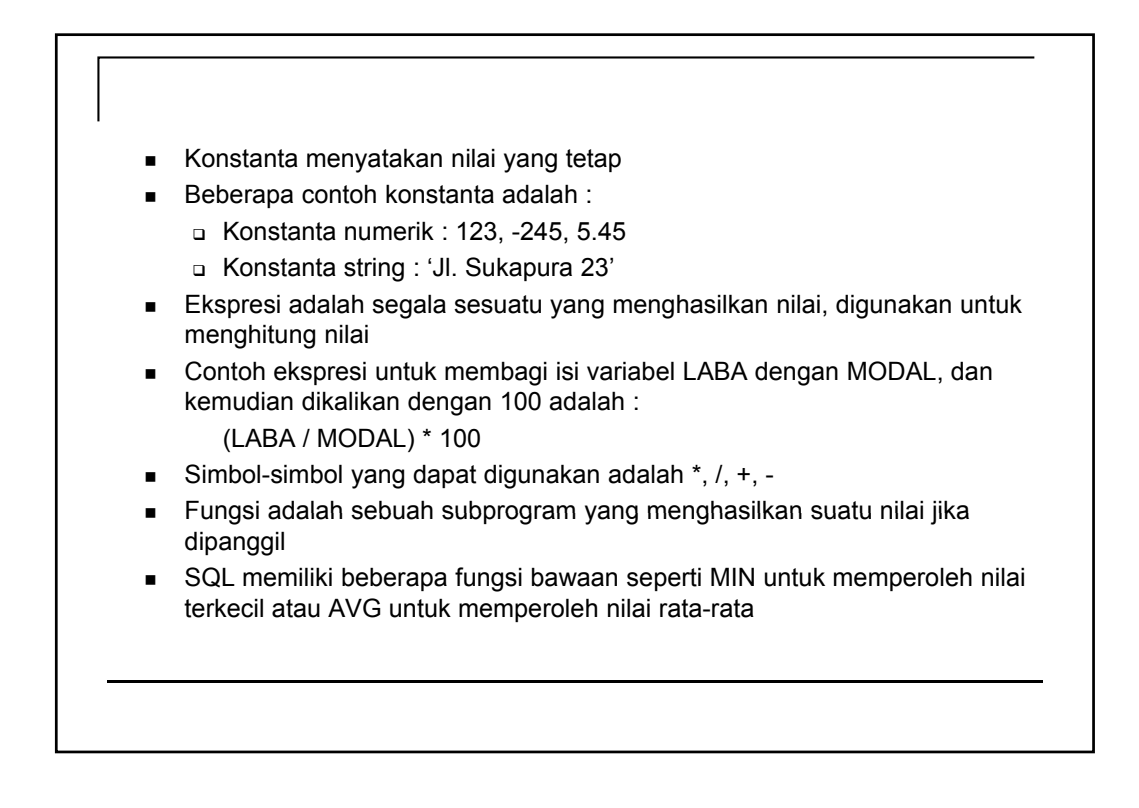

#### **Kelompok Pernyataan SQL**

- DDL (*Data Definition Language*) merupakan perintah untuk mendefinisikan atribut-atribut basis data, tabel, atribut (kolom) dan batasan-batasan terhadap suatu atribut serta hubungan antar tabel
- **Perintah DDL mencakup CREATE, ALTER, DROP**
- DML (*Data Manipulation Language*) merupakan perintah untuk memanipulasi data dalam basis data, misalnya untuk pengambilan, penyisipan, pengubahan dan penghapusan
- Perintah DML mencakup :
	- □ SELECT, memilih data
	- INSERT, menambah data
	- UPDATE, mengubah data
	- DELETE, menghapus data

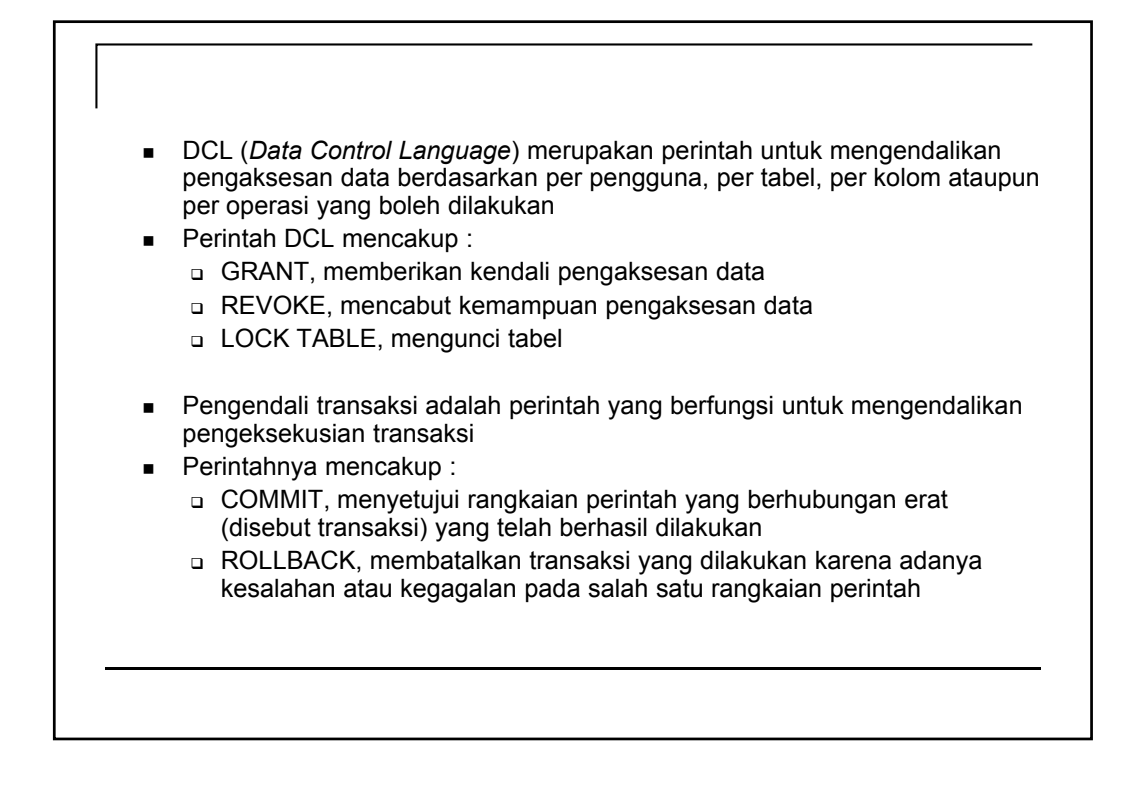

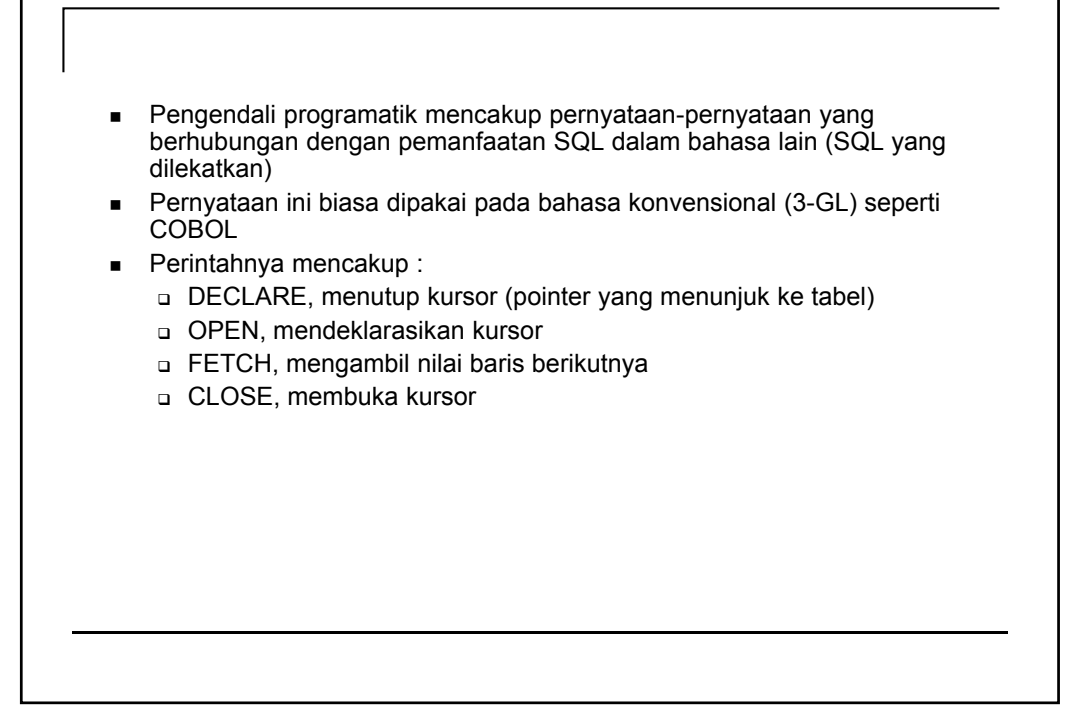

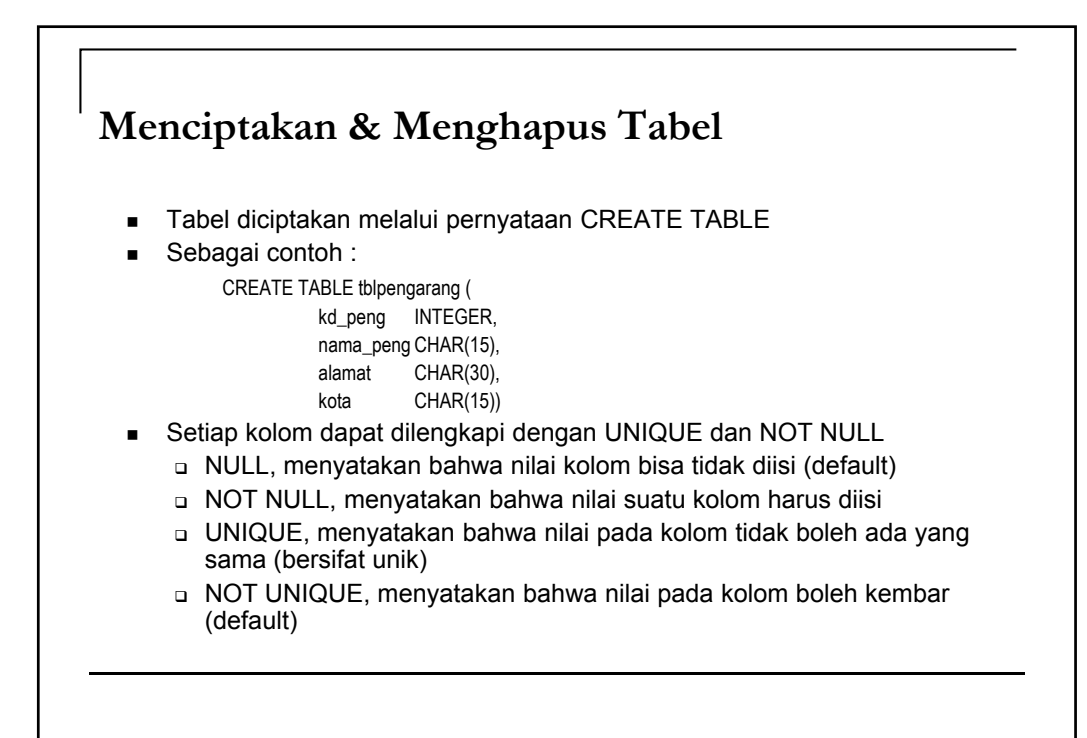

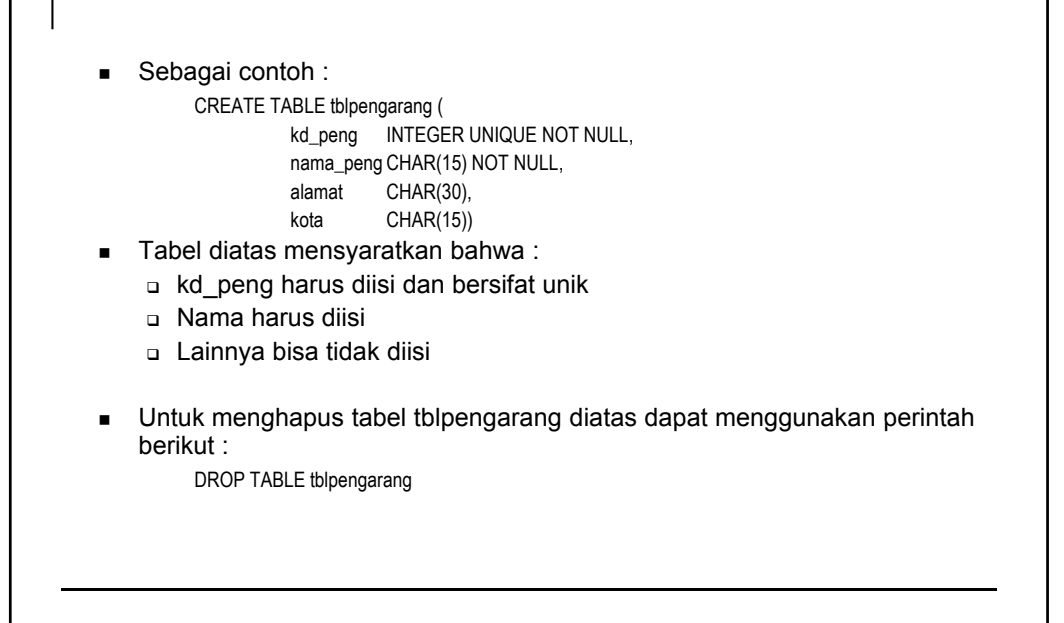

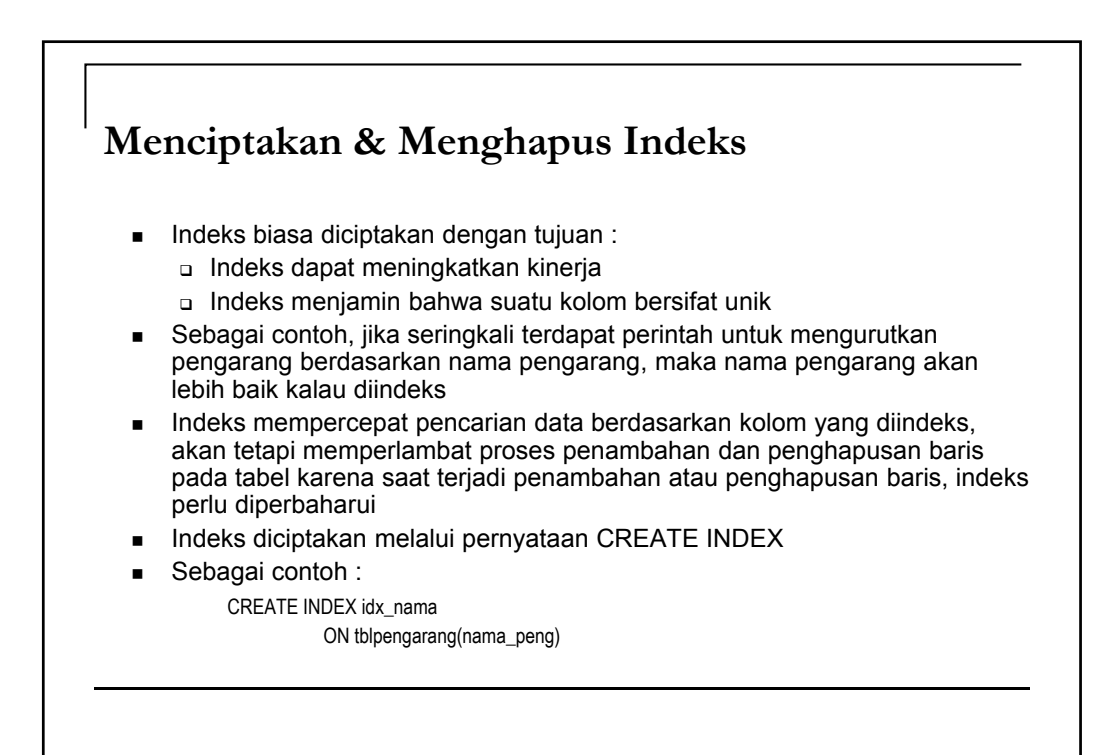

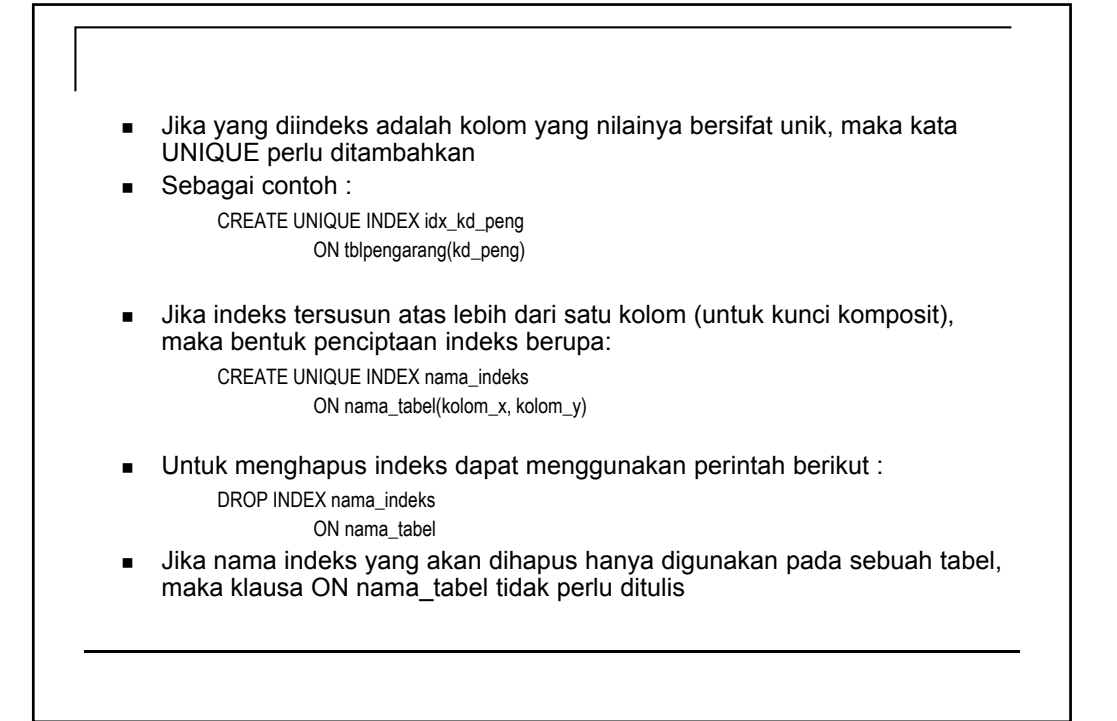

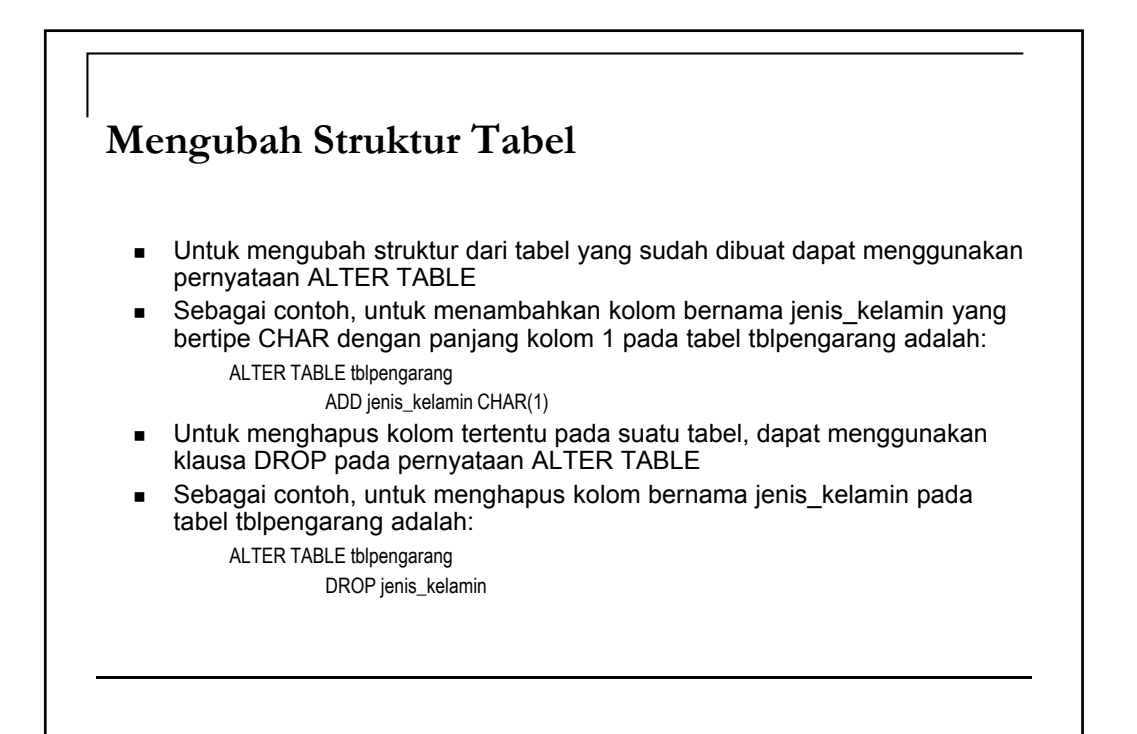

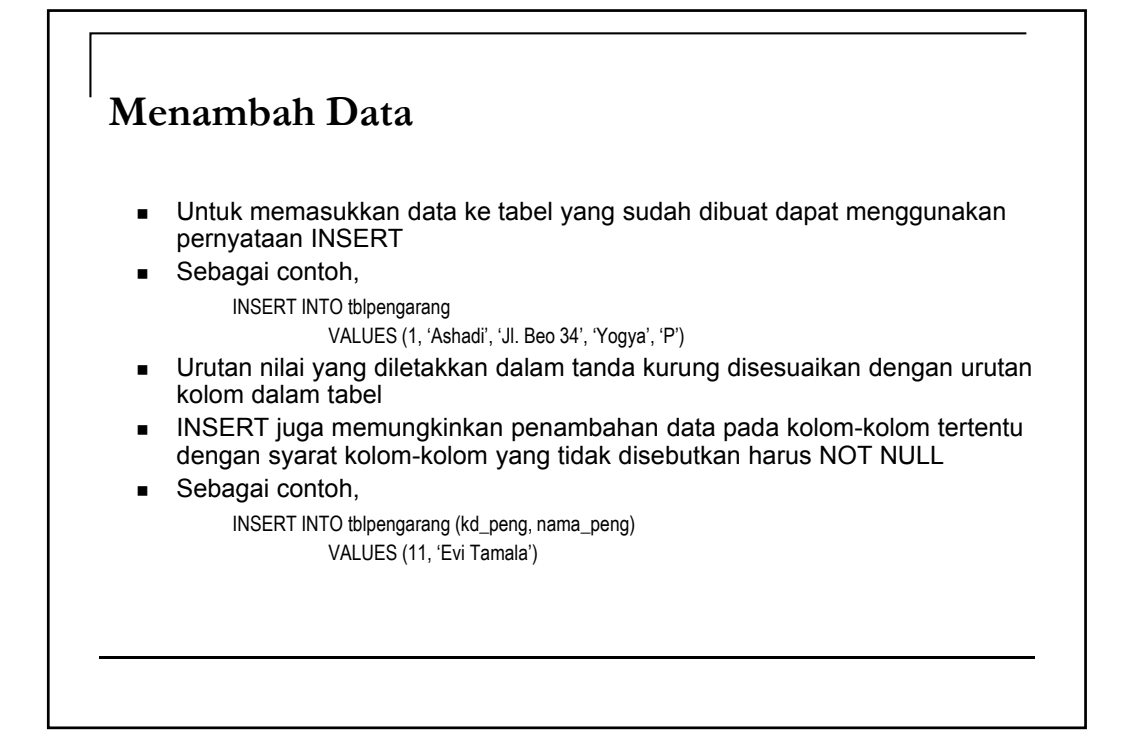

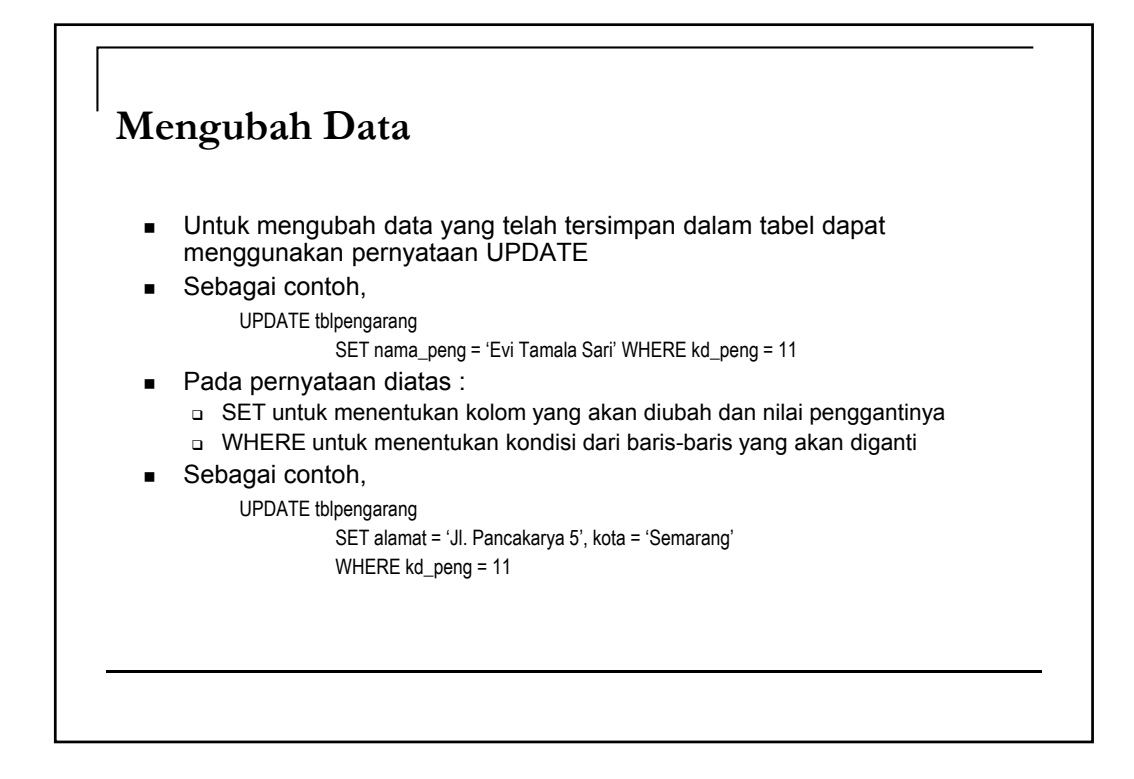

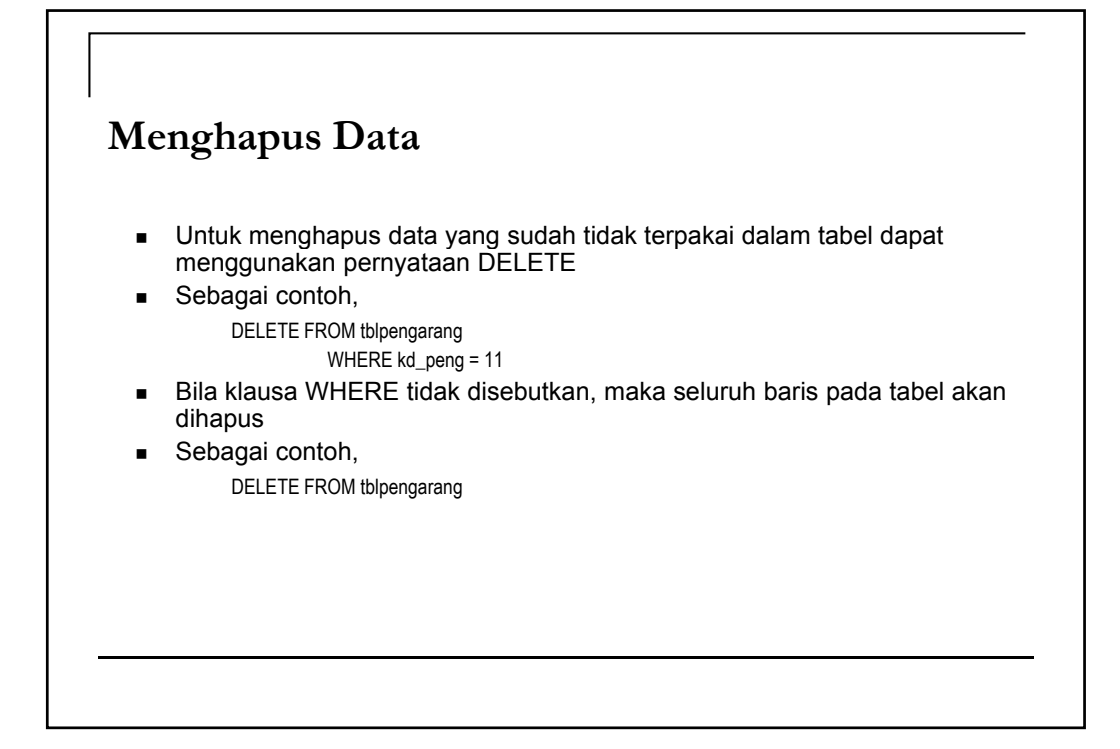

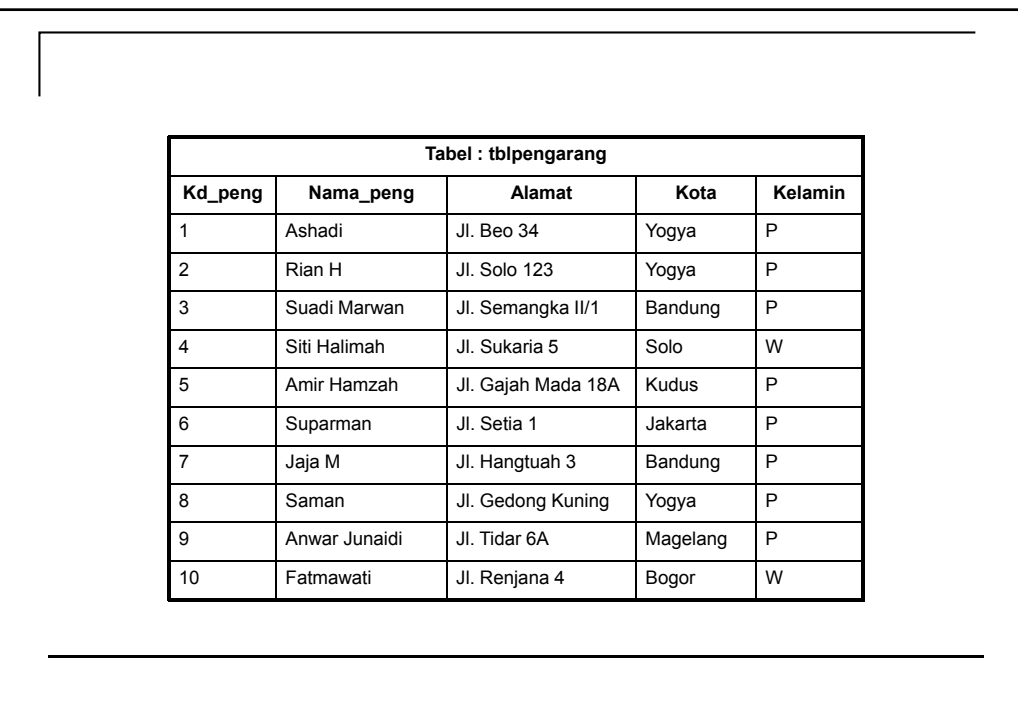

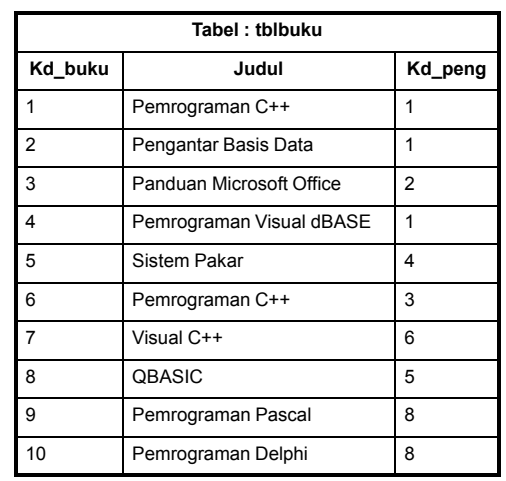

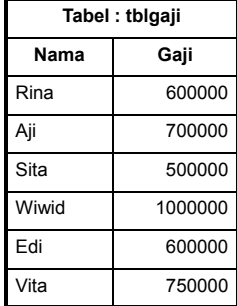

#### **Pernyataan SELECT** SELECT merupakan pernyataan SQL yang berguna untuk menampilkan isi tabel ■ Sebagai contoh, SELECT kd\_peng, nama\_peng FROM tblpengarang Untuk menampilkan semua kolom yang terdapat pada tabel tblpengarang maka dapat menggunakan simbol \* sesudah kata SELECT **Sebagai contoh,** SELECT \* FROM tblpengarang SELECT juga dapat digunakan untuk menampilkan baris-baris tertentu dengan menggunakan klausa WHERE **Sebagai contoh,** SELECT kd\_peng, nama\_peng FROM tblpengarang WHERE kd\_peng = 5

- Sebagai contoh lain, SELECT nama\_peng FROM tblpengarang WHERE kota = 'Yogya'
- Beberapa operator yang dapat digunakan selain '=' adalah :
	- > lebih dari
	- < kurang dari
	- <> tidak sama dengan
	- >= lebih dari atau sama dengan
	- <= kurang dari atau sama dengan

#### **ORDER BY, GROUP BY, HAVING** Untuk mengurutkan data menurut suatu kolom dapat menggunakan pernyataan ORDER BY Sebagai contoh, untuk menampilkan isi kolom kd\_peng serta nama\_peng yang diurutkan berdasarkan kolom nama\_peng adalah : SELECT kd\_peng, nama\_peng FROM tblpengarang ORDER BY nama\_peng Untuk mengelompokkan data dapat menggunakan pernyataan GROUP BY Sebagai contoh, untuk menampilkan isi tabel tblpengarang yang dikelompokkan berdasarkan kota adalah : SELECT kota FROM tblpengarang GROUP BY kota Klausa HAVING disediakan untuk mendukung klausa GROUP BY Sebagai contoh, untuk menampilkan kota yang jumlah pengarangnya lebih dari satu adalah : SELECT nama\_peng, kota FROM tblpengarang GROUP BY kota HAVING COUNT(kota) > 1

#### **AVG, COUNT, MAX, MIN, SUM**

- AVG adalah fungsi yang digunakan untuk menghitung rata-rata
- Sebagai contoh, untuk menghitung gaji rata-rata pada tabel tblgaji adalah : SELECT AVG(gaji) FROM tblgaji
- COUNT adalah fungsi yang digunakan untuk menghitung cacah data
- Sebagai contoh, untuk menghitung jumlah pengarang per kota adalah : SELECT kota, COUNT(kota) FROM tblpengarang GROUP BY kota
- Sebagai contoh, untuk menghitung jumlah pengarang adalah : SELECT COUNT(\*) FROM tblpengarang
- MAX adalah fungsi yang digunakan untuk memperoleh nilai terbesar
- Sebagai contoh, untuk menampilkan gaji terbesar pada tabel tblgaji adalah : SELECT MAX(gaji) FROM tblgaji

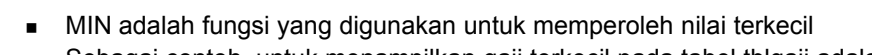

- Sebagai contoh, untuk menampilkan gaji terkecil pada tabel tblgaji adalah : SELECT MIN(gaji) FROM tblgaji
- SUM adalah fungsi yang digunakan untuk memperoleh jumlahan data
- Sebagai contoh, untuk menampilkan total gaji pada tabel tblgaji adalah : SELECT SUM(gaji) FROM tblgaji

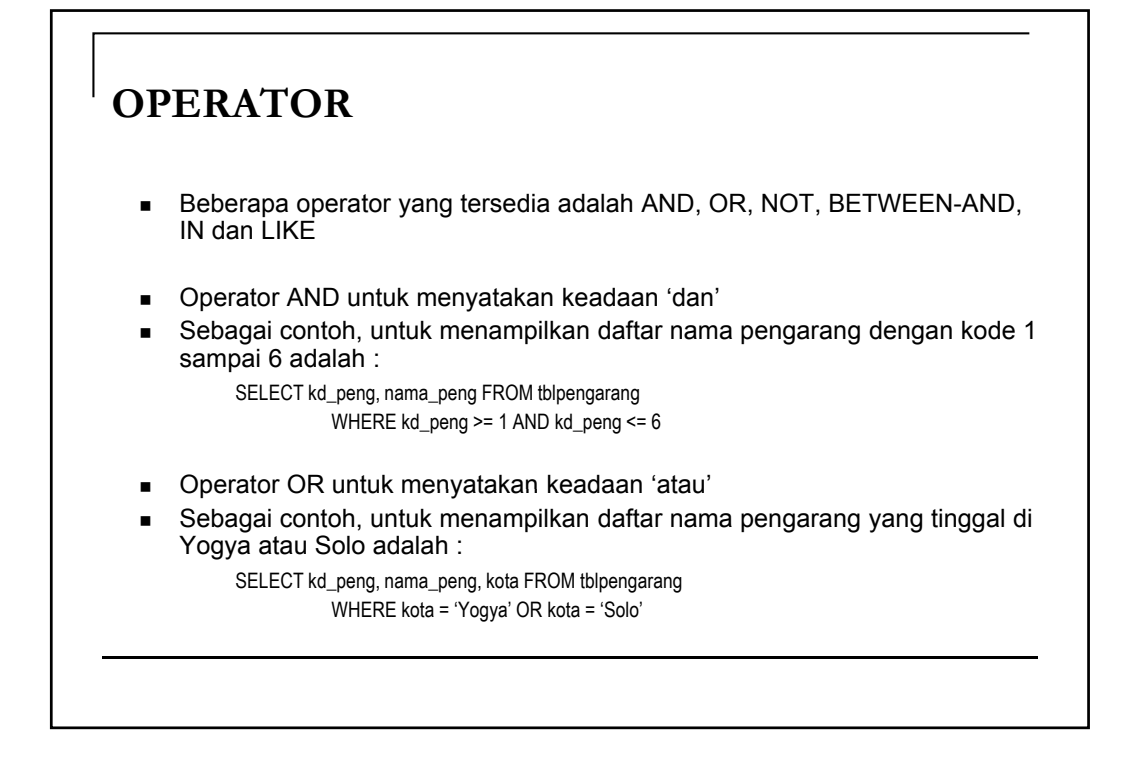

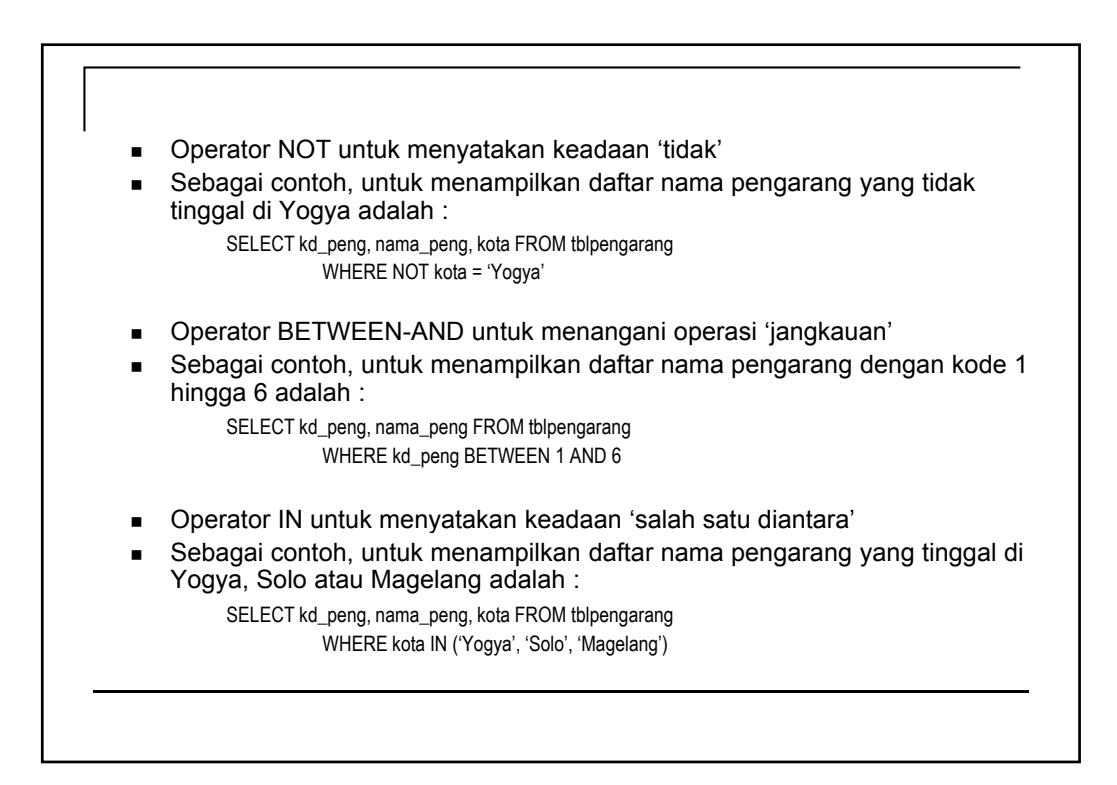

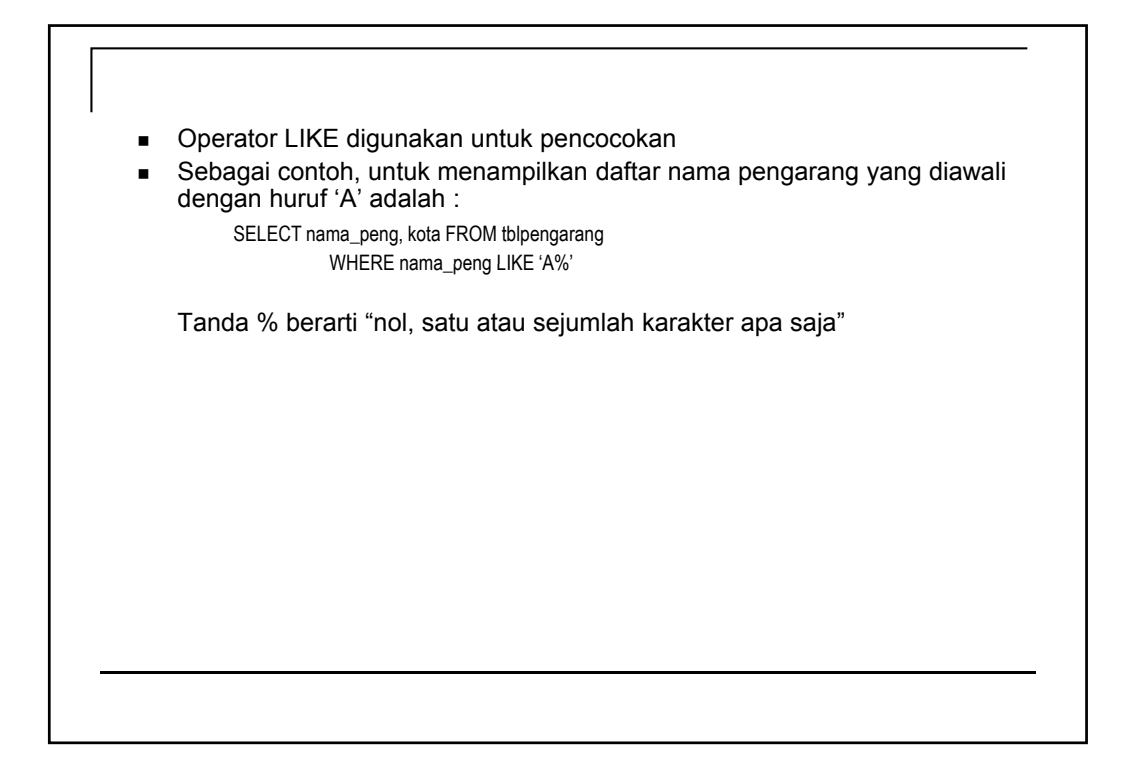

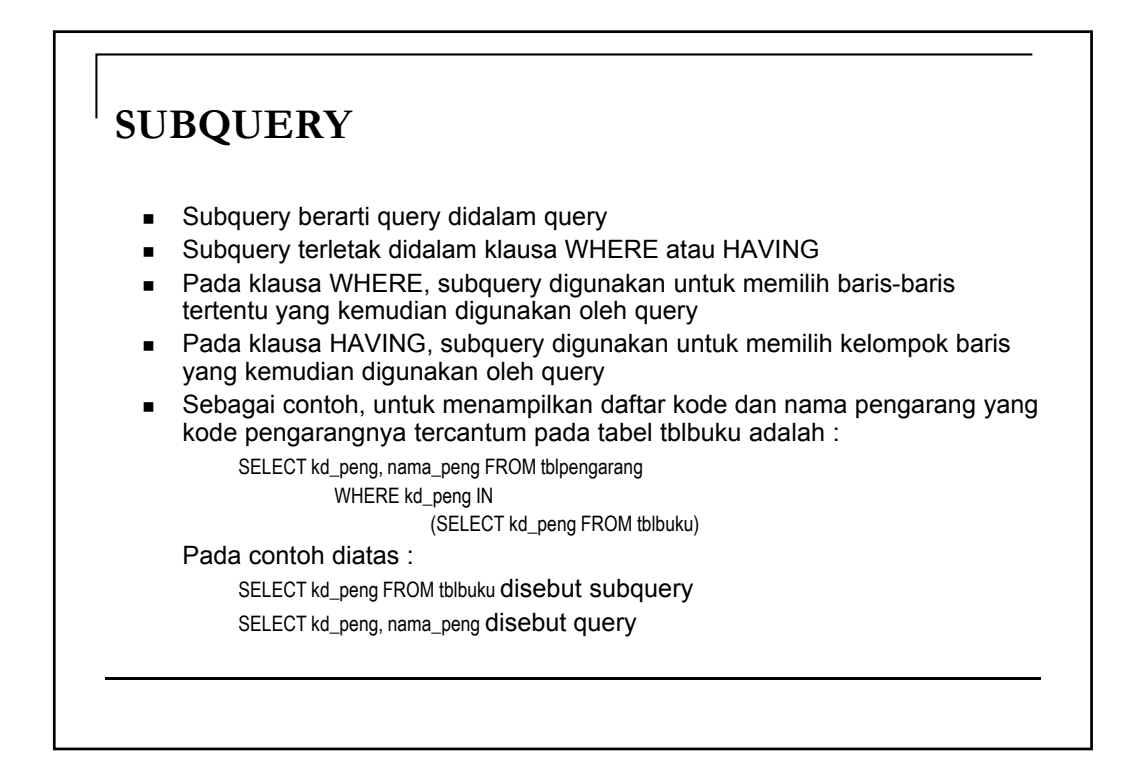

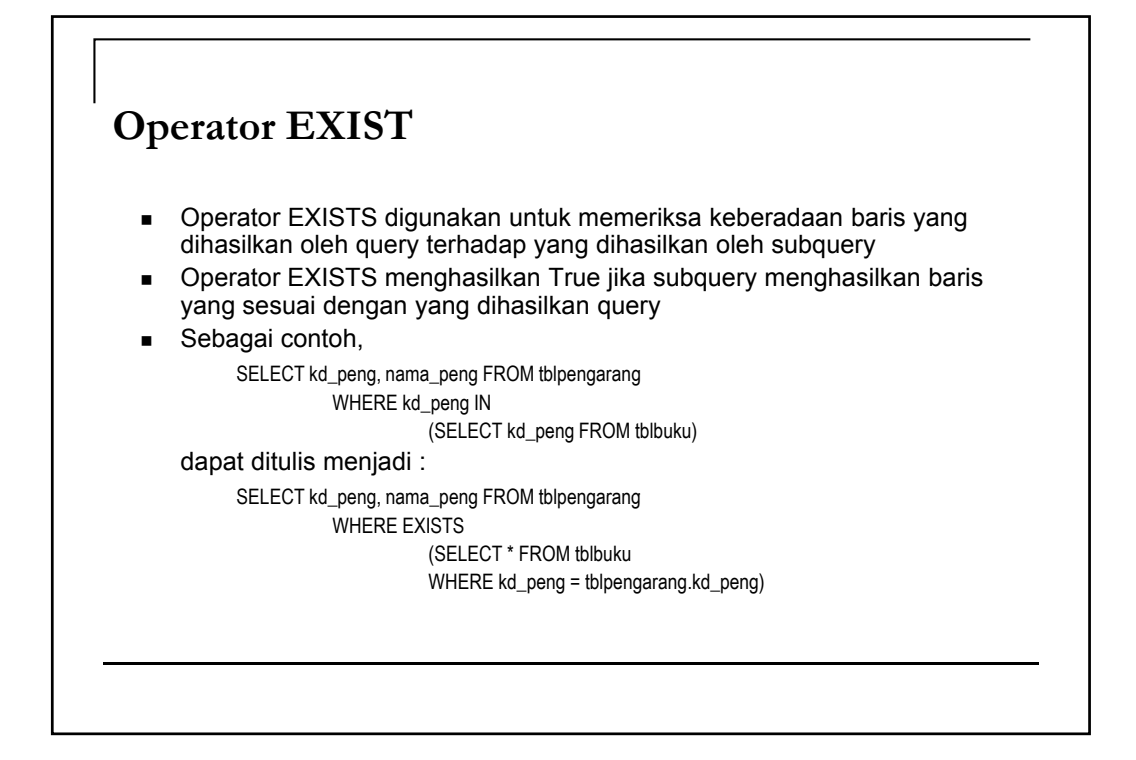

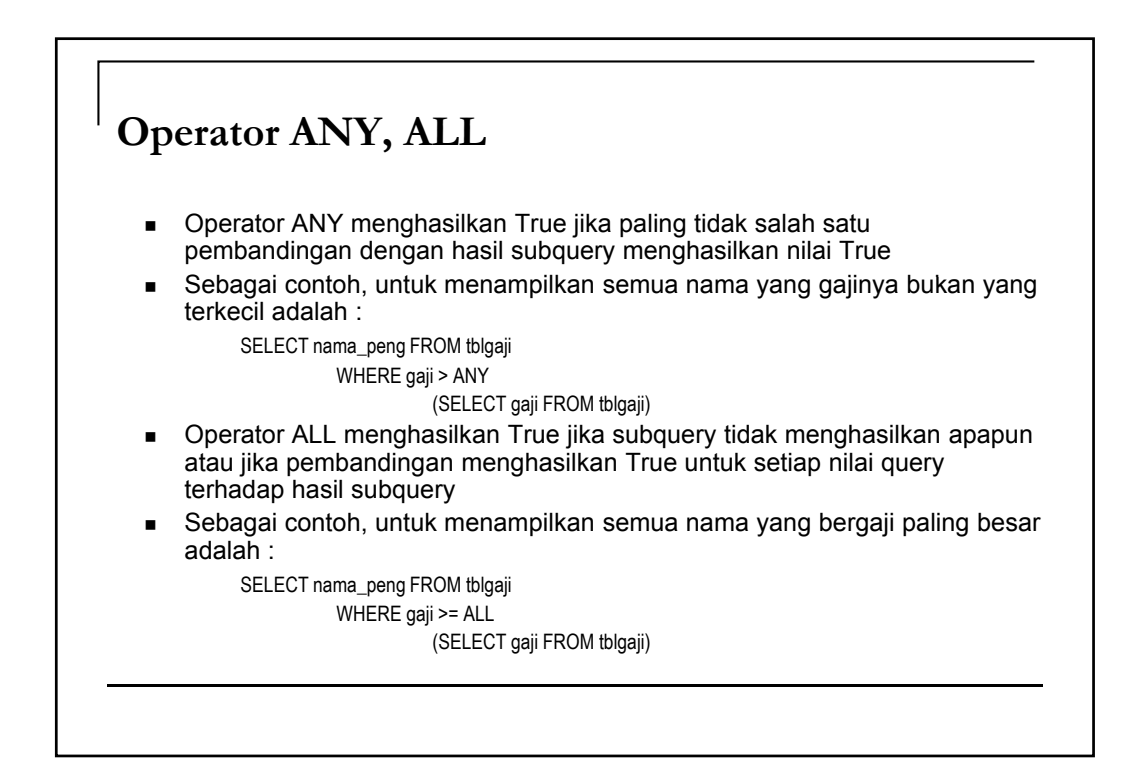

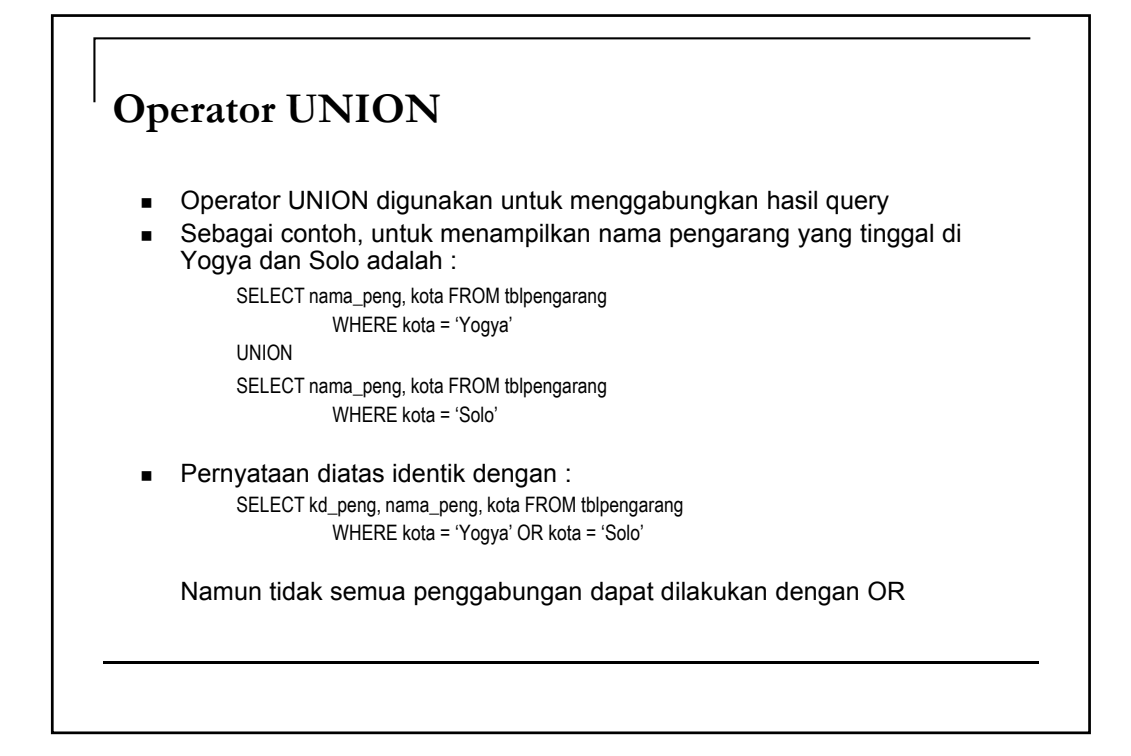

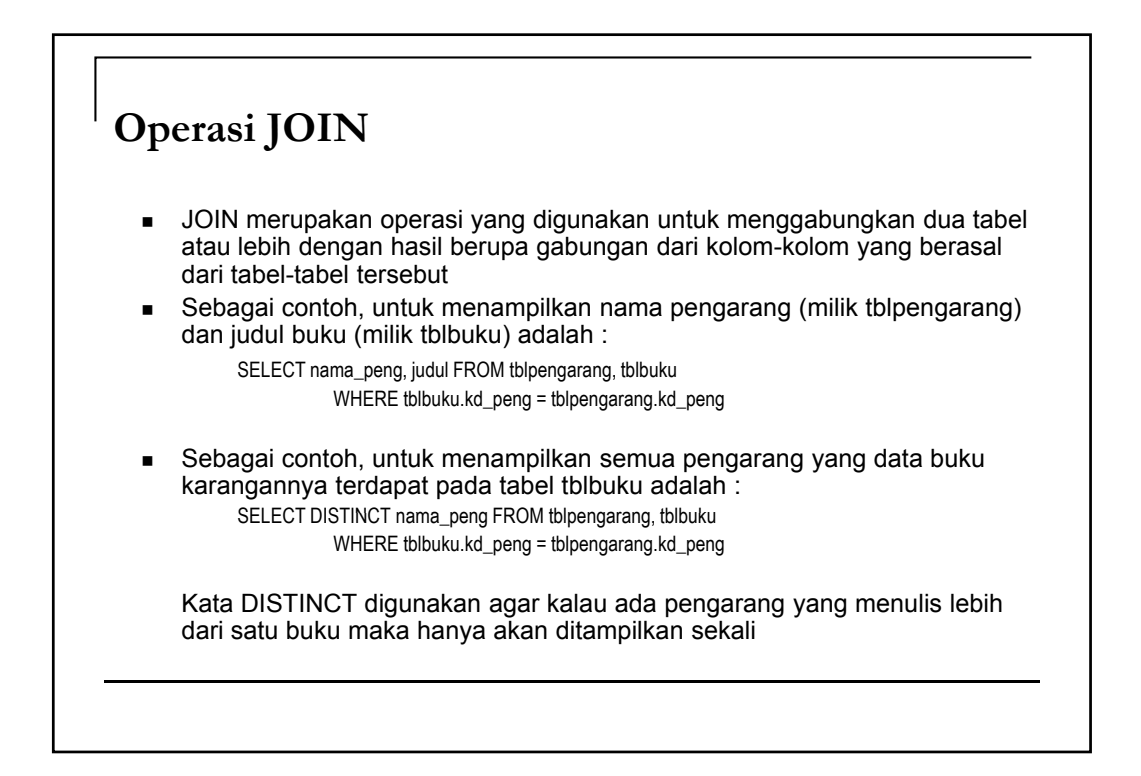

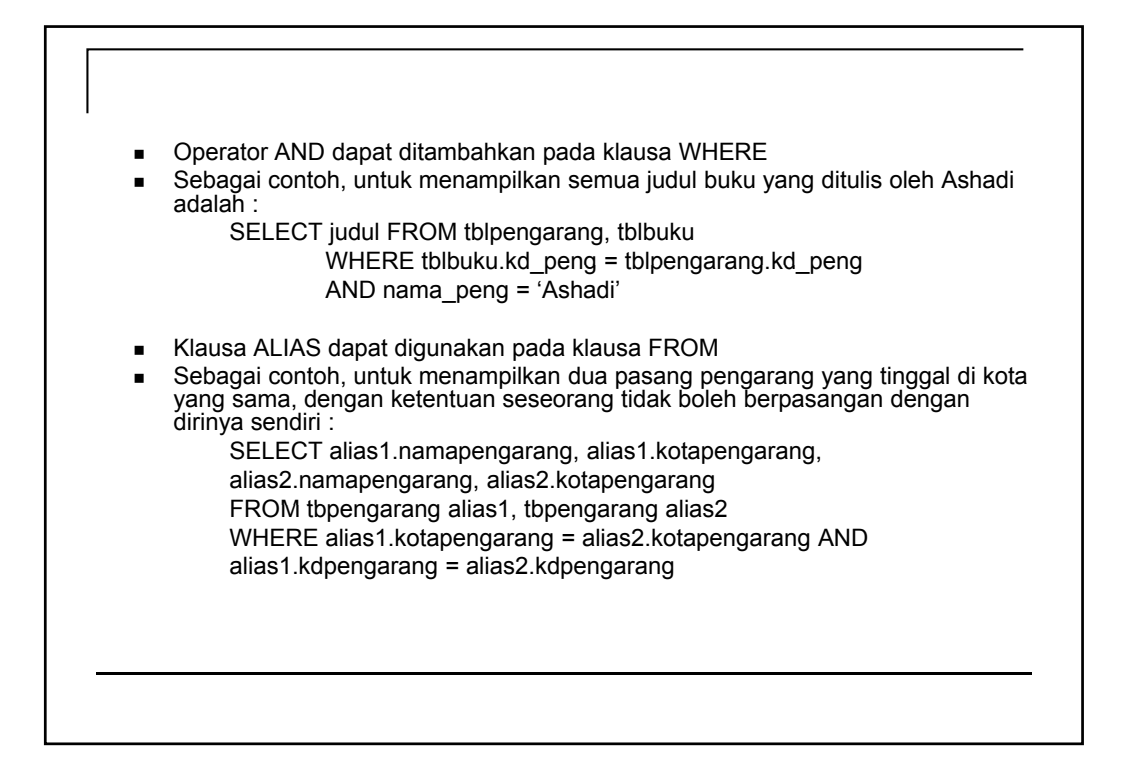